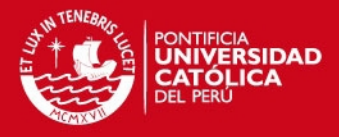

# **PONTIFICIA UNIVERSIDAD CATÓLICA DEL PERÚ**

**FACULTAD DE CIENCIAS E INGENIERÍA**

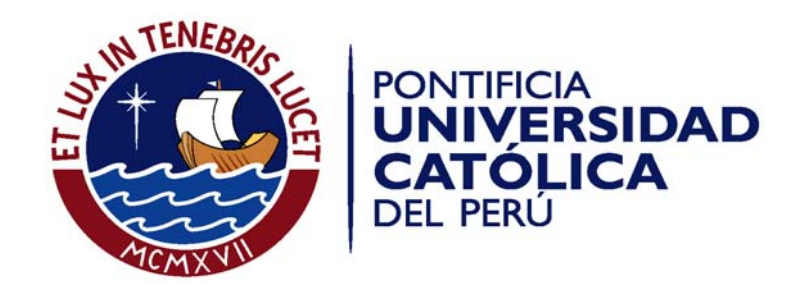

# **PRINCIPALES MEJORAS DE LOS SISTEMAS DE CALIDAD ISO 9001 Y AMBIENTAL ISO 14001 EN UN AEROPUERTO DE LIMA EN EL PERIODO 2004-2010**

Tesis para optar el Título de **Ingeniero Industrial,** que presenta el bachiller:

# **GREGORIO EDGARDO MEDINA BERMÚDEZ**

**ASESOR: CARLOS ROMERO**

Lima, mayo de 2013

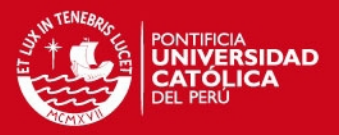

### **RESUMEN**

El presente trabajo describe las mejoras implementadas en los sistemas de gestión de calidad y gestión ambiental en una empresa que administra un aeropuerto en la ciudad de Lima, en el periodo comprendido entre los años 2004 y 2010.

El objetivo de implementar las mejoras estuvo orientado a asegurar la continuidad de las certificaciones ISO 9001 e ISO 14001 con las que cuentan ambos sistemas de gestión. Sin embargo los resultados obtenidos fueron más de lo esperado, logrando que el aeropuerto obtenga premios internacionales y reconocimientos económicos luego de su implementación.

Las mejoras en el Sistema de Gestión de Calidad consistieron principalmente en establecer métodos para medir el cumplimiento de los requerimientos operacionales establecidos en el contrato de concesión del aeropuerto; mejorar el mecanismo para el control de los documentos de los sistemas de gestión; fortalecer el sistema de acciones correctivas y preventivas; y, contar con una estrategia para incrementar la satisfacción de los usuarios del aeropuerto en los parámetros considerados críticos.

Estas mejoras, en conjunto con las mejoras en la infraestructura del aeropuerto, lograron consolidar el sistema de gestión de calidad.

Las mejoras en el Sistema de Gestión Ambiental se centraron en hacer más eficiente el proceso de asegurar el cumplimiento de la normativa legal ambiental que aplica al aeropuerto; en remediar los pasivos ambientales heredados de la anterior administración; y, en lograr el reconocimiento económico por parte del Estado Peruano por estos trabajos de remediación.

El desarrollo del presente trabajo muestra que una organización puede lograr ser coherente con el principio básico de los sistemas de gestión: la mejora continua.

i

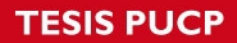

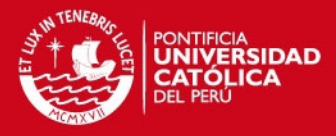

**Edgardo** 

**Dedicatoria** 

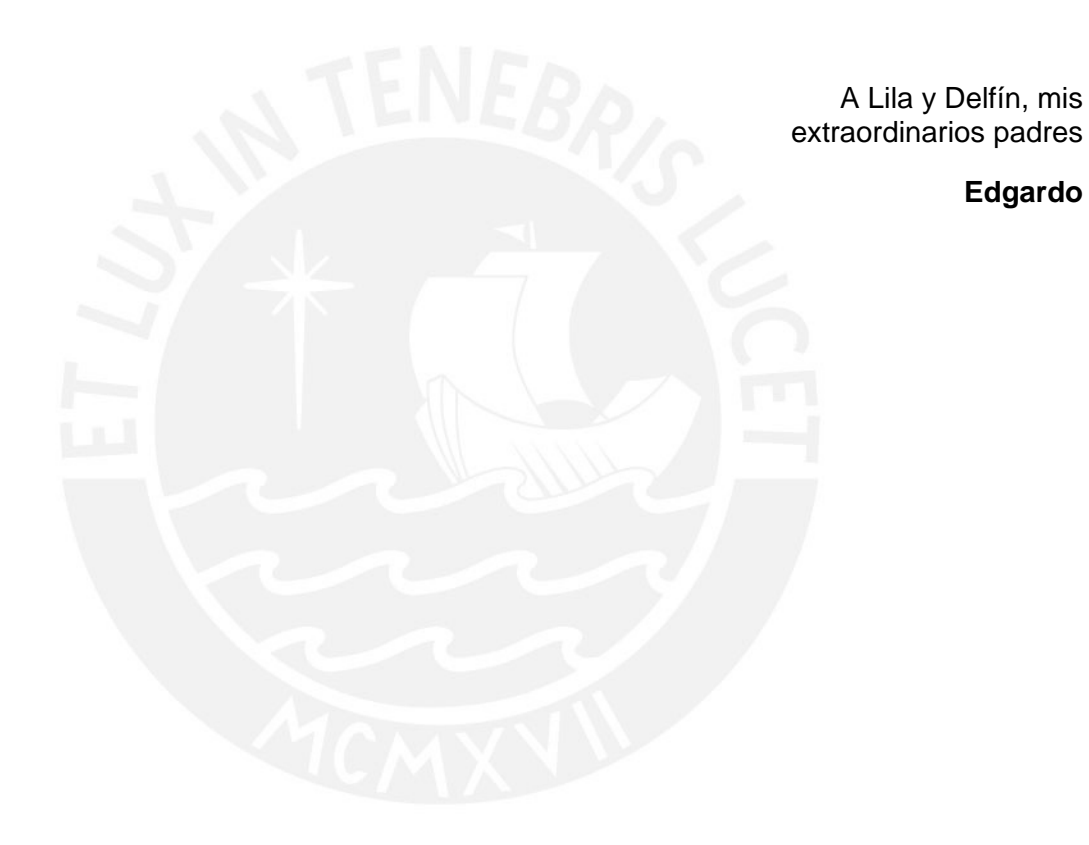

Tesis publicada con autorización del autor<br>No olvide citar esta tesis

ii

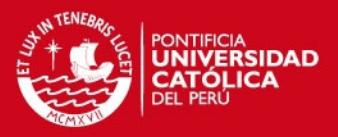

# **ÍNDICE GENERAL**

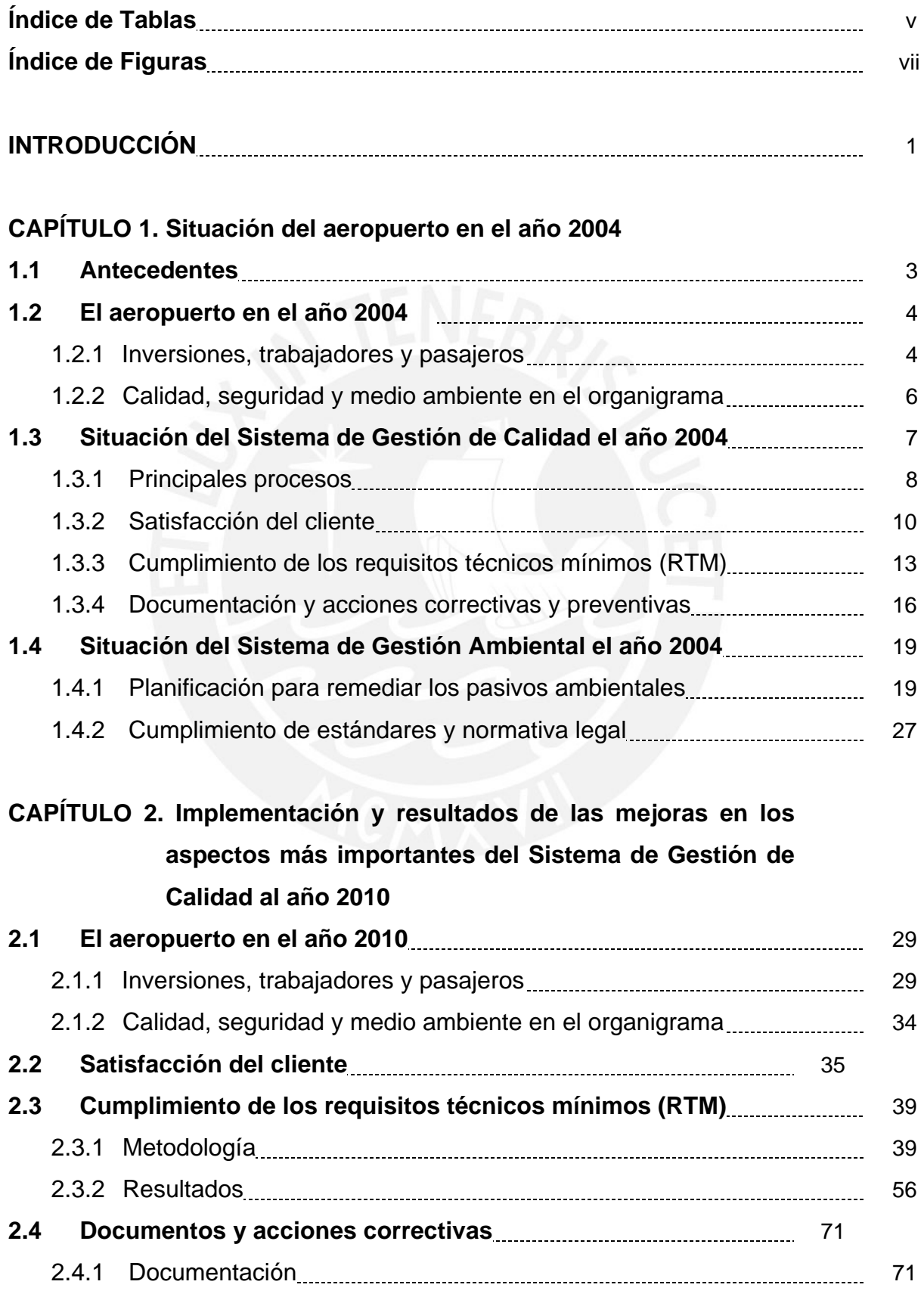

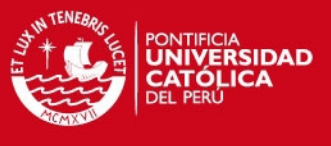

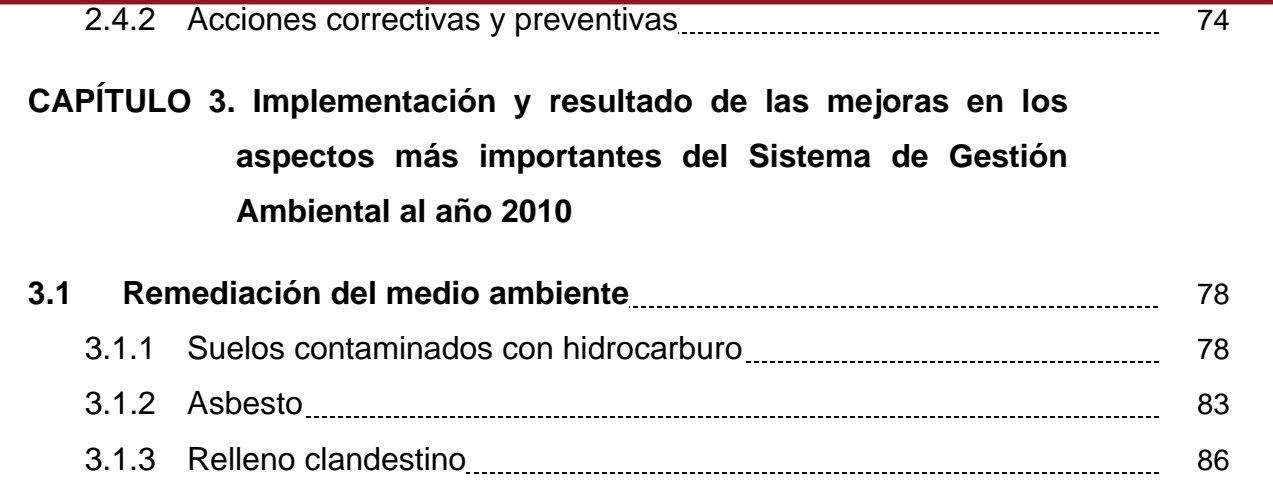

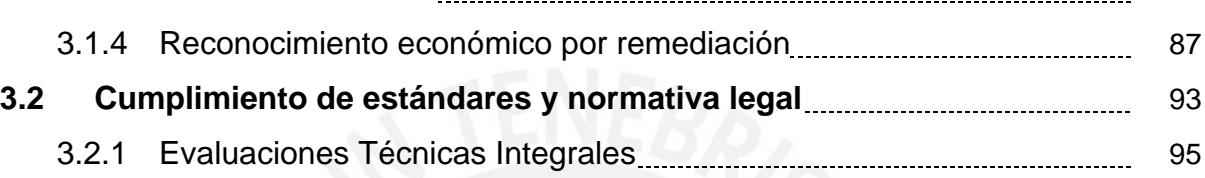

# **CAPÍTULO 4. Conclusiones y recomendaciones**

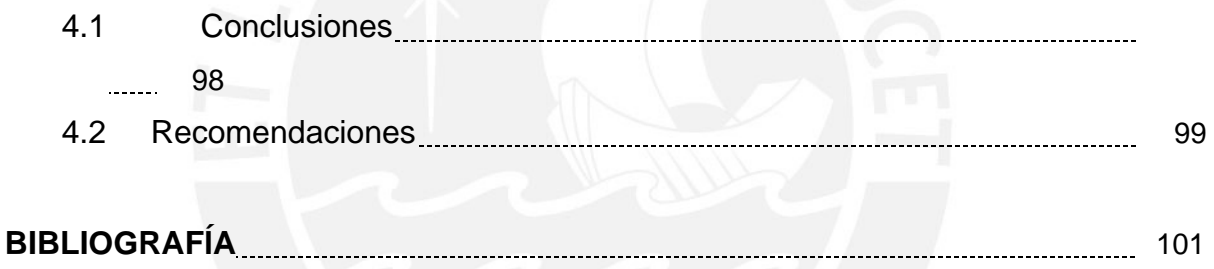

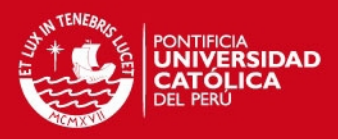

# **Índice de Tablas**

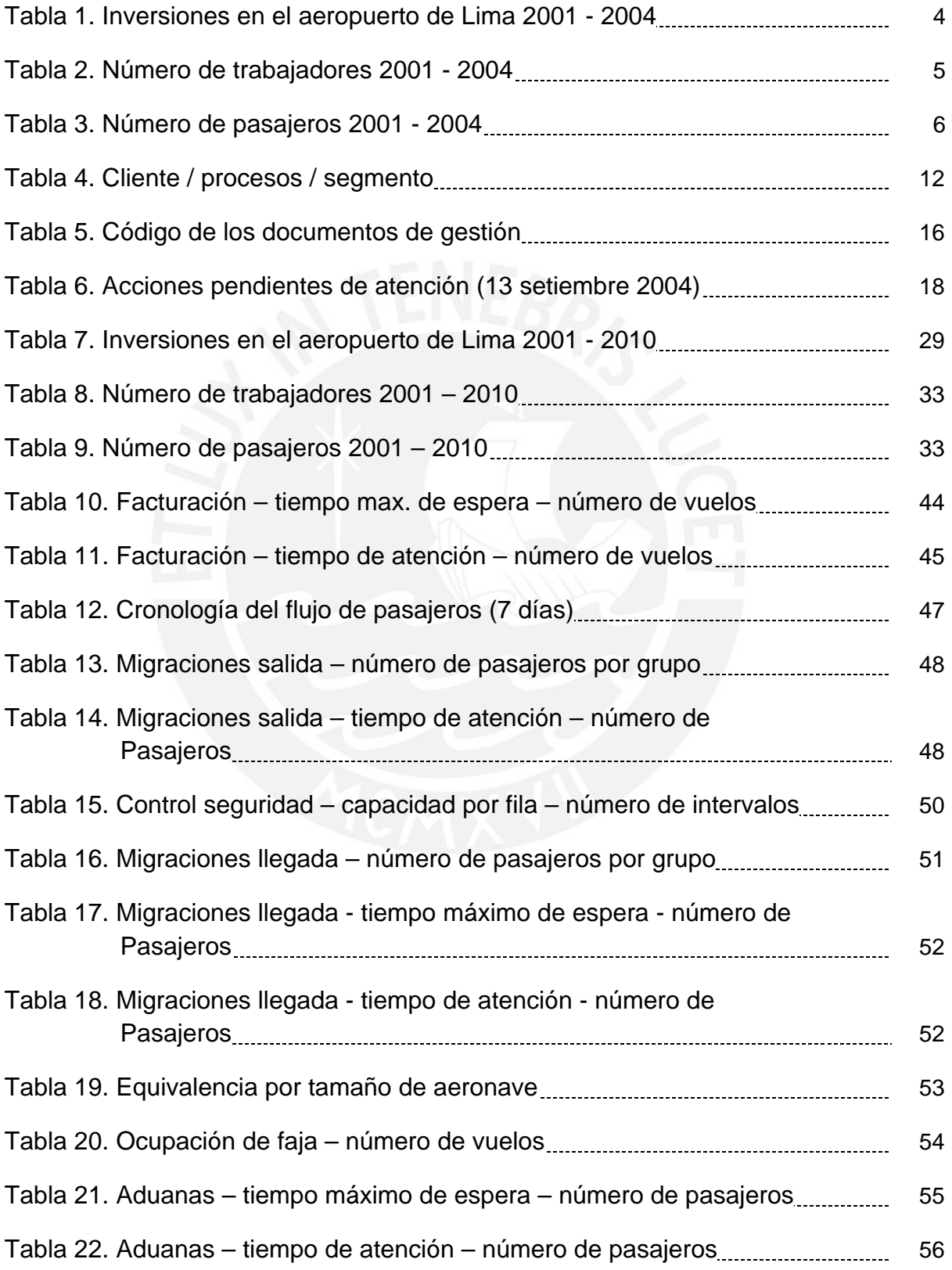

# **TESIS PUCP**

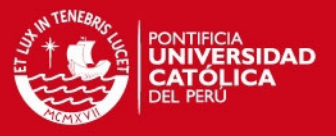

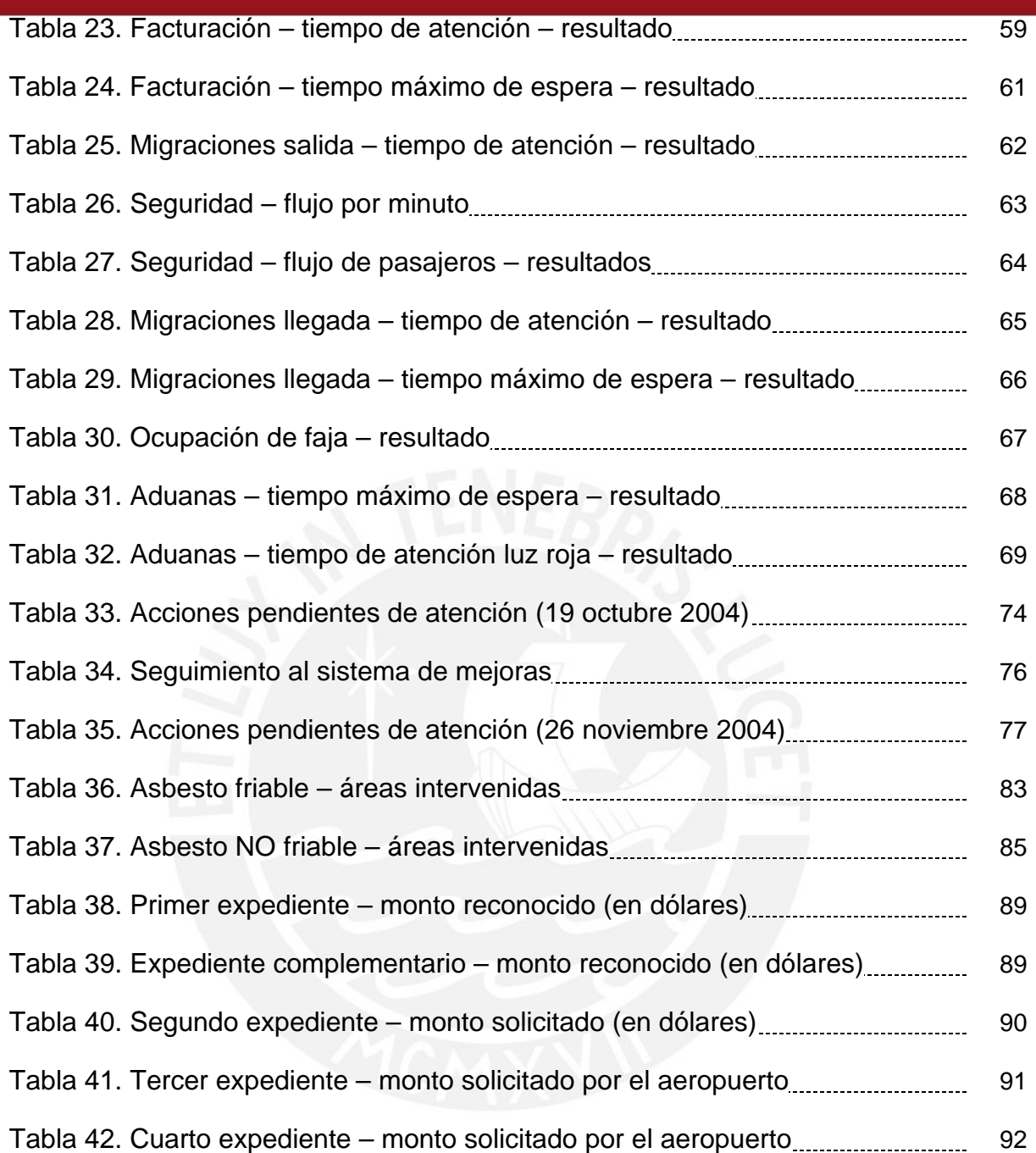

vi

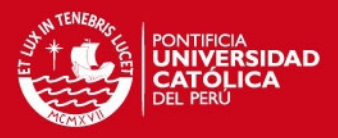

# **Índice de Figuras**

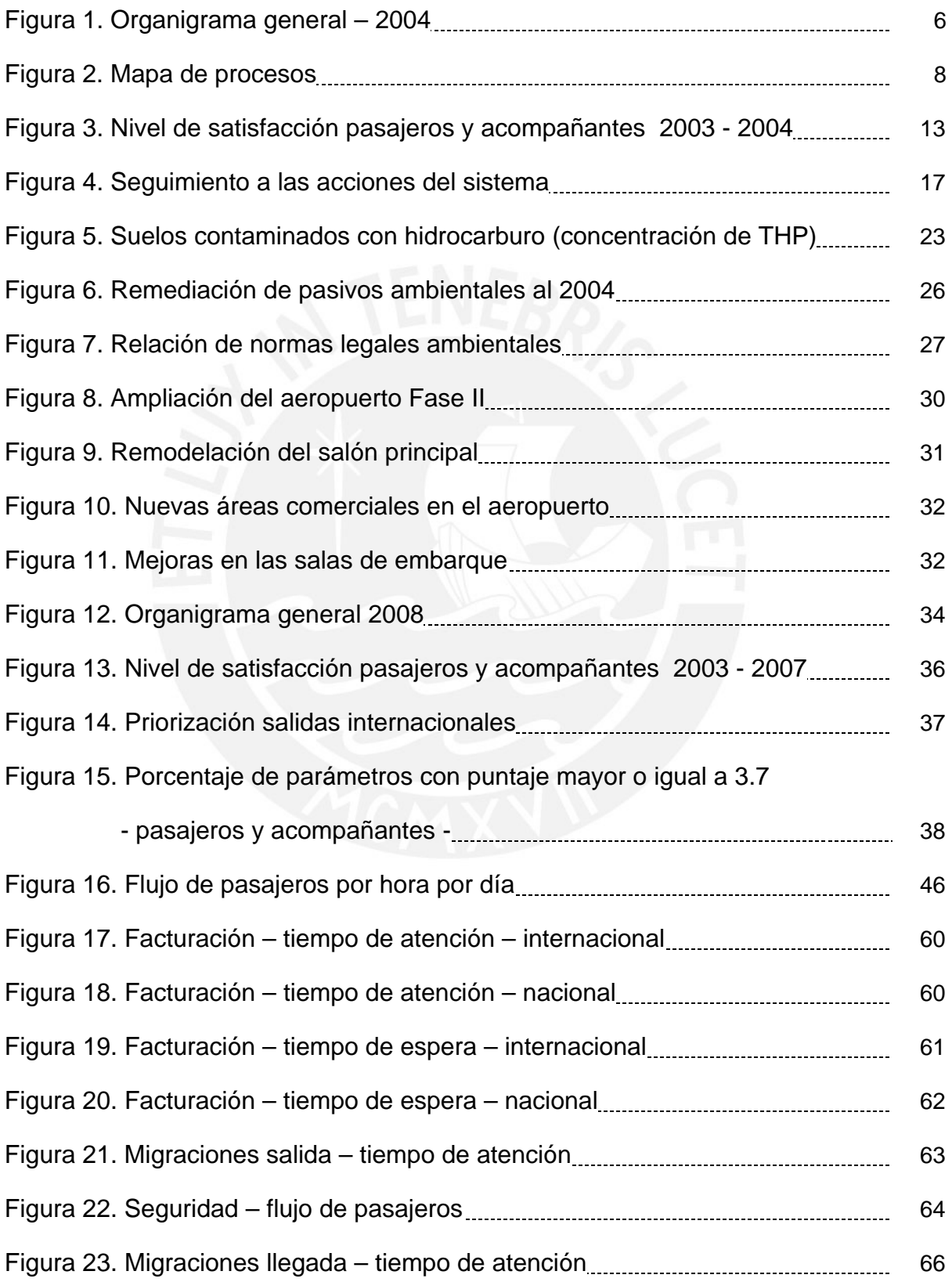

# **TESIS PUCP**

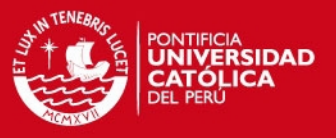

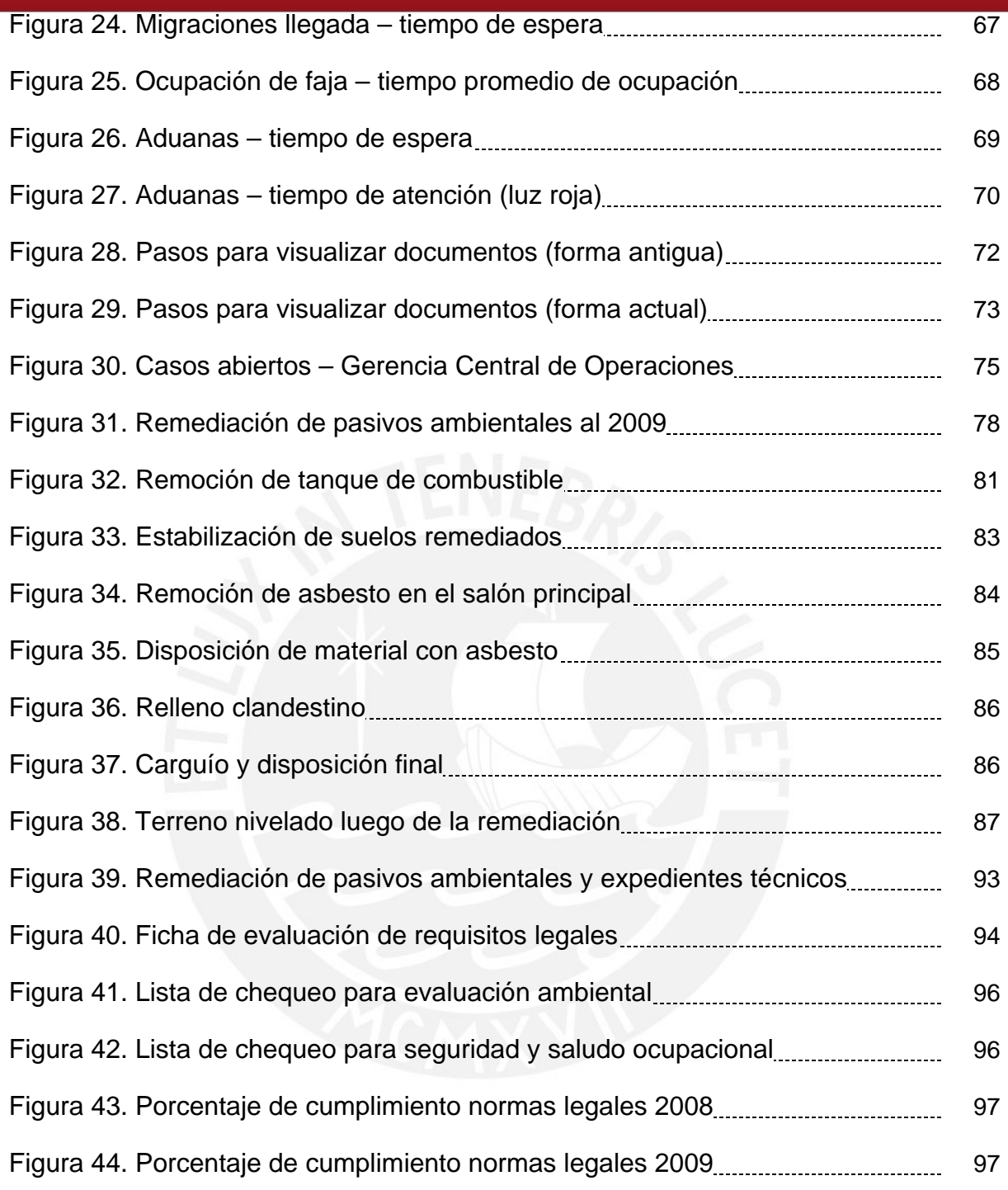

viii

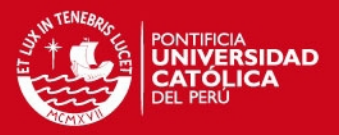

#### **INTRODUCCIÓN**

El término aeropuerto apareció por primera vez a inicios del siglo XX y describe al lugar físico donde las aeronaves realizan sus operaciones de aterrizaje y despegue.

Posteriormente, en Europa, como consecuencia de la Primera Guerra Mundial, se intensificó la construcción de campos de aterrizaje, los mismos que luego fueron convertidos en aeropuertos al dotarles de infraestructura y equipamiento suficiente para su operación con pasajeros.

Sin embargo la modernización y desarrollo de esta industria se inicia en los años 70 cuando se instalan los primeros puentes de embarque. Como consecuencia de esta modernización surgió entonces la necesidad de establecer estándares para un óptimo desarrollo del sector, estándares que han ido mejorando con el transcurso del tiempo y que, en la actualidad, tiene dentro de sus objetivos el proveer una calidad de servicio cada vez mejor a sus usuarios y el velar por la conservación del ambiente en el que desarrolla sus operaciones.

El Perú no queda al margen en el desarrollo de esta industria e inicia en los años 60 la construcción de lo que es actualmente el primer terminal aéreo del Perú.

En los años 90 el Estado Peruano desarrolla un proceso de modernización de los aeropuertos, vía privatización, cuya consecuencia fue la concesión a una entidad privada de la administración del aeropuerto de Lima en el año 2001.

En este proceso, la implementación y mantenimiento de sistemas de gestión de calidad y medio ambiente resultó entonces necesaria para que la empresa privada, administradora del aeropuerto de Lima, logre el objetivo de mejorar la calidad de servicio en el aeropuerto y de asegurar la conservación de su entorno ambiental.

1

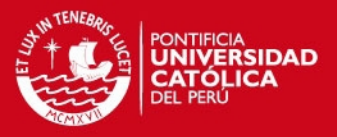

En ese sentido, para el año 2004, la empresa privada administradora del aeropuerto de Lima ya contaba con sistemas de gestión certificados bajo los estándares ISO 9001 e ISO 14001.

Sin embargo, las falencias que presentaban los sistemas de gestión ponía en peligro la continuidad de la vigencia de ambas certificaciones. Debido a ello, durante el periodo 2004 – 2010, la empresa administradora del aeropuerto de Lima estableció una serie de medidas que no sólo lograron mantener vigente ambas certificaciones, sino que además lograron para el aeropuerto importantes reconocimientos a nivel internacional como mejor aeropuerto de la región y, a su vez, lograron también importantes reconocimientos económicos por parte del Estado Peruano por la remediación de los pasivos ambientales que heredó de la anterior administración.

En ese sentido, en el capítulo 1 del presente trabajo de tesis se describirá en forma general la manera en la que operaba el aeropuerto hasta el año 2004. Así mismo se detallará los principales problemas del Sistema de Gestión de Calidad y del Sistema de Gestión Ambiental, que hacían peligrar la certificación ISO 9001 e ISO 14001 de ambos sistemas.

De la misma manera, en el capítulo 2 se describirá la metodología que se utilizó para medir los tiempos de los principales procesos en los que está involucrado el pasajero, se explicará la forma en la que solucionaron los problemas en el Sistema de Gestión de Calidad y su impacto en la satisfacción de los usuarios del aeropuerto.

Finalmente, en el capítulo 3 se describirá la forma en la que concluyó la remediación de pasivos ambientales, se explicará cómo se logró el reconocimiento económico por parte del Estado Peruano y se especificará la forma en la que se logró el cumplimiento de la normativa legal ambiental que aplicaba al aeropuerto hasta el año 2010.

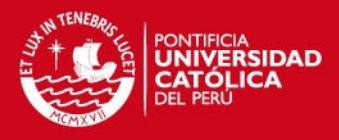

# **CAPÍTULO 1. Situación del aeropuerto en el año 2004**

## **1.1 Antecedentes**

El aeropuerto de Lima fue construido entre los años 1960 y 1964 e inaugurado oficialmente en el año 1965, ocupa una extensión de más de 270 hectáreas y se encuentra ubicado en parte de la denominada ex Hacienda Bocanegra y Taboada, siendo su uso anterior como terreno de cultivo.

Cuenta con una pista de aterrizaje que posee una longitud de 3,5 km la misma que está constituida básicamente por una losa de 40 cm de concreto.

Los terrenos aledaños al aeropuerto fueron terrenos de cultivo, los cuales han cambiado su uso a lo largo de los años. Actualmente, al Norte y Este del aeropuerto existen zonas urbanas e industriales, mientras que en la zona sur se ubican asentamientos humanos. La zona oeste inmediata al aeropuerto sigue siendo de uso agrícola, mientras que la zona más alejada es zona industrial y urbana.

La zona del aeropuerto ha seguido el desarrollo típico de las zonas periféricas de Lima. La zona desde la ex Hacienda Bocanegra hasta Ventanilla, inicialmente de uso agrícola, fue pensada como la zona industrial de la ciudad de Lima, en ese sentido, el aeropuerto y las industrias fueron las primeras en instalarse en estas áreas. La zona era ideal para un parque industrial debido a su proximidad tanto al puerto como al aeropuerto; sin embargo, se produjeron posteriormente sucesivas invasiones de los terrenos aún desocupados, con la consecuente formación de asentamientos humanos, que limitaron este ideal.

En el año 2000, en cumplimiento con la Ley de Promoción de la Inversión Privada en Obras Públicas de Infraestructura y de Servicios Públicos, el Estado Peruano realiza la Licitación Pública Especial Internacional para la concesión de la administración del aeropuerto de Lima.

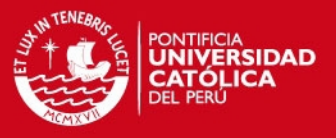

Posteriormente, el 15 de noviembre de 2000 se adjudica la buena pro al consorcio conformado por tres socios, uno alemán, otro norte americano y un tercero peruano.

Finalmente el 14 de febrero de 2001 se suscribe el Contrato de Concesión entre el consorcio ganador y el Ministerio de Transportes y Comunicaciones, representante del Estado Peruano, por un periodo de 30 años. Con la firma de este contrato la empresa privada, asume la responsabilidad para la construcción, mejora y explotación del aeropuerto de Lima.

El contrato de concesión no incluye en su alcance a la administración del tráfico aéreo (Torre de Control, sistema de radar y actividades y equipos conexos necesarios). Estas actividades continúan siendo administradas por la corporación estatal competente.

### **1.2 El aeropuerto en el año 2004**

### **1.2.1 Inversiones, trabajadores y pasajeros**

El estado en el que se encontraba el aeropuerto en el año 2000 reflejaba 40 años de falta de inversión en su mantenimiento y modernización.

Debido a ello el Estado Peruano estableció que, en un reducido periodo de 8 años, se hiciese una fuerte inversión en infraestructura y

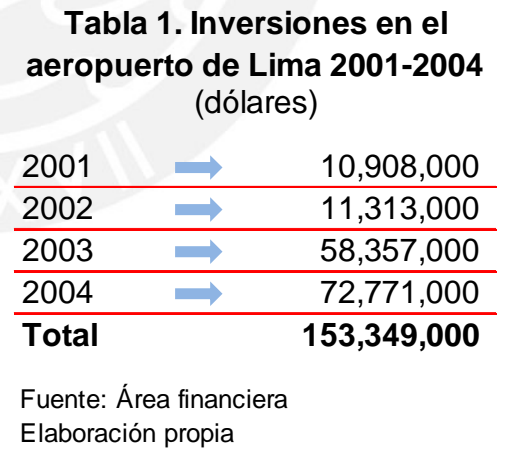

equipos en el aeropuerto. Así las inversiones al año 2004 ascendieron a 153.3 millones de dólares, tal como se muestra en la Tabla 1. Estas inversiones fueron destinadas a obras como:

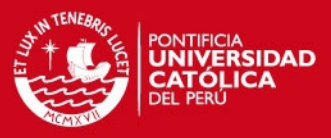

- Ampliación del terminal de pasajeros de 39 mil m<sup>2</sup> a 65 mil m<sup>2</sup>.
- Instalación de 7 puentes de abordaje.
- Construcción de un centro comercial denominado Perú Plaza.
- Construcción de un centro de carga.
- Construcción y puesta en marcha de un hotel.
- Construcción de una sub estación eléctrica 60/10KV y su respectiva línea de transmisión.
- Construcción de cisternas de agua de 500 m<sup>3</sup> y 1500 m<sup>3</sup> de capacidad, nuevas y mayores oficinas, entre otros.
- Construcción y puesta en marcha de una planta de tratamiento y de un sistema de autoclave para tratar residuos sólidos peligrosos.
- Demolición de la antigua planta de combustibles.

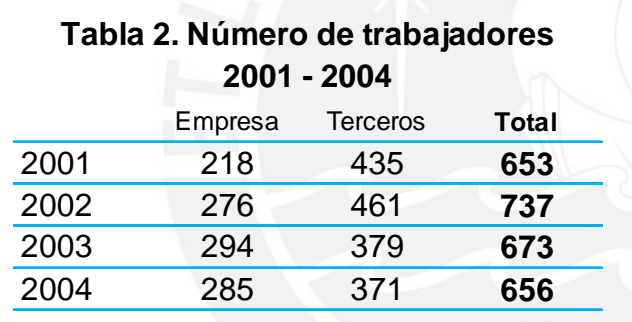

inauguradas en los primeros meses del año 2005, con un significativo impacto en la satisfacción de los usuarios del aeropuerto.

Estas obras fueron

Fuente: Memoria de la empresa Elaboración propia

> El número de trabajadores también varió en el tiempo,

incrementándose al ritmo del crecimiento del número de operaciones; sin embargo por razones políticas llegó entre los años 1985 y 1990 a un número récord de aproximadamente 5000 trabajadores. Esta cifra disminuyó de manera significativa luego de la privatización de la administración del aeropuerto. La variación del número de trabajadores luego de la privatización se muestra en la Tabla 2.

Por otro lado, el número de pasajeros desde el inicio de las operaciones del aeropuerto, tuvo un incremento constante, llegando en el año 2000 a un número cercano a los 4 millones. Este número de pasajeros considera en su

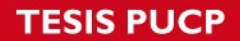

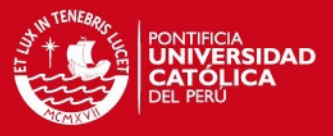

composición a los pasajeros que llegan y salen tanto en vuelos nacionales como internacionales, así como a los pasajeros en conexión.

El número de pasajeros se vio afectado en el año 2001 por los acontecimientos del 11 de setiembre de ese año, hecho que detuvo su incremento en comparación con la proyección con la que se había elaborado el modelo financiero. Para el año 2004 el número de pasajeros se había incrementado en 1 millón en comparación con el año 2001. La

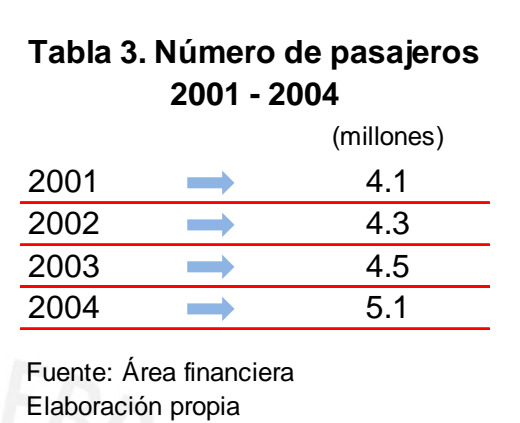

variación del número de pasajeros se muestra en la Tabla 3.

# **1.2.2 Calidad, seguridad y medio ambiente en el organigrama**

Desde el inicio de la concesión, la empresa administradora del aeropuerto creó 2 áreas, dentro de su estructura organizacional:

- Jefatura de Gestión de la Calidad y el Medio Ambiente (GCMA)
- EHS (Environmental, Health and Safety)

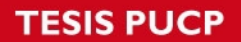

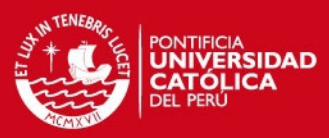

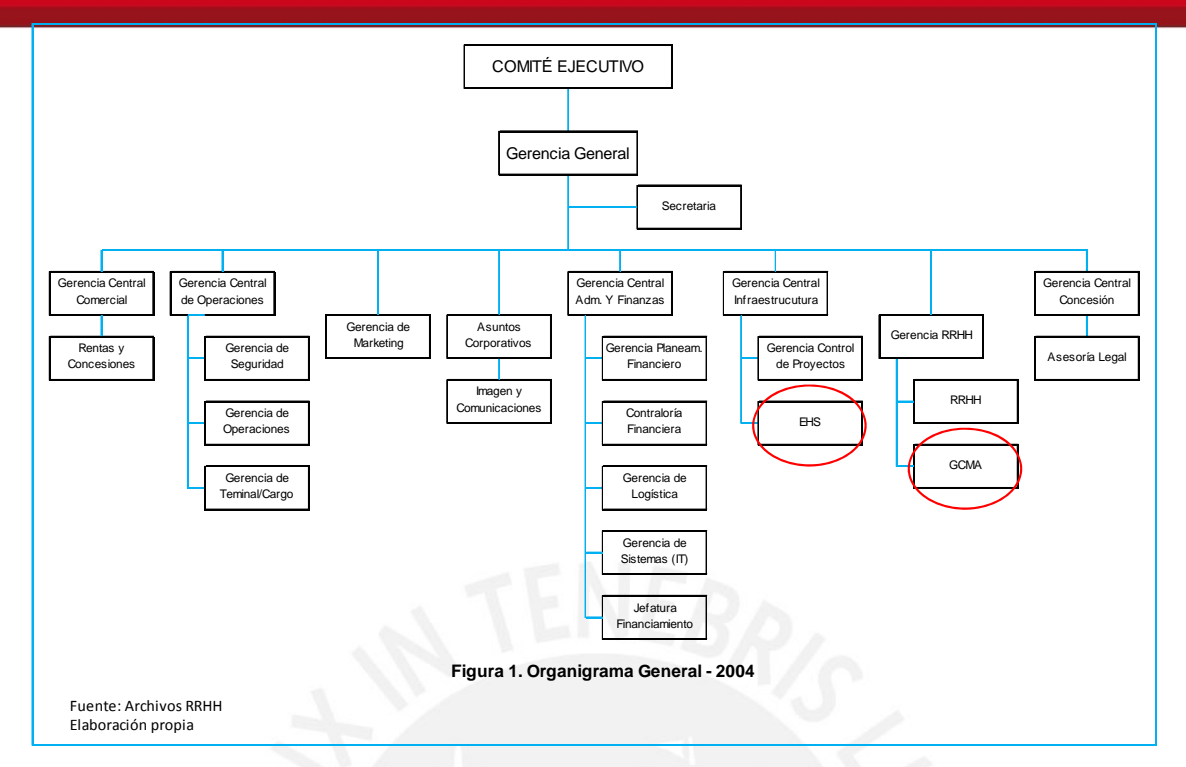

El área de GCMA, dependía inicialmente de la Gerencia de Recursos Humanos y su labor principal era implementar y mantener las certificaciones ISO 9001 e ISO 14001 de la organización.

El área EHS dependía de la Gerencia Central de Desarrollo e Infraestructura y su labor principal era ejecutar las actividades de remediación y mitigación de los pasivos ambientales generados en la administración anterior.

Para el año 2004 la ubicación de ambas áreas en el organigrama era como se muestra en la Figura 1.

Si bien el área de GCMA tenía la responsabilidad de mantener las certificaciones ISO de la organización, tenía que trabajar de manera muy estrecha con el área de EHS, a fin de asegurar el cumplimiento de las obligaciones ambientales asumidas con el Estado Peruano.

# **1.3 Situación del Sistema de Gestión de Calidad el año 2004**

La empresa privada administradora del aeropuerto de Lima implementó un Sistema de Gestión de Calidad, el mismo que fue certificado por la empresa certificadora TÜV Rheinland Group de Argentina en diciembre de 2002, bajo el

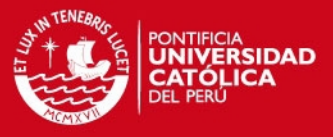

estándar ISO 9001, cumpliendo así con lo establecido en la cláusula 5.17 "Garantía de Calidad" del Contrato de Concesión.

La certificación tiene el siguiente alcance:

"Servicio y Operación del aeropuerto en su conjunto. Diseño Construcción e Instalación de las mejoras contempladas en el Proyecto de Ampliación y Remodelación del Aeropuerto"

Por lo general, una organización establece como alcance de su sistema de gestión a una línea de producción o servicio; sin embargo, en el caso del aeropuerto, no se optó por certificar una parte de las operaciones aeronáuticas sino a todas en su conjunto.

En el año 2004 el Sistema de Gestión de Calidad presentaba deficiencias en el control de documentos debido a su volumen y en el manejo de sus acciones correctivas, preventivas y propuestas de mejoras debido a la cantidad de casos sin atender. Así también contaban con una deficiente estrategia para incrementar la satisfacción de los usuarios del aeropuerto.

Adicionalmente, la organización debía cumplir en el año 2008 con los requerimientos operacionales establecidos en el contrato de concesión del aeropuerto, no contando con una metodología consensuada con la cual verificar el cumplimiento de estos requerimientos.

### **1.3.1 Principales procesos**

Un principio fundamental en los sistemas de gestión es que su enfoque está basado en procesos. Para poder comprender mejor la forma en la que opera el aeropuerto, sus procesos más importantes y cómo éstos interactúan, la organización elaboró el mapa de procesos que se muestra en la Figura 2.

*FESIS PUCP* 

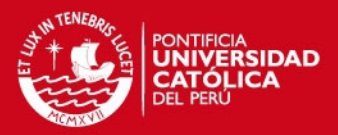

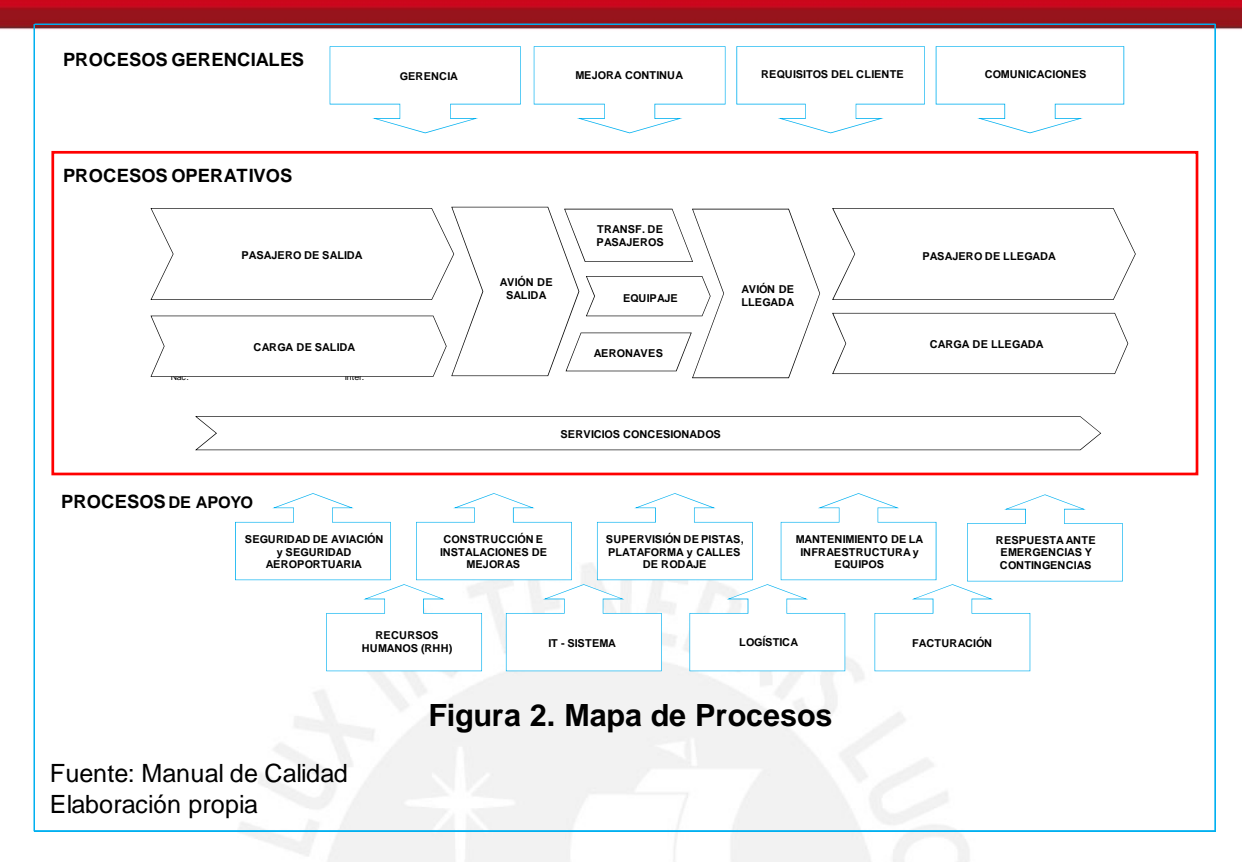

De ellos, los principales procesos operativos son:

**Pasajero de salida. -** Se inicia con la llegada del pasajero al aeropuerto, pasando por las áreas de Check-in, control de seguridad y control migratorio, hasta que es embarcado por la aerolínea a su respectiva aeronave.

**Pasajero de llegada.-** Se inicia con el desembarque del pasajero de la aeronave, pasando por el control migratorio, recojo de equipaje y Aduanas.

**Avión de salida.-** Se inicia cuando se retiran las calzas de la aeronave, se traslada hasta la cabecera designada y despega.

**Avión de llegada.-** Se inicia con las acciones previas al aterrizaje de la aeronave (itinerario), el aterrizaje, su desplazamiento hasta el punto de atraque y culmina cuando se le colocan las calzas.

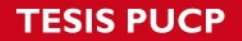

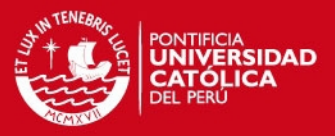

**Carga de salida.-** Se inicia al ingreso de la mercadería al centro de carga, continúa con la descarga y pesaje hasta que sale del centro de carga con destino a la aeronave.

**Carga de llegada.-** Se inicia con el ingreso de mercadería procedente de la aeronave al centro de carga, pasa por el pesaje y es cargada al vehículo de transporte.

**Aeronaves.-** Comprende las operaciones que se realizan mientras la aeronave está detenida en un puesto de estacionamiento (se colocan / retiran las calzas).

**Equipaje.-** Se inicia con el registro del equipaje por parte de la aerolínea, su paso por los controles de seguridad, hasta su embarque en la aeronave. Así mismo, desde que es desembarcado, hasta que es recogido por los pasajeros.

**Transferencia de pasajeros.-** Se inicia con el desembarque de pasajeros, su paso por los controles de seguridad, hasta su embarque en la aeronave correspondiente.

**Servicios concesionados.-** Comprende el proceso desde la elaboración de las bases para el concurso, adjudicación, elaboración de contratos, instalación y seguimiento a sus operaciones una vez instalado.

Esta forma de clasificación de los procesos ayudará en el desarrollo de los puntos a continuación.

# **1.3.2 Satisfacción del Cliente**

El principio fundamental de los Sistemas de Gestión de la Calidad es lograr la satisfacción del cliente. En ese sentido, la Política de Calidad del Sistema de Gestión de Calidad del aeropuerto indica:

> "Asegurar la satisfacción de las necesidades y expectativas de nuestros clientes…"

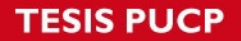

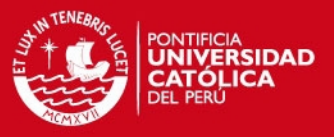

Como paso previo debemos definir entonces quiénes son los clientes del aeropuerto y cuáles sus requisitos a satisfacer.

En línea con lo establecido en el Contrato de Concesión se considera cliente a todos los usuarios del aeropuerto. Siguiendo esa definición, se identifica como cliente a:

- Pasajeros y acompañantes
- Aerolíneas
- Concesionarios (retail y operadores de rampa)

Adicionalmente y tomando en cuenta que el aeropuerto debe cumplir los requerimientos del Contrato de Concesión, se ha establecido como cliente al organismo que supervisa el cumplimiento de esos requerimientos.

 Organismo Supervisor de la Inversión en Infraestructura de Transporte de Uso Público.

Siendo que el presente trabajo se basa en la experiencia profesional del tesista, no tomaremos en cuenta la satisfacción de este último cliente, debido a que su cumplimiento no fue responsabilidad del área a su cargo.

A continuación se debe definir cuáles son los requisitos de estos clientes:

**Pasajeros.-** Cuando un pasajero paga la Tarifa Unificada de Uso Aeroportuario (TUUA), tiene derecho al uso de las instalaciones del aeropuerto y a recibir los servicios aeroportuarios establecidos en el Contrato de Concesión; por ejemplo: climatización, sistema de información de vuelos, iluminación, entre otros. Estos requisitos son la base para elaborar los requisitos generales de satisfacción de este cliente.

**Acompañantes.-** Aun cuando no están establecidos en ningún documento los requisitos a satisfacer para este cliente, se ha tomado como base los mismos

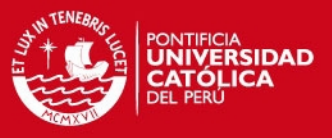

requisitos establecidos para el pasajero con algunas variantes en su composición.

**Aerolíneas y concesionarios.-** Los requisitos u obligaciones básicos que el administrador del aeropuerto debe cumplir con estos clientes están establecidos en los contratos que se celebran con cada uno de ellos. Los contratos tienen modelos estándar, de los cuales se desprenden los requisitos generales de satisfacción a cumplir.

Para medir el grado de satisfacción de los clientes antes descritos, se utilizó el método de encuestas de satisfacción.

Para llevar a cabo las encuestas se diseñaron cuestionarios con preguntas abiertas y cerradas para cada segmento y se utilizó la técnica denominada encuesta por intercepción, utilizando un muestreo aleatorio y ejecutándose durante las 24 horas del día. El tiempo que requiere el levantamiento de información es de aproximadamente 1 semana.

La escala de medición es:

 $1 =$  muy insatisfecho  $5 =$  muy satisfecho

Tomando en cuenta los procesos principales descritos en el ítem 1.3.1, los clientes están divididos en los segmentos indicados en la Tabla 4.

#### **Tabla 4. Cliente / procesos / segmento**

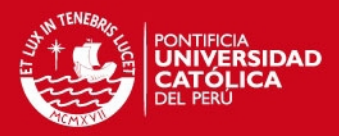

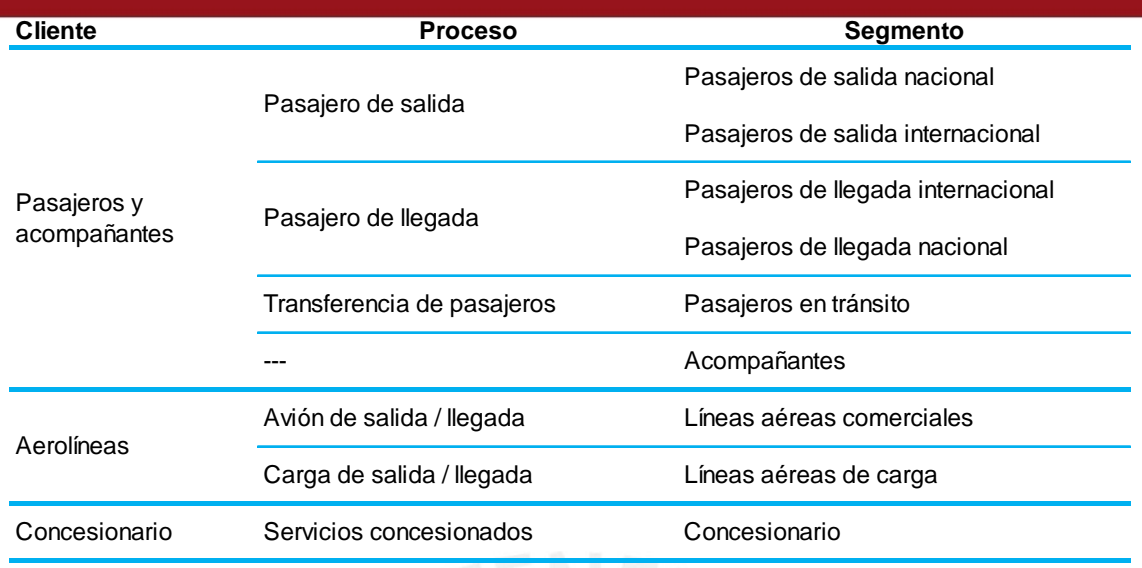

Fuente: Manual de Calidad Elaboración propia

Tomando como base la información de las empresas especializadas en el desarrollo de encuestas, la organización estableció como objetivo N°1 del Sistema de Gestión de Calidad, lograr que la satisfacción de pasajeros y acompañantes alcance el puntaje de 3.7 en la escala del 1 al 5.

Debido a su relevancia desarrollaremos en el presente trabajo de tesis las encuestas del cliente Pasajeros y Acompañantes, cuyo nivel de satisfacción promedio hasta el año 2004 es como se muestra en la figura 3.

La forma en la que se desarrolló una estrategia para incrementar la satisfacción de los usuarios del aeropuerto en los parámetros considerados críticos será materia de análisis en el capítulo 2.

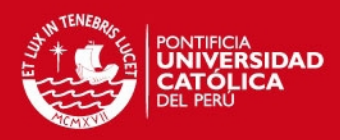

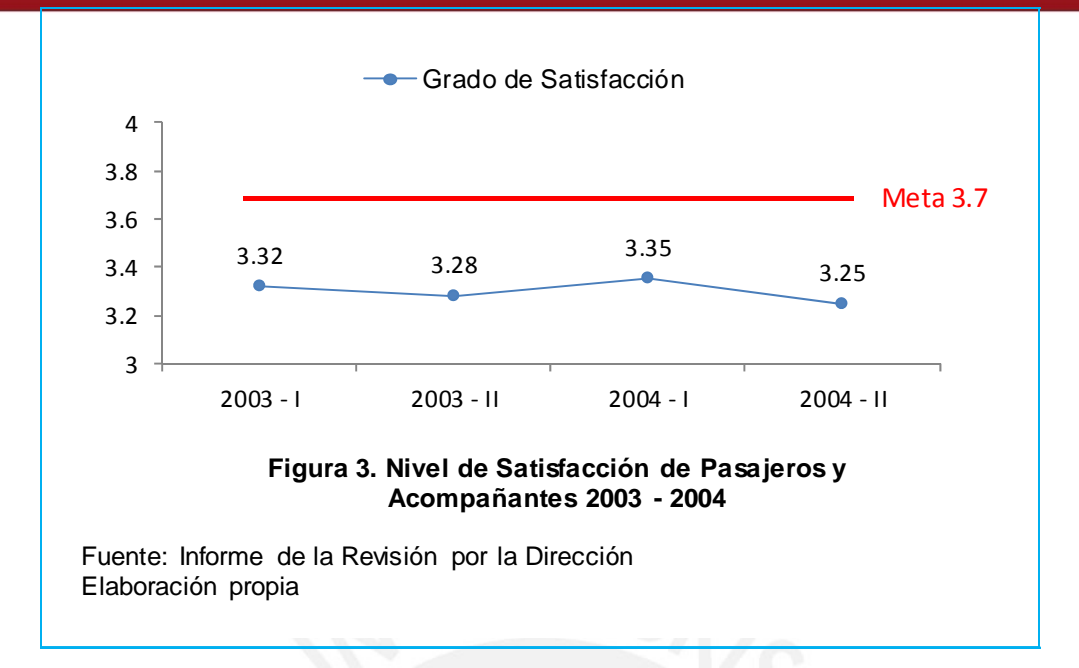

# **1.3.3 Cumplimiento de los requisitos técnicos mínimos (RTM)**

El contrato de concesión, en su Anexo 14 "Requisitos Técnicos Mínimos", establece:

"1.1 Introducción a los Requisitos Técnicos Mínimos (RTM)

Para efecto del diseño, construcción, operación, mantenimiento y conservación de los Bienes de la Concesión, el Concesionario deberá cumplir con los "Requisitos Técnicos Mínimos" establecidos en el presente anexo así como en lo estipulado en la sección 1 del anexo 6 de las bases..."

Se desprende entonces que el concesionario debe cumplir (o hacer cumplir) los RTM establecidos en el contrato. Los RTM están orientados básicamente al diseño de la infraestructura y a asegurar la calidad de los procesos.

Los aspectos a considerar para el desarrollo del presente trabajo de tesis son aquellos relacionados directamente con el aseguramiento la calidad de los procesos, como son: los tiempos en cola y los tiempos de atención.

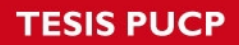

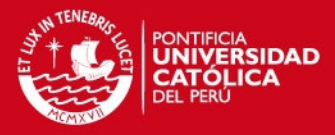

#### El Contrato de Concesión determina los RTM de los siguientes procesos:

### **Facturación (***Check in***):**

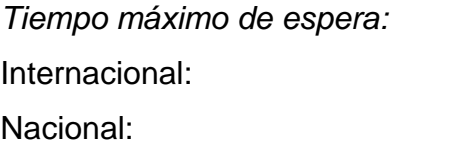

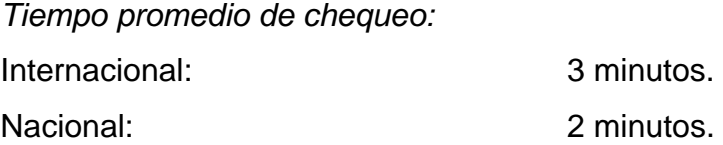

# **Migraciones Salida:**

Tiempo de proceso por pasajero: 45 segundos.

15 minutos.

10 minutos.

*Control de Seguridad Rayos X:*  Capacidad por fila (pasajeros/hora): 300

#### **Migraciones Llegada:**

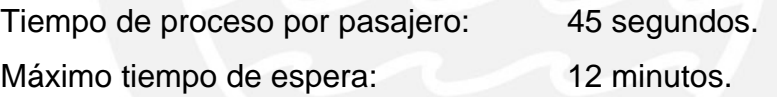

# **Ocupación de Faja de Equipaje de Llegada:**

*Tiempo de ocupación de la faja para recojo de equipaje por vuelo:*  Para B747: 45 minutos Para B764: 35 minutos Para aeronaves más pequeñas: 20 minutos.

#### **Aduanas:**

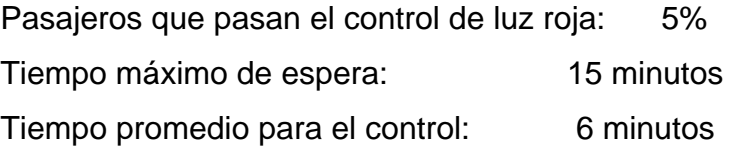

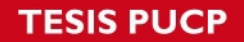

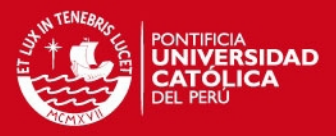

En este caso, la problemática se centró en que, si bien los RTM están establecidos en el Contrato de Concesión, ellos no brindan información respecto, por ejemplo, a:

- El inicio y fin de los procesos a medir.
- Los tamaños de muestra para cada proceso.
- Los estadísticos a utilizar en el cálculo de los resultados.
- La forma de ejecutar el levantamiento de la información en campo.

Así por ejemplo, si el RTM para el área de facturación (C*heck in*) indica que el tiempo máximo de espera es de 15 minutos para pasajeros de vuelos internacionales, surgen dudas como:

- ¿Deben ser tomados en cuenta en el levantamiento de información los pasajeros que llegaron antes de que se inicie la atención en los mostradores?
- ¿Deben ser tomados en cuenta, como parte del tiempo de espera, los tiempos de pre Check in? (registro previo que realizaban algunas aerolíneas, sobre todo norteamericanas)
- ¿La toma de tiempos debe empezar cuando se inicia la atención en los mostradores o cuando las pantallas de atención son activadas?

Si se interpreta el RTM en el sentido de que el pasajero no debe esperar más de 15 minutos desde que llega a hacer la cola en el área de facturación de una aerolínea (Check in) hasta que inicia su atención en el mostrador, entonces se debe llevar a cabo la medición sólo durante ese lapso de tiempo y, por lo tanto, se debe establecer criterios de decisión para aclarar las dudas antes descritas.

De forma similar, en el cálculo de los resultados, no se tiene la certeza de los niveles de error a utilizar para los diferentes tamaños de muestra. Así por ejemplo, en el caso del máximo tiempo de espera, no se establece por ejemplo el percentil a utilizar (95%, 90%, 85%).

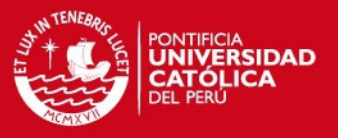

Establecer una metodología para medir los RTM era entonces clave al momento de verificar estadísticamente el cumplimiento de los parámetros descritos en el contrato de concesión. Importante también era establecer una metodología consensuada, es decir, aprobada tanto por el concedente (Ministerio de Transportes y Comunicaciones) como por el concesionario, antes de su ejecución.

La forma en la que se estableció esta metodología con la cual se pudo medir los RTM en el año 2008 será materia de análisis en el capítulo 2.

### **1.3.4 Documentación y acciones correctivas y preventivas**

#### **Documentos**

La documentación del sistema de calidad y medio ambiente está constituida principalmente por procedimientos, registros, manuales, instructivos, formatos, planes, entre otros. El tipo de documentos controlados por los sistemas de gestión y su codificación de identificación se muestra en la Tabla 5.

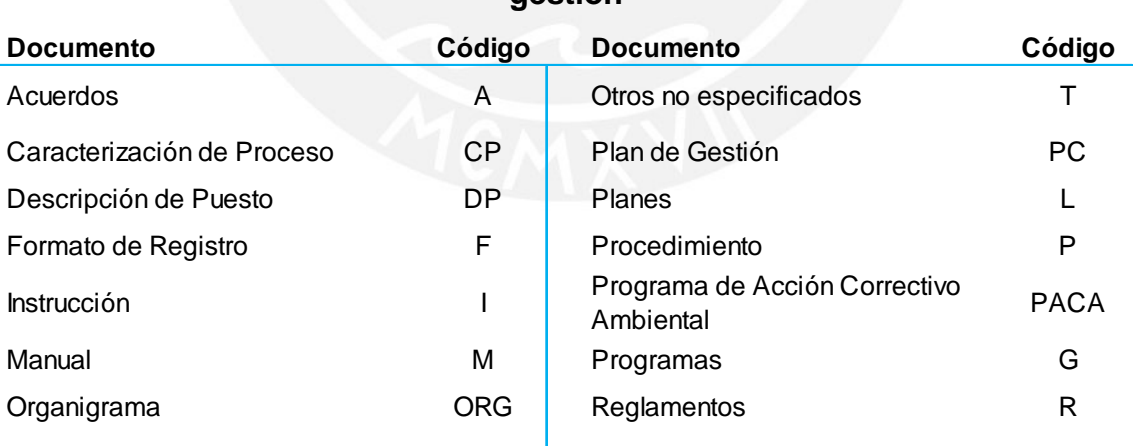

# **Tabla5. Código de los documentos de gestión**

Fuente: Procedimiento Control de Documentos Elaboración propia

En este caso, el problema se centró en que en la auditoría de certificación del año 2002 y en la de seguimiento del año 2004, se identificó como una No

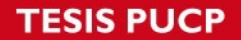

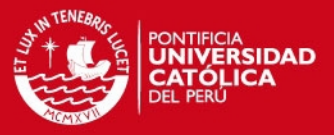

Conformidad potencial la falta de un adecuado control de documentos. Ello debido a que se encontró en diferentes áreas del aeropuerto documentos obsoletos y en otras, ausencia de documentos.

Adicionalmente, la cantidad de papel que se consumía para mantener el sistema de control de documentos era bastante alta debido al número de documentos que se manejan en el aeropuerto, al volumen de cada uno de ellos, a la cantidad de lugares a los que debía llegar y a que la distribución y almacenaje se hacía en forma física.

La forma en la que se resolvió esta problemática será materia de análisis en el capítulo 2.

#### **Acciones correctivas y preventivas**

Las No Conformidades de los sistemas de gestión ISO, respecto a las normas ISO 9001 e ISO 14001, se registran en un sistema denominado Sistema de Mejoras, el mismo que es una adaptación de la herramienta informática denominada Help Desk.

Estas No Conformidades se convierten en casos, los que a su vez, se clasifican en: acciones correctivas, acciones preventivas y propuestas de mejora.

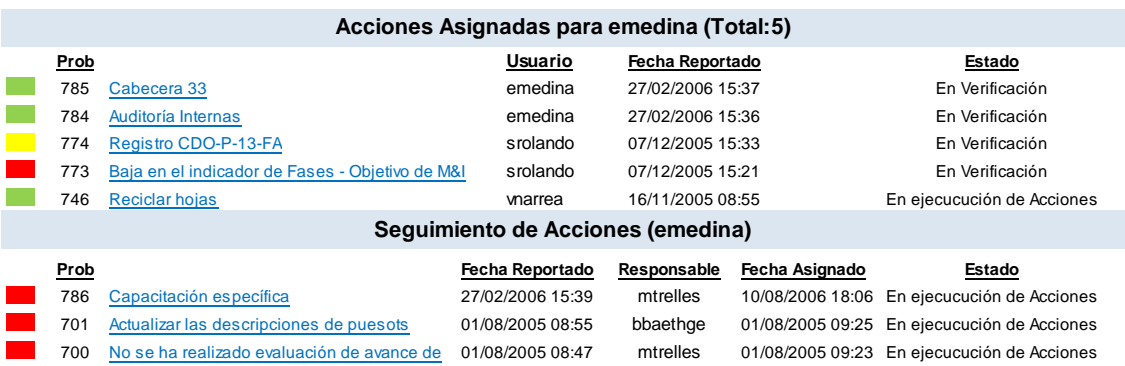

**Figura 4. Seguimiento a las acciones del sistema**

Fuente: Manual de Calidad Elaboración Propia

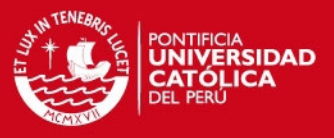

Para llevar el control, el Sistema de Mejoras generaba largos listados con el estado de todos los casos, indicando con color verde los casos cuya fecha de atención aún no había vencido, en amarillo las que estaban por vencer en una semana y en rojo las que ya habían vencido y, por lo tanto, estaban pendientes de atención. En la figura 4 se aprecia la forma en la que se mostraban los listados.

Para el año 2004 se habían registrado No Conformidades en el sistema debido a las auditorías externas en la etapa de implementación del sistema, a las auditorías internas

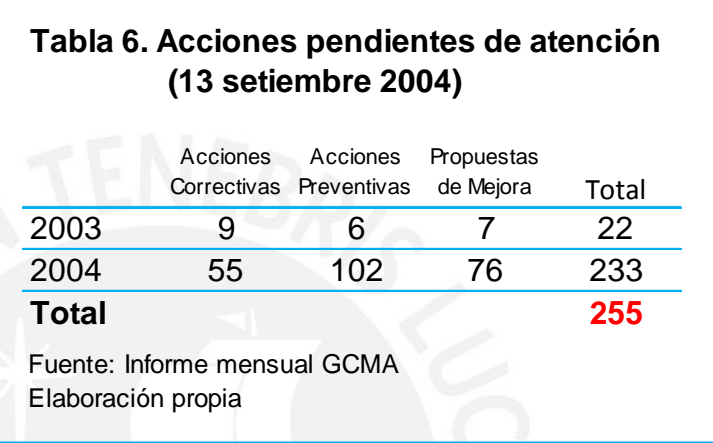

periódicas y también como consecuencia de algunas inspecciones; sin embargo muchas de ellas no habían sido atendidas o actualizadas por lo que se mostraban en color rojo.

El problema se centró que no se tenía un control sobre los casos pendientes de atención, lo que trajo como consecuencia que el número de casos en rojo (no atendidos) se incremente de manera desproporcionada.

El número de acciones correctivas, acciones preventivas y propuestas de mejora, registradas y pendientes de atención en setiembre del año 2004 era de 255, las cuales tenían la distribución que se muestra en la Tabla 6.

Se observa que de los 255 casos, 22 pertenecían al año 2003 y 233 al año 2004, por lo que establecer criterios de decisión para resolver este problema era necesario.

La forma en la que se resolvió el problema de la documentación y de las acciones pendientes de atención será materia de análisis en el capítulo 2.

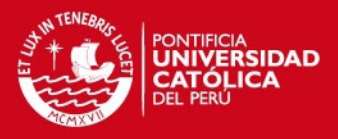

# **1.4 Situación del Sistema de Gestión Ambiental el año 2004**

De la misma forma en la que se describió la situación del Sistema de Gestión de Calidad al año 2004, describiremos a continuación la situación del Sistema de Gestión Ambiental al mismo año.

El Sistema de Gestión Ambiental fue certificado bajo el estándar ISO 14001:1996 en febrero de 2004, por la empresa certificadora TÜV Rheinland Group de Argentina, cumpliendo así con lo establecido en la cláusula 5.17 "Garantía de Calidad" del Contrato de Concesión.

El área de EHS era responsable de ejecutar los trabajos de remediación de los pasivos ambientales heredados de la administración anterior, mientras que el área de GCMA era responsable de mantener vigente el certificado ISO 14001 obtenido por la organización.

Para el año 2004 los trabajos de remediación ya estaban en ejecución y éstos debían continuar en los años posteriores. Sin embargo, los costos incurridos en la remediación de estos pasivos debían ser reconocidos por el Estado Peruano.

Por otro lado, era necesario un proceso más eficiente que asegure el cumplimiento de la normativa legal ambiental que aplica no sólo a la empresa privada administradora del aeropuerto de Lima, sino también a todas las organizaciones terceras (concesionarios / contratistas) que operan / trabajan dentro de sus instalaciones.

# **1.4.1 Planificación para remediar los pasivos ambientales**

La empresa administradora del aeropuerto de Lima contrató en el año 2001 a las compañías ERM Argentina S.A. (ERM) y Golder Associates (Golder) para la ejecución de:

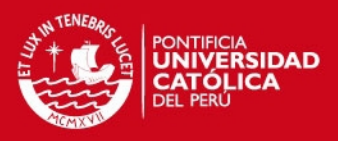

- Una Auditoría Ambiental.
- Un Estudio de Impacto Ambiental.

Estas actividades se llevaron a cabo en cumplimiento a lo establecido en la Cláusula 18 "Medio Ambiente" del Contrato de Concesión.

#### **La Auditoría Ambiental**

Se llevó a cabo en 3 fases:

Fase I - Visita de campo: Se llevó a cabo entre el 14 y 25 de mayo del 2001. En este periodo visitaron y entrevistaron a los representantes de locales de las diferentes compañías presentes en las instalaciones del aeropuerto y se identificaron las potenciales áreas de preocupación ambiental.

Fase II - Recolección de muestras: Se llevó a cabo entre el 7 de junio y el 5 de julio del 2001. En este periodo se hicieron calicatas (excavaciones de profundidad variable utilizada para reconocimiento geotécnico), se instalaron pozos de monitoreo y se tomaron muestras con la finalidad de demostrar la presencia o ausencia de impactos ambientales en las áreas de preocupación ambiental identificadas en la fase I.

Fase III - Métodos de remediación: En noviembre del 2001 ERM y Golder presentaron a la organización los métodos para remediar las áreas identificadas en la fase II.

#### **El Estudio de Impacto Ambiental**

Se llevó a cabo tomando como base el "Estudio de la Situación Ambiental en el Aeropuerto" (Parsons, 1999) realizado previamente a la concesión del aeropuerto y que abarcó todas las áreas otorgadas en concesión.

El 05 de febrero de 2002 la empresa administradora del aeropuerto de Lima presentó al Ministerio de Transportes y Comunicaciones (MTC) la Auditoría

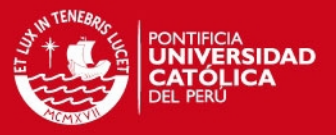

Ambiental y el Estudio de Impacto Ambiental, ambos documentos elaborados por las empresas ERM y Golder.

El 05 de diciembre de 2002, con la Resolución Ministerial 779-2002- MTC/02, el Estado Peruano aprueba ambos documentos.

Con la finalidad de cumplir los requerimientos y compromisos establecidos tanto en el Estudio de Impacto Ambiental como en la Auditoría Ambiental, la organización elabora el Plan de Acción Correctivo Ambiental del aeropuerto, documento que fue publicado en enero del 2003.

Este plan establece, bajo el principio de un sistema de gestión ambiental, nueve programas de salud, seguridad y medio ambiente y sintetiza las actividades para mitigar la contaminación acumulada en el aeropuerto desde el inicio de sus operaciones en 1964.

Los nueve programas son los siguientes:

- (1) PASIVOS AMBIENTALES
- (2) MANEJO DE RESIDUOS LÍQUIDOS
- (3) MANEJO DE RESIDUOS SÓLIDOS
- (4) PERMISOS Y AUTORIZACIONES
- (5) CONTROL DE EMISIONES ATMOSFÉRICAS
- (6) SEGURIDAD INDUSTRIAL
- (7) SALUD OCUPACIONAL
- (8) ESTRUCTURACIÓN SISTEMA DE GESTIÓN AMBIENTAL
- (9) GESTIÓN PUBLICA

De los 9 programas antes descritos, sólo el programa (1) PASIVOS AMBIENTALES, será considerado en el presente trabajo a efecto de cuantificar los costos que serán luego solicitados como reconocimiento económico al Estado Peruano.

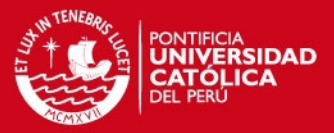

Los pasivos ambientales los agruparemos en 3 grupos:

- Suelos contaminados con Hidrocarburos
- Asbesto
- Relleno clandestino

#### **Suelos Contaminados con Hidrocarburo**

La contaminación de los suelos, acumulada desde el año 1964 hasta el 2001, se produjo principalmente por el derrame de combustibles y aceites (hidrocarburos) en las operaciones de abastecimiento y mantenimiento de aeronaves, por las fugas que presentaban las tomas y tuberías subterráneas de distribución de combustible, por el uso de tanques de almacenamiento subterráneos de combustibles sin protección ni instalaciones de control en las diferentes áreas del aeropuerto, por la ausencia de procesos estandarizados de operación, entre otros.

Para determinar los límites de contaminación y los niveles de intervención de suelo, se tomó como referencia la legislación alemana LAWA (Landerarbeitsgemeinschaft Wasser) y LAGA (Landerarbeitsgemeinschaft Abfall).

Siendo que el uso del suelo del aeropuerto está clasificado como industrial, se determinó que todo suelo con menos de 1000 ppm de hidrocarburos se considera limpio y por tanto no requiere ningún tipo de tratamiento o disposición final de suelos. Sobre esa base se determinaron 2 alternativas:

1. Para suelos que no eran afectados por el proceso de construcción no era necesaria una remediación, siempre que la concentración de los hidrocarburos presente en ellos fuese menor a 5000 ppm; de lo contrario debían ser remediados.

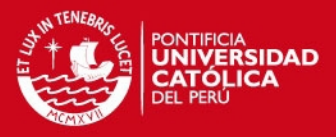

2. Para suelos removidos en el proceso de construcción, era necesario un tratamiento o disposición como suelo contaminado si las concentraciones eran iguales o mayores a 1000 ppm.

Para el 2001 la contaminación de suelos se mostraba dispersa, con diferentes grados de concentración y a diferentes profundidades. La ubicación general de las áreas contaminadas se muestra en la figura 5.

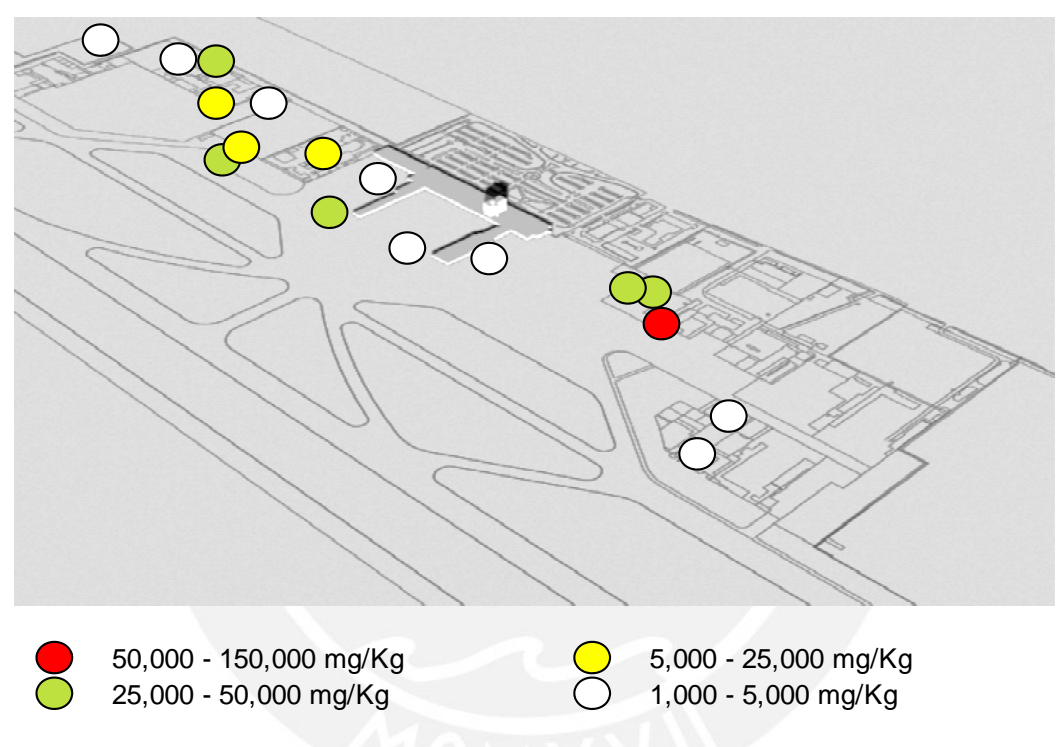

# **Figura 5. Suelos contaminados con hidrocarburos (concentración de TPH)**

Fuente: Informe varios EHS Elaboración Propia

En la construcción de la primera fase del aeropuerto, específicamente en la construcción del nuevo centro comercial (Perú Plaza) y del terminal aeroportuario, fue prioritario tratar los suelos contaminados ubicados en:

- Aeroinversiones (frente a su hangar)
- Línea de abastecimiento de combustible (Plataforma)
- Plataforma
- Cabecera 33

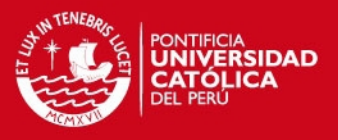

#### • Incinerador

La remediación de estas áreas se llevó a cabo entre los meses de enero y setiembre de 2003 y se realizó con muestreos de comprobación in situ. El volumen remediado de suelos contaminados con hidrocarburo fue de aproximadamente 1,900 metros cúbicos.

Adicionalmente se identificaron las áreas con suelos contaminados con hidrocarburos que debían trabajarse a partir del 2005, éstas eran:

- Corpac Grifo de Gasolina
- Docampo Tanque de Diesel
- Exxon Mobil Terminal de Combustible
- Gate Gourmet Tanque de Diesel
- Aerocontinente Área de Tambores

#### **Asbesto**

El asbesto es un elemento cancerígeno conocido cuya inhalación puede ocasionar graves daños a la salud. Cuando materiales que contienen asbesto como calaminas, tuberías de asbesto-cemento, etc. son manipulados, cortados o alterados de cualquier manera, pueden liberar fibras de asbesto al ambiente, generando el riesgo de que éstas sean inhaladas por las personas.

Debido a ello y con la finalidad de minimizar el peligro potencial al ejecutarse las actividades de remoción, se debió cumplir y supervisar todas las actividades comprendidas en el programa de remoción y disposición de materiales con asbesto.

Al recibir el aeropuerto en concesión se encontró en diferentes áreas material que contenía asbesto friable y no friable.

Asbesto Friable (desmenuzable)

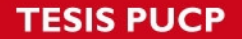

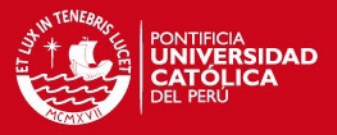

El área más crítica a trabajar fue la denominada "techo del Hall Principal", lugar donde se ubican los mostradores de atención de las aerolíneas (Check-in) y donde los pasajeros permanecen un tiempo considerable realizando sus trámites de chequeo de sus vuelos.

Se elaboró un programa de retiro, limpieza y disposición final del asbesto friable del Hall principal, el mismo que inició su ejecución en el año 2003 y continuó hasta el año 2006.

Hasta agosto del año 2004 los trabajos habían avanzado un 40% aproximadamente.

#### Asbesto No Friable

El material más común de asbesto no friable es el conocido como "calamina".

Hasta el mes de agosto del año 2004 los trabajos de remoción y disposición de asbestos había avanzado con la intervención en las edificaciones pertenecientes a las empresas Cielos del Perú, Aduanas y Espigón Internacional, quedando identificadas otro grupo de áreas ubicadas en Ex grifo Corpac, Terminal Temporal Internacional, Ex American Airlines, Incinerador, Gate Gourmet y edificio de carga, las mismas que serían trabajadas a partir del año 2005.

#### **Relleno Clandestino**

En el sector sur oeste de la pista del aeropuerto, denominado Cabecera 33, bajo una capa delgada de tierra, se identificaron residuos sólidos de diferente tipo, reconociéndose entre ellos residuos inertes, no biodegradables y peligrosos, los mismos que debían ser analizados para su clasificación y disposición. Este relleno clandestino fue generado por la empresa administradora anterior a la concesión.

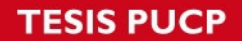

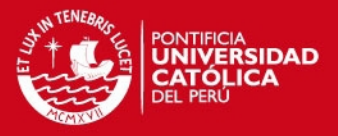

Existía además la posibilidad de que el suelo de esta área haya sido impactado por el vertido de aceites lubricantes u otro tipo de residuos líquidos.

Por lo anterior se realizaron 47 calicatas, con lo que se estimó un área afectada de 12000 m<sup>2</sup>. Así mismo, el espesor de la capa de residuos variaba de 0,5 a 1,25 m y se estimó aproximadamente 10 000 m $^3$  de residuos.

Se planificó el retiro y correcta disposición de los residuos en un relleno sanitario. Las actividades se planificaron ejecutar en el 2005.

El desarrollo de las actividades para remediar estos pasivos ambientales será materia de análisis en el capítulo 3.

Los Pasivos Ambientales trabajados hasta agosto del 2004 se resumen en la figura 6.

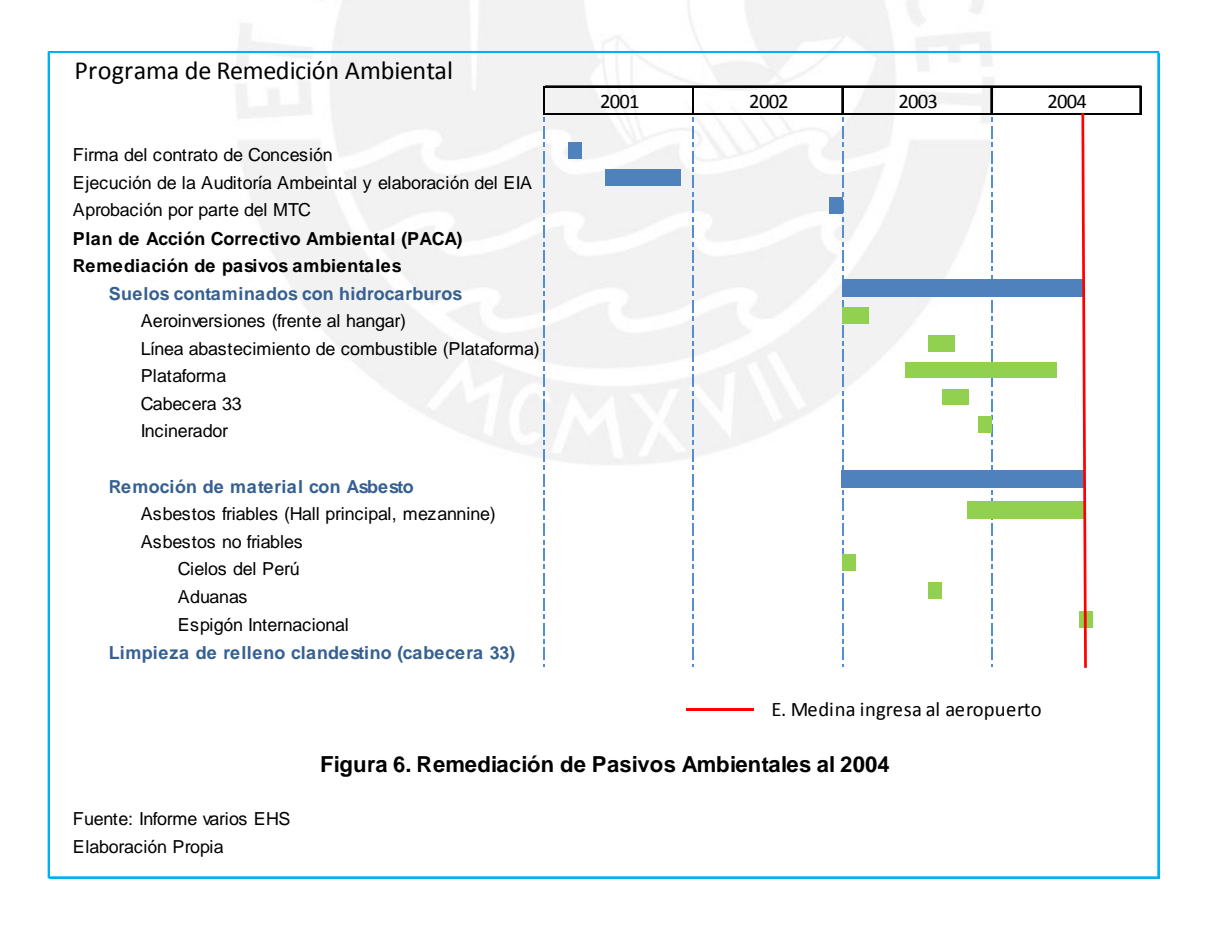
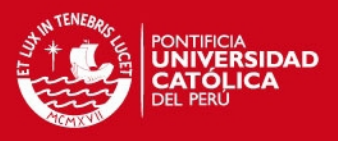

# **1.4.2 Cumplimiento de estándares y normativa legal**

La necesidad de identificar la normativa legal que aplica al aeropuerto en temas ambientales surge inicialmente como parte de dar cumplimiento al requisito 4.3.2 de la norma ISO 14001, "Requisitos legales y otros requisitos".

Para cumplir con este requisito la organización contrató a un estudio de abogados a fin de identificar la normativa legal ambiental que aplica al aeropuerto, así como para la elaboración de una base de datos, la misma que era actualizada mensualmente con la nueva normativa publicada. La base de datos tenía una estructura similar a la que se muestra en la Figura 7.

Identificada la norma legal ambiental aplicable al aeropuerto, el área de GCMA/EHS interpreta, determina las acciones a tomar para su cumplimiento y se asegura que las diferentes áreas de la organización cumplan con estas acciones.

El cumplimiento de esta normativa por parte de la organización se evidencia en las auditorias internas y externas.

Posteriormente surge la obligación de cumplir con uno de los requisitos del PACA, que establece que las empresas concesionarias que trabajan en aeropuerto, deben identificar y mantener vigente los permisos y autorizaciones que les compete en temas de ambientales, así como cumplir con la normativa legal ambiental que les aplica.

Hasta ese momento la organización estaba bajo una contingencia legal por desconocimiento de las normas que aplican a los concesionarios y el grado de cumplimiento de estas normas por parte de ellos.

# **TESIS PUCP**

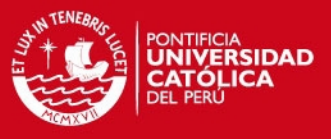

La forma en la que la organización salió de esta contingencia legal será materia de análisis en el capítulo 3.

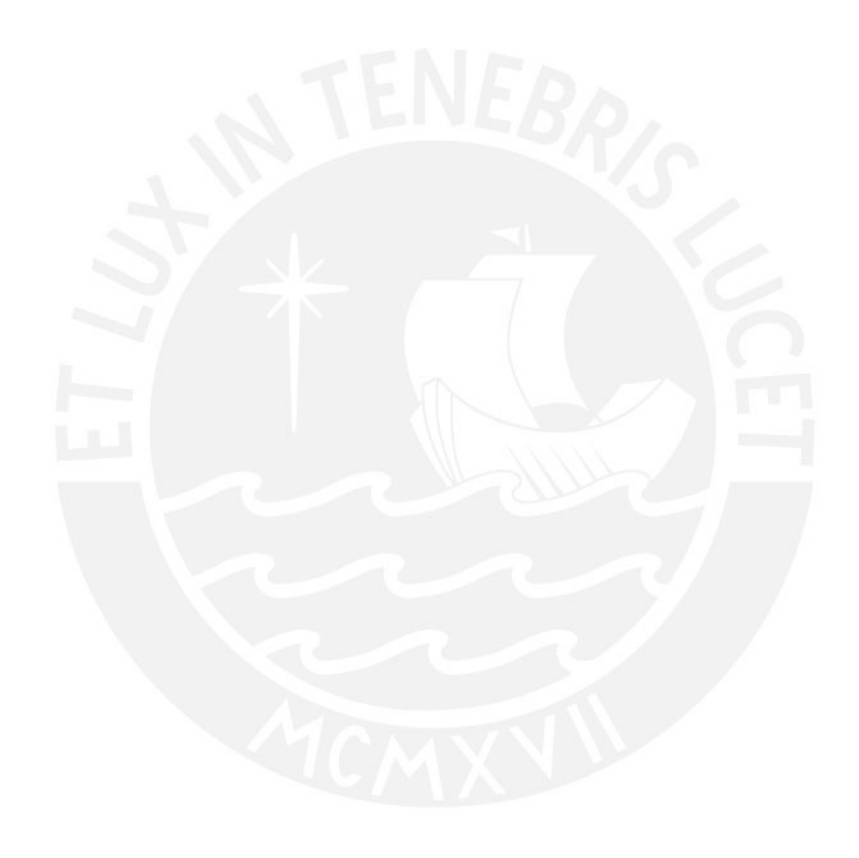

Tesis publicada con autorización del autor<br>No olvide citar esta tesis

**Temas** Generales

Emision de Gases **Radiaciones** 

**Interpretación y Evaluación de los Requisitos Legales y otros Aplicables**

Interpretación y Evaluación de los Requisitos Legales y otros Aplicables

GCMA-P-10-FA GCMA-P-10-FA<br>Rev. 03<br>Página 1 de 1 Página 1 de 1

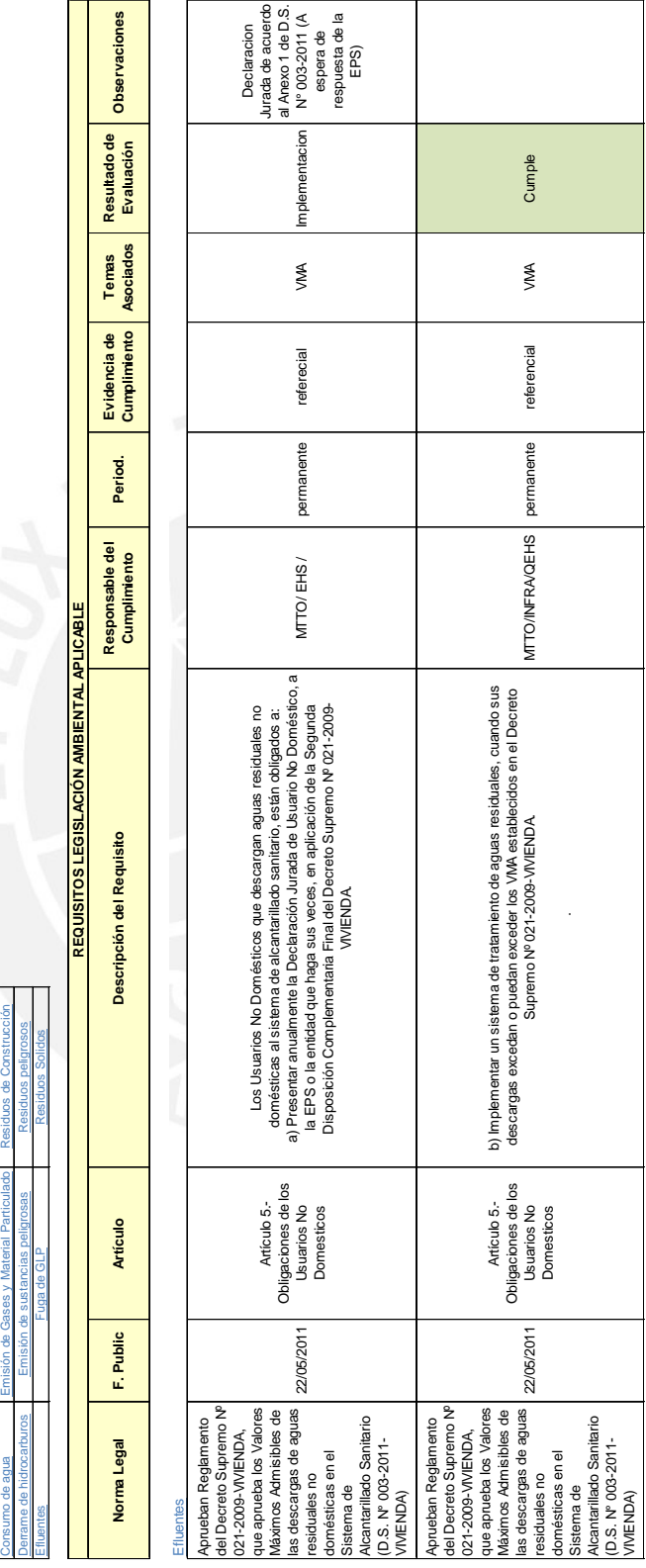

30

Figura 7. Relación Normas legales Ambientales **Figura 7. Relación Normas legales Ambientales** 

> Fuente: Intranet del aeropuerto<br>Elaboración Propia Fuente: Intranet del aeropuerto Elaboración Propia

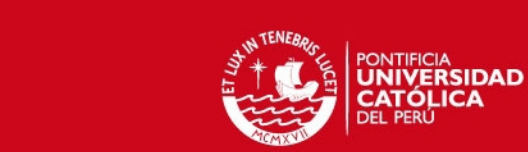

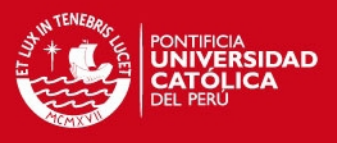

# **CAPÍTULO 2. Implementación y resultados de las mejoras en los aspectos más importantes del Sistema de Gestión de Calidad al año 2010**

En el año 2005 se inauguran las nuevas instalaciones en el aeropuerto, se implementan mejoras en los sistemas de gestión y se toman acciones para incrementar la satisfacción de sus usuarios.

Estas acciones impactaron positivamente en los usuarios del aeropuerto. Para entender mejor este impacto se describirá a continuación la situación del aeropuerto desde el año 2005 hasta el año 2010.

# **2.1 El aeropuerto en el año 2010**

# **2.1.1 Inversiones, trabajadores y pasajeros**

La empresa administradora del aeropuerto de Lima, en cumplimiento con lo estipulado en el Contrato de Concesión, ejecutó una inversión acumulada, hasta el año 2010, del orden de 272 millones de dólares. Esta inversión se destinó principalmente a mejorar la infraestructura en el aeropuerto. En la Tabla 7 se muestra la inversión por año desde el 2001 y la acumulada al 2010.

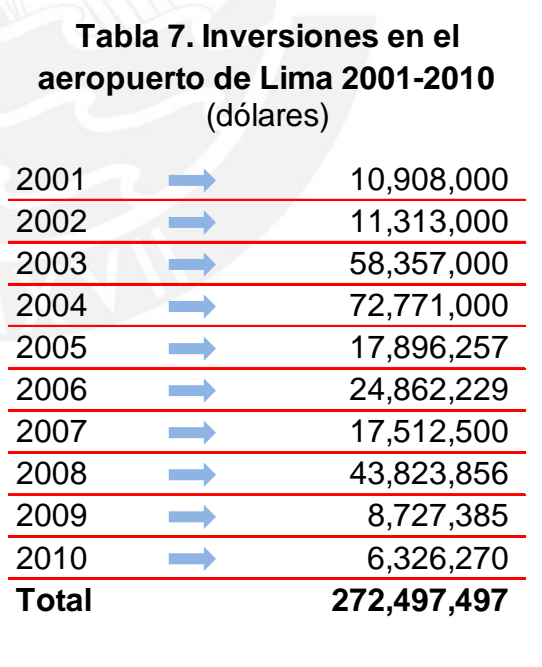

Fuente: Área financiera Elaboración propia

El diseño del nuevo aeropuerto

estuvo a cargo de un renombrado arquitecto peruano quien se inspiró en los colores del desierto costero peruano para los interiores (columnas, muros y

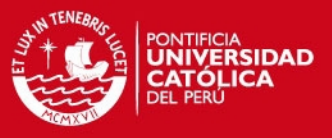

pisos) y en las formas trapezoidales del incanato para los muros cortina, disposición de porcelanatos en el piso, entre otros. El objetivo de este diseño es realzar la riqueza de la cultura peruana.

En esta etapa de la construcción, las inversiones fueron destinadas principalmente a las obras descritas a continuación:

- Ampliación de Plataforma
- Diseño de la vía de salida rápida Golf
- Ampliación del Terminal Norte
- Ampliación del espigón norte, centro y sur
- Suministro e instalación de 12 puentes de abordaje
- Ampliación de la planta de tratamiento
- Reforzamiento estructural del Edificio Central

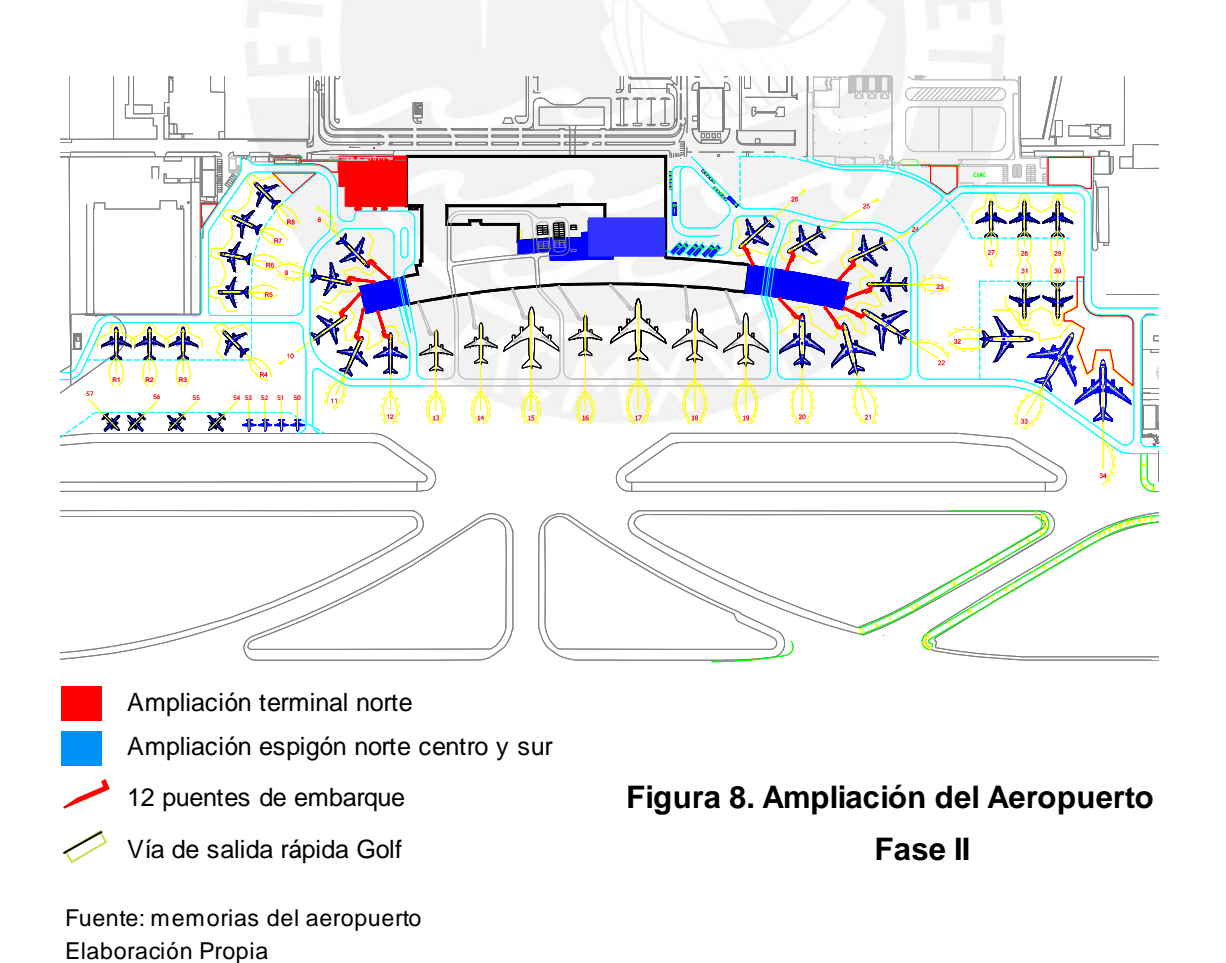

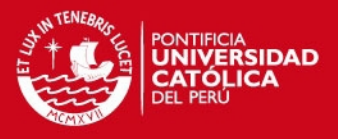

Los resultados de estas mejoras en la infraestructura tuvieron un significativo aporte en el incremento de la satisfacción de los usuarios del aeropuerto.

Las mejoras en las áreas públicas son las que más impactaron en la satisfacción de los usuarios del aeropuerto. Así, por ejemplo, al área denominada salón principal se la modernizó derribando la antigua fachada y remplazándola por una cortina de vidrio, retirando las cubiertas de mármol para remplazarlas por estucado y acero inoxidable, remplazando el antiguo piso de granito por porcelanato y mejorando la iluminación y los acabados en general. En la figura 9 se pueden apreciar estas mejoras.

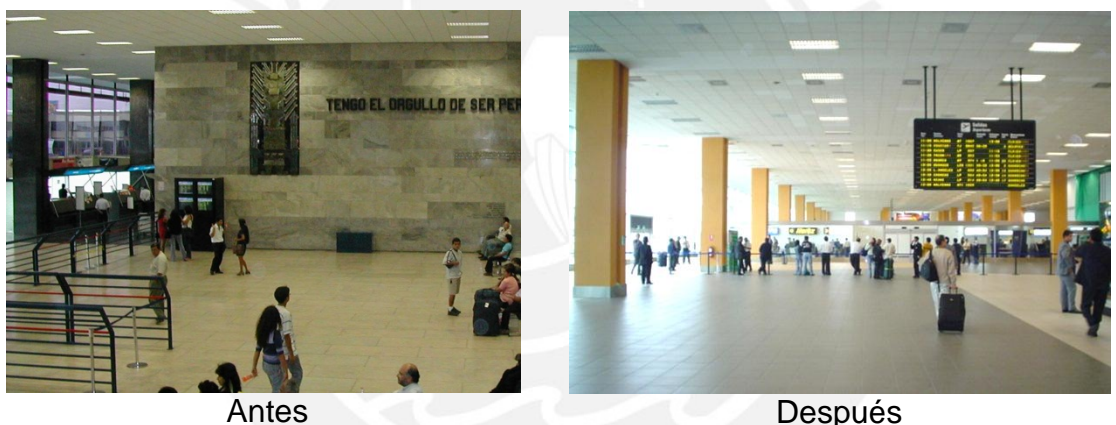

#### **Figura 9. Remodelación del salón principal**

La implementación de nuevas áreas comerciales también impactó en la satisfacción de los usuarios del aeropuerto. Así, se construyó un centro comercial denominado Perú Plaza en la zona pública y un número considerable de nuevos establecimientos en la zona de embarque de pasajeros. En esta oportunidad se elaboró un manual para la habilitación, uso, mantenimiento y operación de establecimientos, con la finalidad de estandarizar los diferentes proyectos de los concesionarios al construir y operar sus establecimientos. La Figura 10 muestra el impacto de las nuevas medidas tomadas en la implementación de las nuevas áreas comerciales en el aeropuerto.

**ESIS PUCP** 

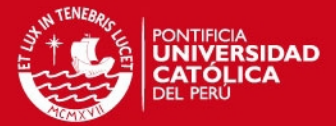

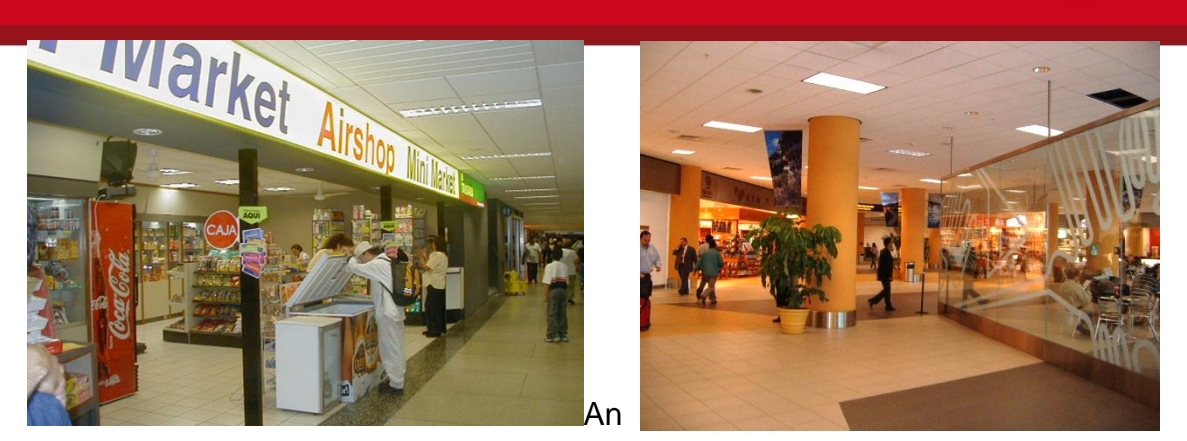

tes **Después** 

#### **Figura 10. Nuevas áreas comerciales en el aeropuerto**

Por otro lado la construcción de una nueva área para el embarque y desembarque de pasajeros (espigón) y su posterior ampliación, junto con implementación de puentes de embarque, mejoraron considerablemente la experiencia del pasajero en su paso por el aeropuerto. A esto se suma el hecho de que esta área cuenta ahora con un sistemas de perifoneo y de información vía pantallas de última tecnología, cortina de vidrio con bloques aislantes de ruido para apreciar el movimiento de las aeronaves, butacas modernas, entre otros. En la Figura 11 se puede apreciar parte de estas mejoras.

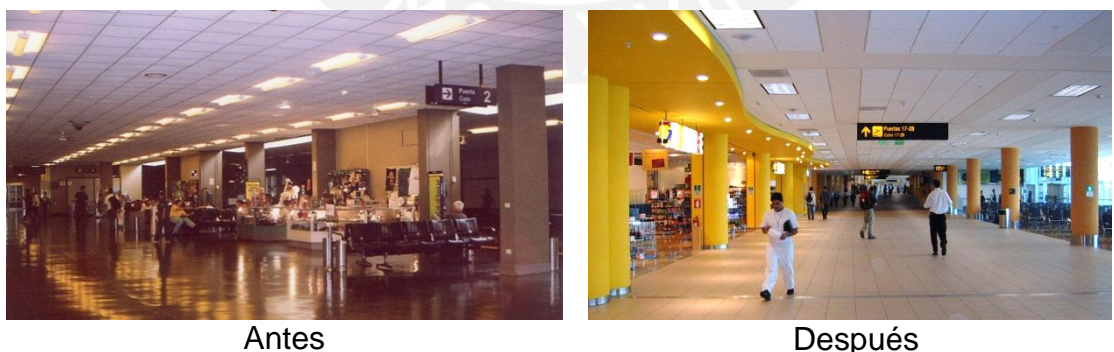

#### **Figura 11. Mejoras en las salas de embarque**

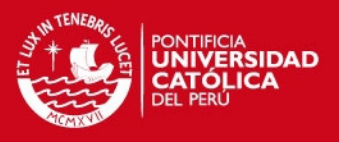

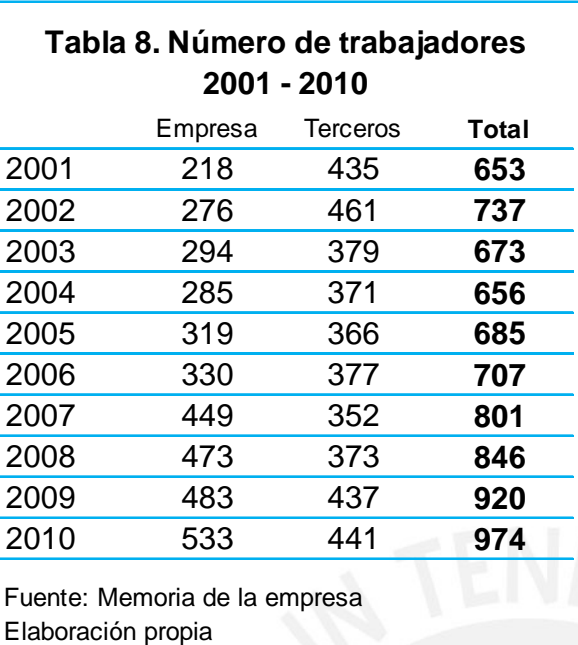

En forma paralela, el aeropuerto empezó a generar más empleo, esta vez de manera responsable. La Tabla 8 muestra la forma en la que se ha incrementado el número de trabajadores en el aeropuerto. Este incremento es una consecuencia del incremento del número de pasajeros y de operaciones que se ha registrado en los últimos años.

En general el incremento de pasajeros está relacionado con el buen desempeño económico del país, el mismo que es impulsado por sectores tales como la pesca, comercio, servicios prestados a empresas, entre otros.

El turismo es otro factor que contribuye en el incremento del número de pasajeros que pasan por el aeropuerto. Este sector logró superar la cifra de 2 millones de turistas en el año 2010.

A pesar de las dificultades económicas que se experimentó en diferentes partes del mundo, el número de turistas que llegó al Perú no ha descendido, siendo un porcentaje cada vez más importante el procedente de América Latina.

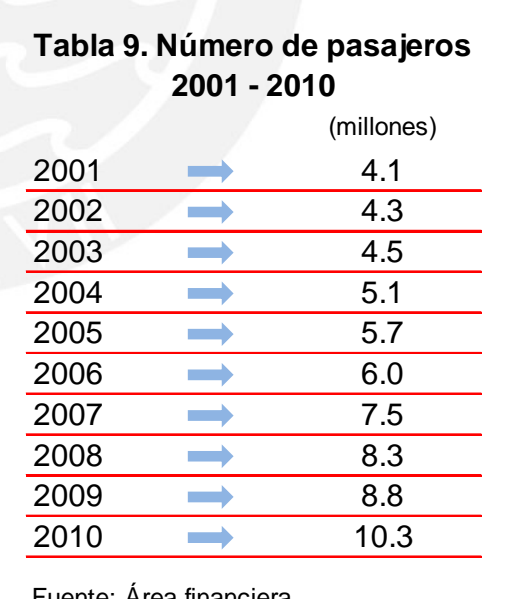

Fuente: Área financiera Elaboración propia

La variación del número de pasajeros desde el año de la concesión se muestra en la Tabla 9.

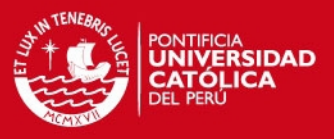

# **2.1.2 Calidad, seguridad y medio ambiente en el organigrama**

En paralelo a estos acontecimientos, al interior de la organización, el área responsable de los temas de calidad y medio ambiente también fue cambiando en el periodo 2004 – 2010. Así, en el año 2005 se decide unificar las áreas de GCMA y EHS descritas en punto 1.2.2, creándose la Jefatura de Calidad, Seguridad y Medio Ambiente.

Por fines prácticos, a la Jefatura de Calidad, Seguridad y Medio Ambiente se le denominó desde su unificación como QEHS, por ser la abreviatura de Quality, Enviroment, Health and Safety, nombre en inglés con la que se identifica a esta área a nivel corporativo.

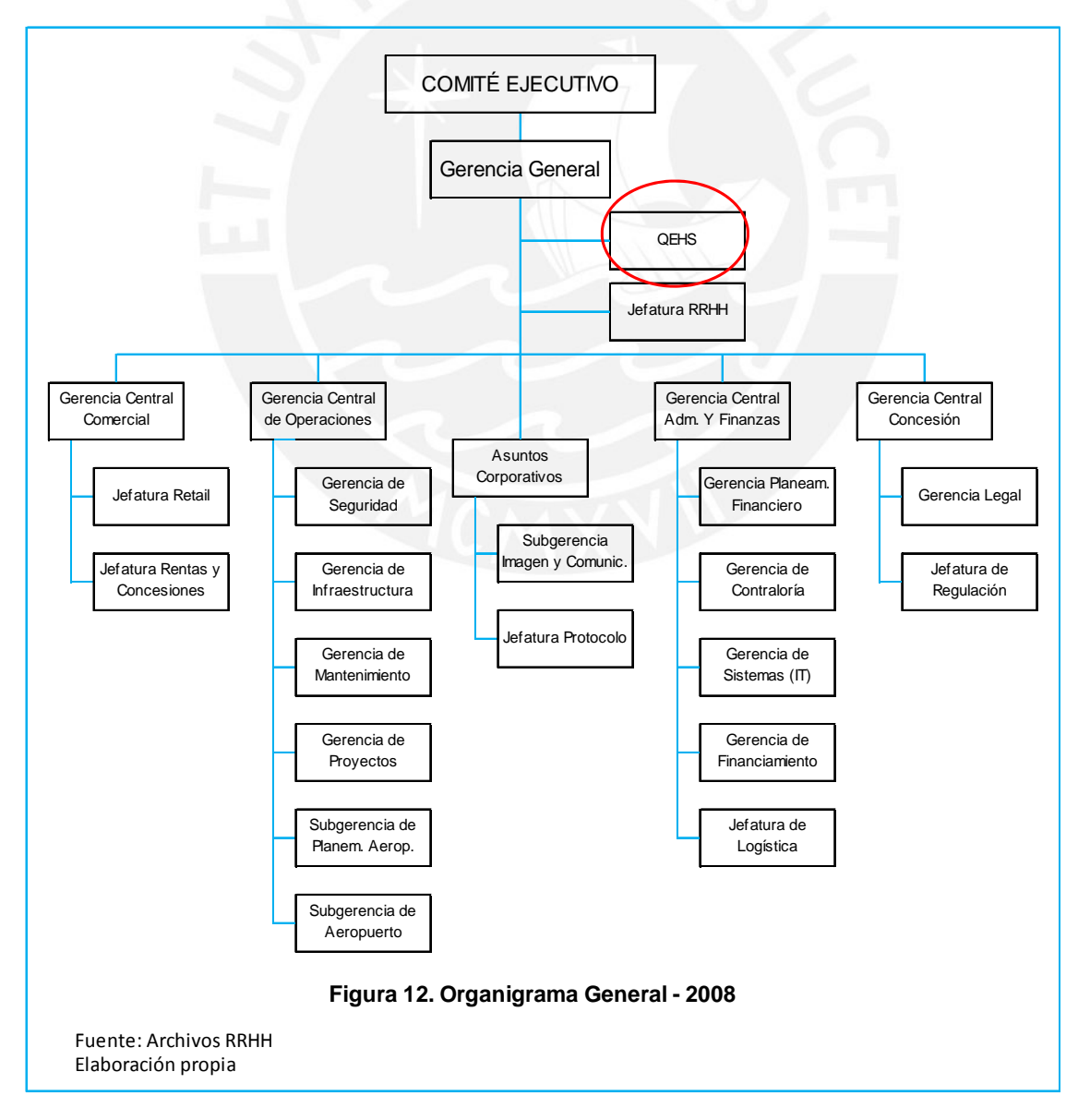

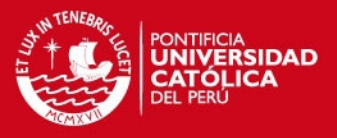

Esta jefatura inicialmente perteneció a la Gerencia Central de Operaciones y posteriormente, en el 2008, pasó a depender directamente de la Gerencia General tal como lo muestra el organigrama en la Figura 12.

Como parte de los cambios que se dieron a esta jefatura se le otorgaron funciones adicionales de importancia, una de ellas fue la implementación de un Sistema de Seguridad y Salud Ocupacional, bajo los lineamientos de la norma OHSAS 18001 y el cumplimiento con la normativa legal vigente en los temas de seguridad y salud ocupacional. Otra función adicional de importancia fue la de administrar todos los contratos de la Gerencia Central de Operaciones y de sus gerencias anexas, siendo esta labor clave en la inclusión de cláusulas en materias de medio ambiente y de seguridad y salud ocupacional en los contratos celebrados con los contratistas y proveedores de la organización.

A continuación se mostrará cómo el área de QEHS desarrolló mejoras en los sistemas de gestión.

# **2.2 Satisfacción del cliente**

Junto a las mejoras en la infraestructura del aeropuerto descritas en el punto 2.1.1, se mejoraron, estandarizaron y documentaron los principales procesos, siguiendo los lineamientos del estándar ISO 9001, lo que incrementó aun más el nivel de satisfacción de los pasajeros y acompañantes del aeropuerto.

La acción combinada de estas mejoras en los procesos y en la infraestructura dio como resultado que la satisfacción de los pasajeros y acompañantes supere el valor de 4.0 desde el momento en que se inauguraron las nuevas instalaciones y se pusieron en marcha los nuevos procesos operacionales. La Figura 13 muestra la forma en la que se incrementó la satisfacción de los pasajeros y acompañantes al año 2007.

#### SIS PUCP

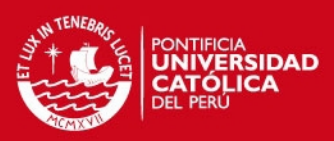

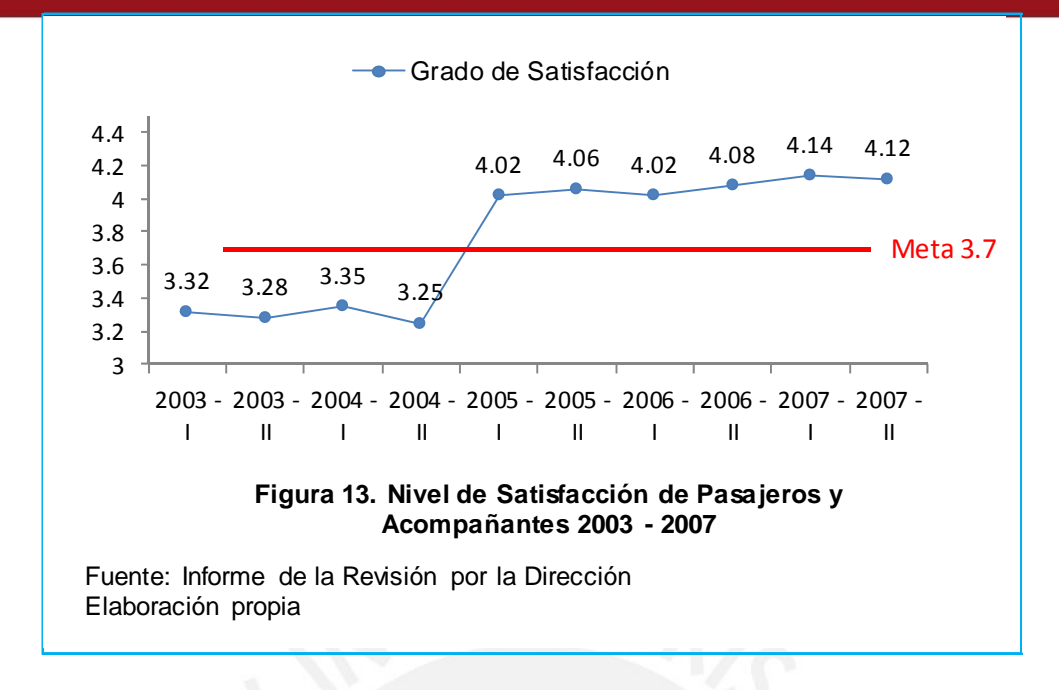

Para incrementar aún más este nivel de satisfacción de los usuarios del aeropuerto, a partir del año 2005 el área de QEHS desarrolló una estrategia que estuvo constituida de dos etapas.

A la primera etapa de esta estrategia se le denominó "Priorización" y consistió en determinar los parámetros a mejorar en cada proceso.

Para llevar a cabo este trabajo, en las encuestas de satisfacción se preguntaba al encuestado no sólo sobre su grado de satisfacción en determinado parámetro, sino también sobre el nivel de importancia que representaba ese parámetro en su satisfacción.

Así, se elaboró un cuadro de doble de entrada, similar al mostrado en la Figura 14, en el que se muestra la ubicación de los diferentes parámetros de cada proceso en cuadrantes denominados "Atención No preferente", "Atención preferente", "Mejora no urgente" y "Mejora urgente".

Así, por ejemplo en la figura 14 se muestra que para el proceso de Salidas Internacionales, el "Pago de Impuestos" cuenta con un alto puntaje de satisfacción, pero en contraparte es considerado de poca importancia para el

## **ESIS PUCP**

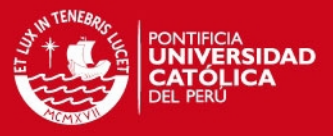

pasajero, lo que hace que se ubique en el cuadrante "Atención NO preferente", haciendo que este parámetro no deba ser priorizado.

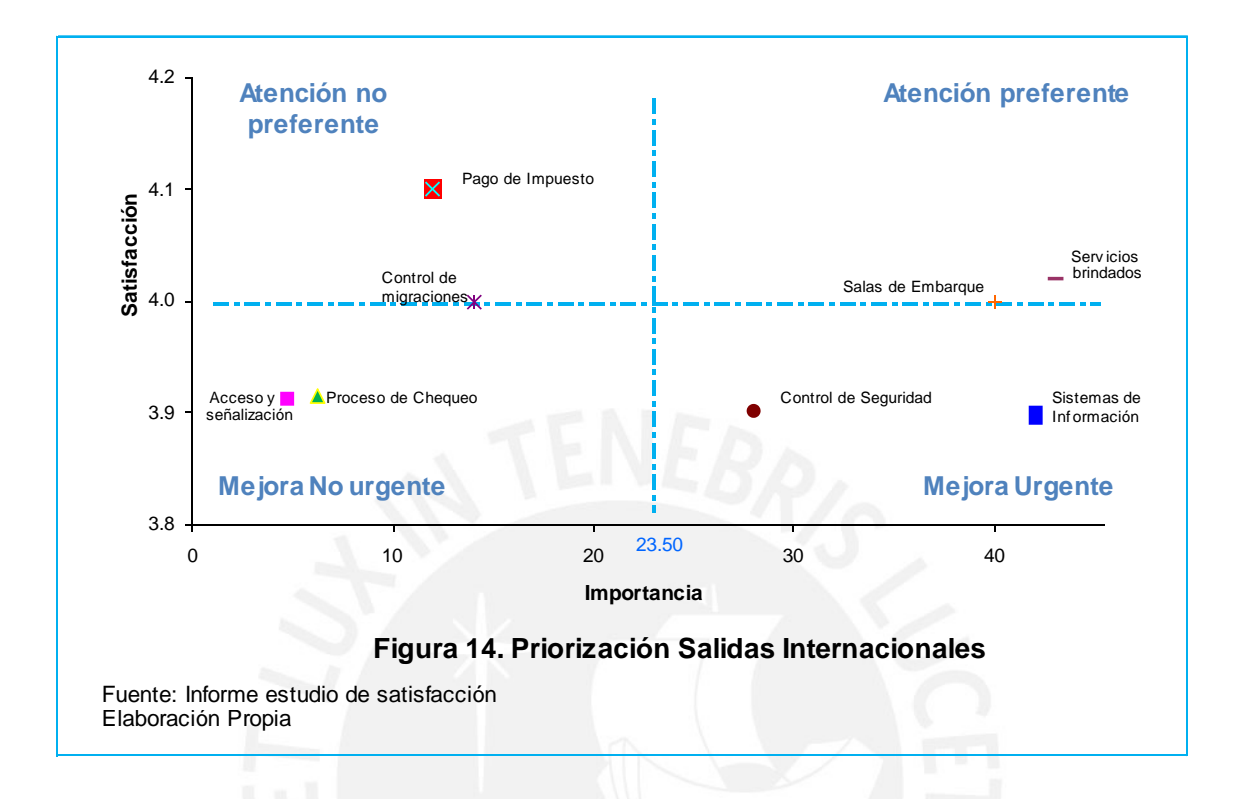

Por el contrario, el "Sistema de Información" es un parámetro considerado muy importante para el encuestado y, a su vez, cuenta con un bajo puntaje de satisfacción, lo que hace que se ubique en el cuadrante "Mejora Urgente". Esto lo convierte en uno de los parámetros a ser trabajados con prioridad.

De esta manera se logró direccionar los recursos de la organización a los aspectos considerados prioritarios, haciendo que los demás aspectos sean sólo monitoreados para mantenerlos bajo control.

La segunda etapa de esta estrategia nace en la reunión de directores y gerentes denominada Revisión por la Dirección en el año 2007, en la que se informa que el objetivo N°1 del Sistema de Gestión de Calidad - lograr que la satisfacción general de pasajeros y acompañantes alcance el puntaje de 3.7 había sido cumplido por 2 años consecutivos. En ese momento se decide modificar este objetivo.

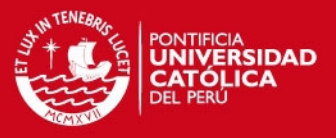

Así, el objetivo N°1 del Sistema de Gestión de Calidad, a partir del año 2008 sería: incrementar el nivel de satisfacción de pasajeros y acompañantes asegurando que el 90% de lo parámetros superen el valor de 3.7.

Como se observó en la Figura 13 a partir del año 2005 la satisfacción general de los pasajeros y acompañantes llegaba a valores superiores a 4.0; sin embargo, en análisis detallado, algunos parámetros (aspectos específicos de determinado proceso) tenían un valor muy por debajo a 3.7.

Lo que se buscó con este objetivo fue trabajar en estos parámetros con muy baja puntuación de tal forma que, del total de parámetros (100%) que conforman las encuestas, por lo menos el 90% de ellos obtenga un valor igual o mayor a 3.7, con el consecuente impacto en la satisfacción general. El resultado histórico de este objetivo se puede apreciar en la Figura 15.

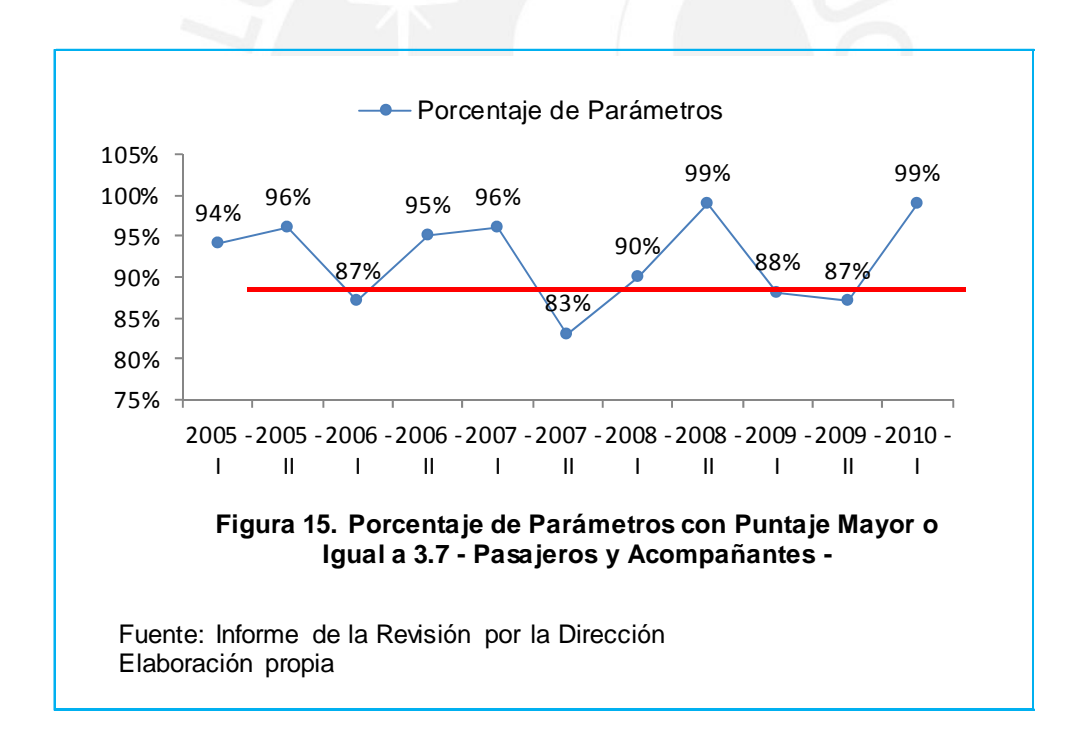

Como consecuencia todas estas actividades, el aeropuerto ha logrado el premio al mejor aeropuerto de Suramérica por 4 años consecutivos, premio otorgado por Skytrack World Travel Award.

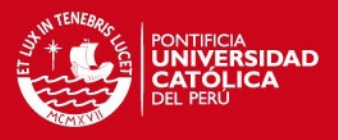

# **2.3 Cumplimiento de los requisitos técnicos mínimos (RTM)**

Otro de los retos que tuvo que afrontar el área de QEHS fue el de desarrollar una metodología para determinar el grado de cumplimiento de los RTM.

Para una mejor explicación de esta metodología, se muestran los 2 macro procesos sobre los que aplican los RTM.

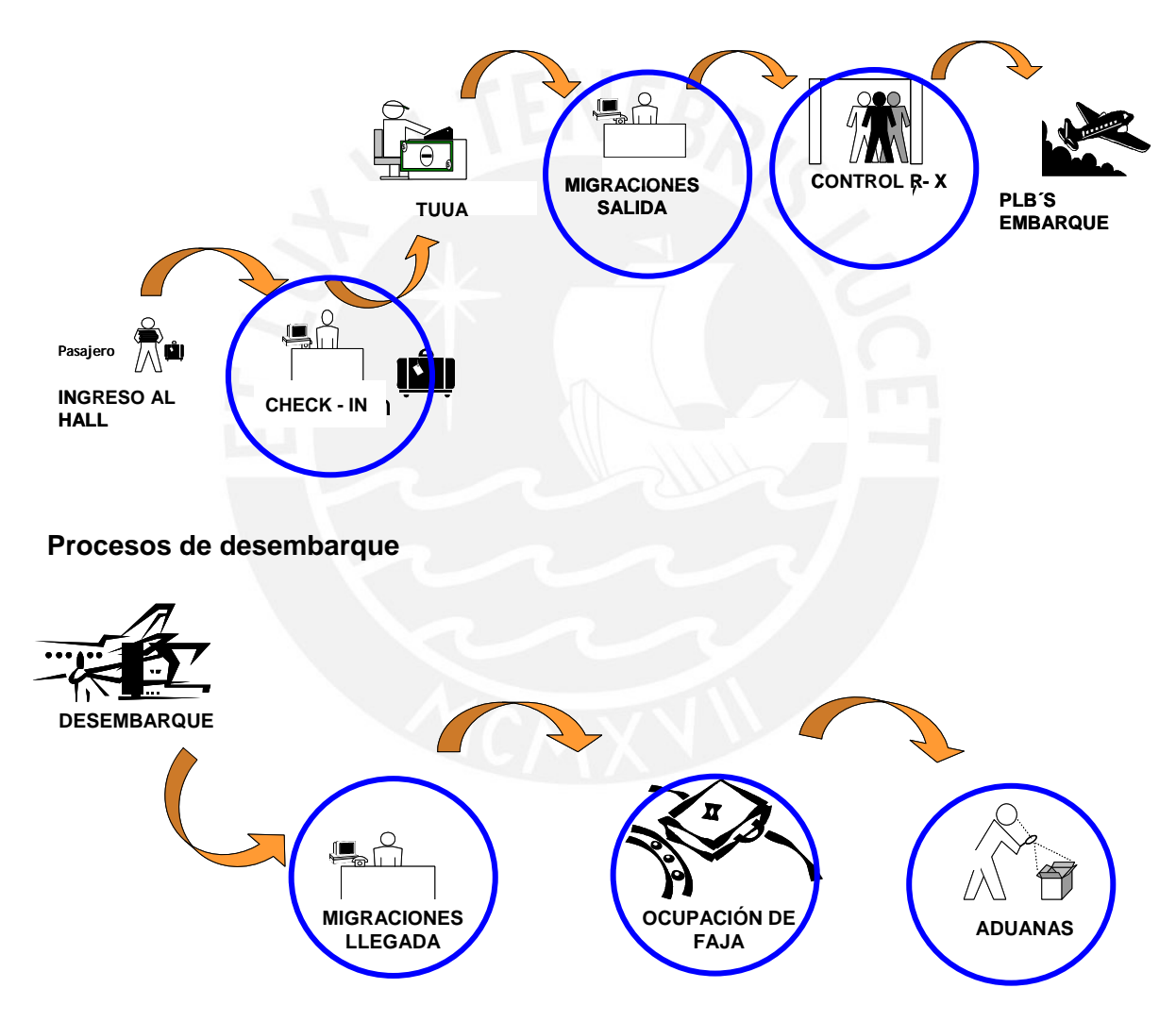

## **Procesos de embarque**

# **2.3.1 Metodología**

Se debió establecer un criterio único, aprobado por el Estado Peruano, sobre el alcance de cada RTM. Este paso fue el punto de partida para determinar el grado de cumplimiento de los RTM.

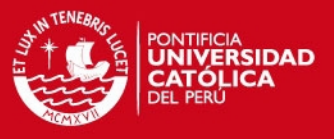

A continuación se describe el alcance consensuado de cada RTM, es decir, cuándo inicia y cuándo culmina cada uno de los procesos a medir.

## **Facturación (***Check In***)**

Tiempo máximo de espera (minutos)

Inicio: El pasajero llega a la cola de check-in de la aerolínea.

Fin:  $\longrightarrow$  El pasajero se dirige al mostrador para iniciar su atención (El pasajero predecesor se retira del mostrador).

## Observaciones:

- 1. En caso el pasajero encuentre formada una cola, se ha considerado como parte del tiempo de espera, el tiempo que espera el pasajero en los controles intermedios de la aerolínea (pre-check-in, rayos X, otros). De no encontrar el pasajero una cola formada, se considera "0" el tiempo de espera.
- 2. Se inicia el proceso de medición cuando se inicia la atención en los mostradores.

Tiempo de atención (segundos)

Inicio: El pasajero inicia su atención en el mostrador.

Fin: El pasajero se retira del mostrador una vez terminada su atención.

#### **Migraciones Salida**

Tiempo de atención (segundos)

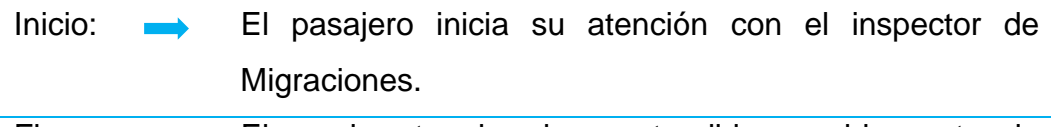

Fin: El pasajero termina de ser atendido por el inspector de Migraciones.

# **ESIS PUCP**

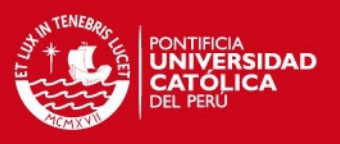

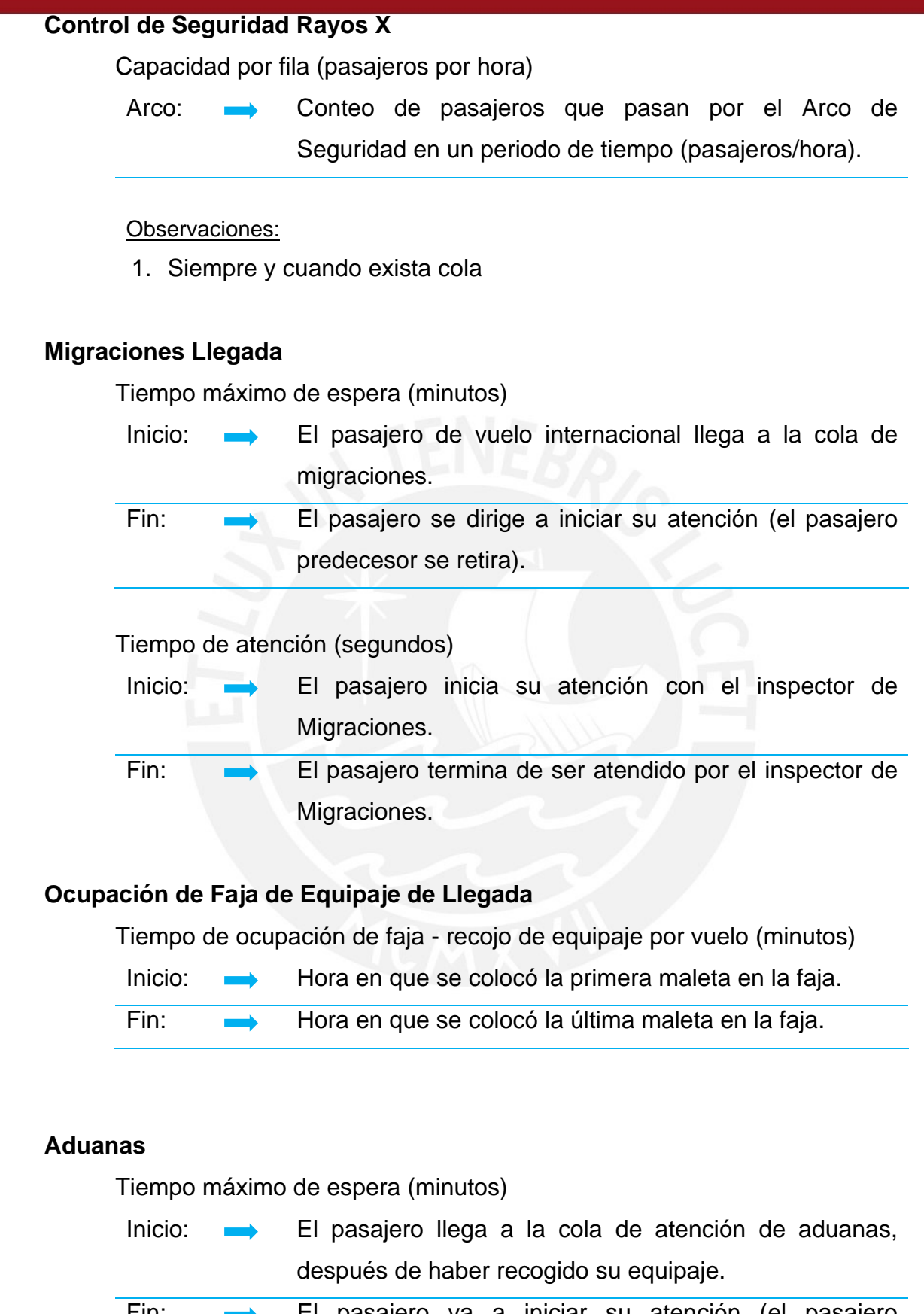

Fin: El pasajero va a iniciar su atención (el pasajero predecesor se retira).

43

## **SIS PUCP**

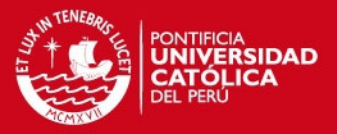

Tiempo promedio para el control (segundos)

Inicio: Se inicia cuando al pasajero se le asigna "luz roja".

Fin: El pasajero retira equipaje de la máquina de Rayos X.

#### Observaciones:

- 1. "luz roja" evento en el cual el equipaje de un pasajero que procede de un vuelo internacional debe ser revisado por el personal de aduanas, siempre que aparece una luz roja al presionar el botón del sistema.
- 2. Incluye el tiempo de desplazamiento a las máquinas de Rayos X.

Definido el alcance de cada RTM, se debió establecer seguidamente una metodología para el levantamiento de la información en campo, la misma que se presenta a continuación.

## **Facturación (Check-In)**

Tiempo máximo de espera.-

Para calcular el tiempo máximo de espera en la zona de facturación (Check in) se midió el tiempo de espera de todos los pasajeros de un determinado vuelo, de una determinada aerolínea, considerando a cada aerolínea como una unidad independiente.

Para determinar el número de vuelos *M* a medir se tomó en cuenta la cantidad de pasajeros de una determinada aerolínea en un periodo de dos semanas y también la cantidad de vuelos en esa misma aerolínea en ese mismo periodo de tiempo. Se utilizó la siguiente fórmula:

 $M = n<sup>o</sup>$  de pasajeros por aerolínea / n<sup>o</sup> de pasajeros por vuelo

Para el cálculo del *"n° de pasajeros a medir por aerolínea"* se utilizó la siguiente fórmula para el tamaño de muestra para población finita que se indica a continuación.

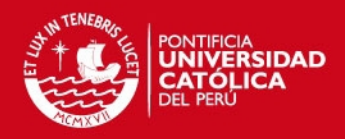

$$
\frac{\left(Z_{1-a/2}\sigma\right)^2 N}{\left(Z_{1-a/2}\sigma\right)^2 + e^2 (N-1)} \dots (A)
$$

Donde:

- $Z_{1-a/2}$ Para un  $\alpha$  de 5% toma el valor de 1.96.
- $\sigma$  Es la desviación estándar del tiempo de espera que se determinó en una medición previa.
- N Es el valor del total de pasajeros en dos semanas.
- e Es el error que se expresa como un porcentaje (que va desde 5% hasta 20%) del promedio del tiempo de espera obtenido en una medición previa.

Y para el cálculo del "n° de pasajeros a medir por vuelo" se utilizó la misma fórmula (A), donde:

- $Z_{1-\frac{\alpha}{2}}$ Para un  $\alpha$  de 5% toma el valor de 1.96.
- Es la desviación estándar del tiempo de espera que se determinó en una medición previa.
- N Es el valor promedio de pasajeros por avión (total de pasajeros en 2 semanas / total de vuelos en dos semanas).
- e Es el error que se expresa como un porcentaje (que va desde 5% hasta 20%) del promedio del tiempo de espera obtenido en una medición previa.

Así por ejemplo, considerando a una Aerolínea X con los siguientes datos:

- 14 vuelos en dos semanas.
- Transporta un total de 1306 pasajeros en esas 2 semanas.
- Estudios previos dieron como resultado un tiempo de espera promedio de 18.58 minutos y una desviación estándar de 12.08 minutos.

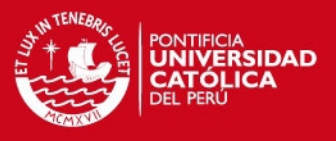

Considerando 10% como parte del error "e", se obtuvo el número de vuelos a medir que se muestran en la Tabla 10.

**Tabla 10. Facturación - tiempo máx. de espera - número de vuelos** 

|           | Medición previa        |               |                                                      |       |       |                                                |       |                                                    |
|-----------|------------------------|---------------|------------------------------------------------------|-------|-------|------------------------------------------------|-------|----------------------------------------------------|
| Aerolínea | pasajeros<br>por vuelo | por<br>semana | Promedio Pasajeros Número de<br>vuelos por<br>semana | Prom. |       | Desv. Est a medir por a medir por<br>aerolínea | vuelo | Pasajeros Pasajeros Número de<br>vuelos a<br>medir |
| X         | 93.3                   | 1306          | 14                                                   | 18.58 | 12.08 | 145                                            | 59    |                                                    |

Fuente: Informe estudio de tiempos PUCP Elaboración propia

Así, para calcular el tiempo de espera de los pasajeros de la Aerolínea X en la zona de facturación, se necesitó medir 2 vuelos.

Se presume en este caso que todos los vuelos de una determinada aerolínea se comportan de forma similar. Para evitar el impacto de esta presunción en el cálculo de los resultados, se programó medir más de 2 vuelos, pero sólo se consideró como válidos aquellos que, tanto los analistas del aeropuerto como el representante de la aerolínea, consideraron que se desarrollaron de manera normal. Un vuelo no considerado normal es por ejemplo aquel que tuvo retrasos en su itinerario o que abrió los mostradores del área de facturación fuera de tiempo.

Tiempo de atención.-

Para calcular el tiempo de atención en el mostrador de facturación (*Check-in*) se midió únicamente los casos en el que se atendió a un solo pasajero. Cuando se atendió a un grupo de dos o más personas, no se midió. Esto debido a que, a pesar de intentar correlacionar el tiempo de atención en función del tamaño del grupo que era atendido, no fue posible encontrar una relación válida para todos los casos.

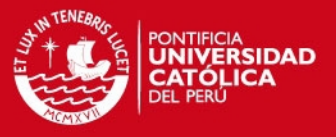

Para calcular el número de vuelos a medir de una determinada aerolínea en un periodo de dos semanas, se siguieron los pasos y la fórmula (A) descritos en el punto de tiempos máximos de espera en la zona de facturación (ver página 43).

Así, como ejemplo, para una Aerolínea X, el número de vuelos a medir, considerando 10% como parte del error "e", se muestran en la Tabla 11.

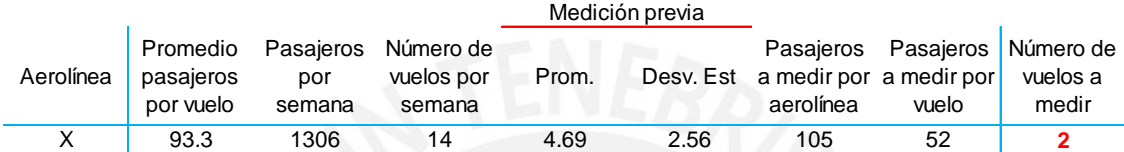

**Tabla 11. Facturación - tiempo de atención - número de vuelos**

Fuente: Informe estudio de tiempos PUCP Elaboración propia

Para la Aerolínea X, el número de vuelos a medir, para calcular el tiempo de atención, también fue de 2.

Para determinar los días y horas para el levantamiento de la información se utilizó como información base el itinerario de vuelos. De dicho itinerario se eligió de forma aleatoria, los vuelos a medir.

#### **Migraciones salidas**

Tiempo de atención.-

Este RTM presenta una población no homogénea. Así por ejemplo, el comportamiento del proceso entre las 2 am. y las 4 am. era distinto al que se presentaba entre las 10 pm. y las 12 pm.

Para determinar el tamaño de muestra se utilizó el concepto de muestreo por grupos, lo que implicó dividir a la población en clases homogéneas respecto a

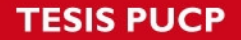

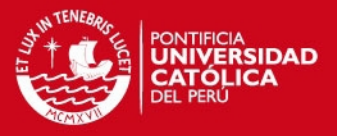

determinada característica. Los elementos de cada grupo debían ser lo más homogéneos posible, buscando elementos de heterogeneidad entre los grupos.

Para explicar este procedimiento se muestra en la Figura 16 el flujo de pasajeros (internacionales) por hora que pasan a través de los molinetes ubicados en el área donde se realiza el pago de la Tasa Única de Uso Aeroportuario – TUUA.

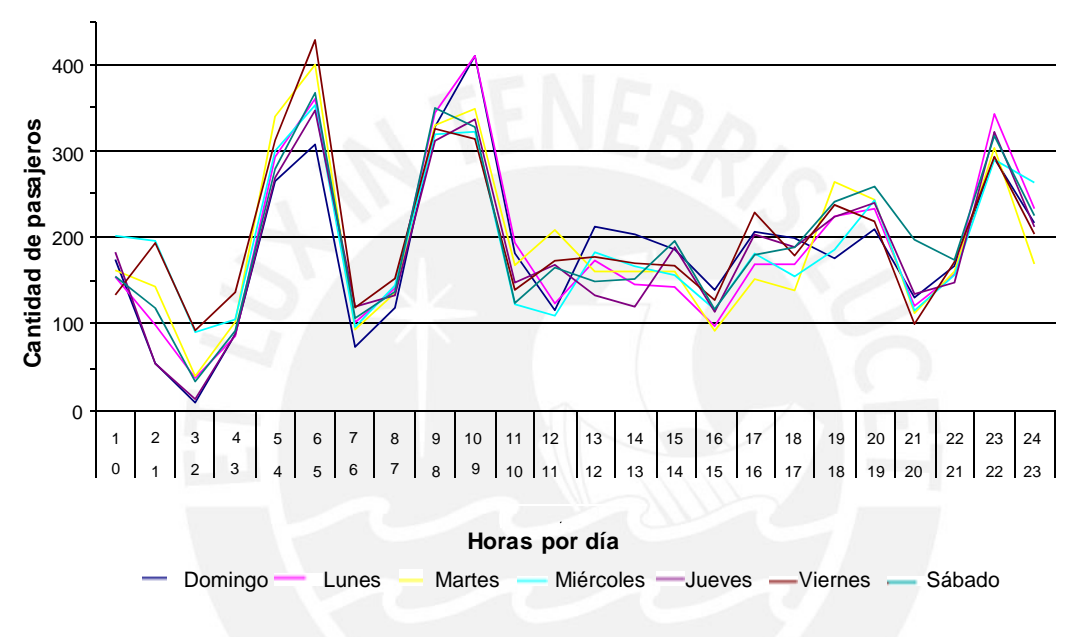

**Figura 16. Flujo de Pasajeros por Hora por Día - TUUA**

Fuente: Informe PUCP Elaboración Propia

A pesar de un aparente comportamiento similar para todos los días, se consideró, con la idea de ser más exactos, de conformar grupos tomando en cuenta las 24 horas de los 7 días de la semana.

Para calcular la cantidad de pasajeros a medir, se siguieron los pasos señalados a continuación:

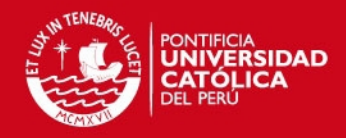

1. See Section 1.

e ordenó la información en forma cronológica, es decir, el número de pasajeros en secuencia ordenado por hora y por día, correspondiendo la información a 7 días consecutivos, según se muestra en la Tabla 12.

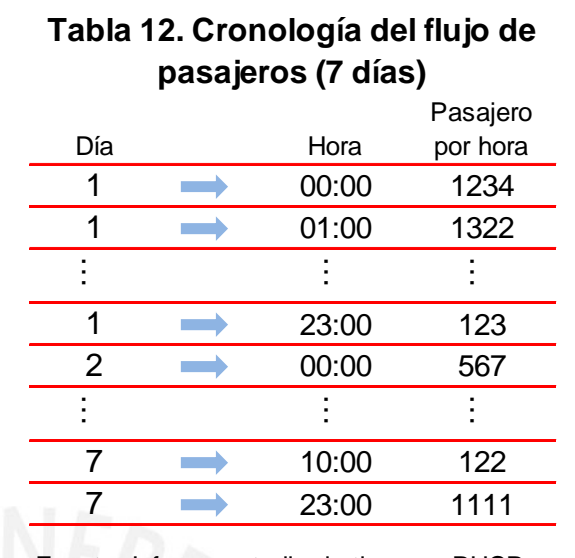

 $2.$  Ela $\delta$ Fuente: Informe estudio de tiempos PUCP Elaboración propia

e ordenaron los datos de

mayor a menor valor, según el número de pasajeros por hora.

3. Se formaron 4 grupos (cluster) considerando las variables "Hora" y "Pasajero". Esto permitió tomar en cuenta que el día no influye tanto en la cantidad de pasajeros, pero sí la hora.

Para ello se utilizó la herramienta Cluster K-Means de MINITAB, la misma que utiliza un algoritmo que agrupa los datos en un número predefinido de grupos (4 en nuestro caso). Lo que hace es trasladar el dato hacia el grupo que tiene la distancia euclediana más pequeña entre el dato y el centroide del grupo, donde el centroide es recalculado cada vez que ingresa o sale un dato del grupo.

4. Para cada grupo se determinó el número promedio de pasajeros por hora según se muestra en la Tabla 13.

Así, bajo el concepto de cluster, en el grupo 4, es similar medir por ejemplo el lunes de 0 a 1, lunes de 22 a 23 o el jueves de 9 a 10. Es evidente que el grupo 4 contiene a las horas con mayor flujo de pasajeros de salida (horas punta).

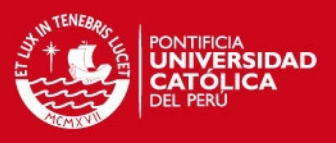

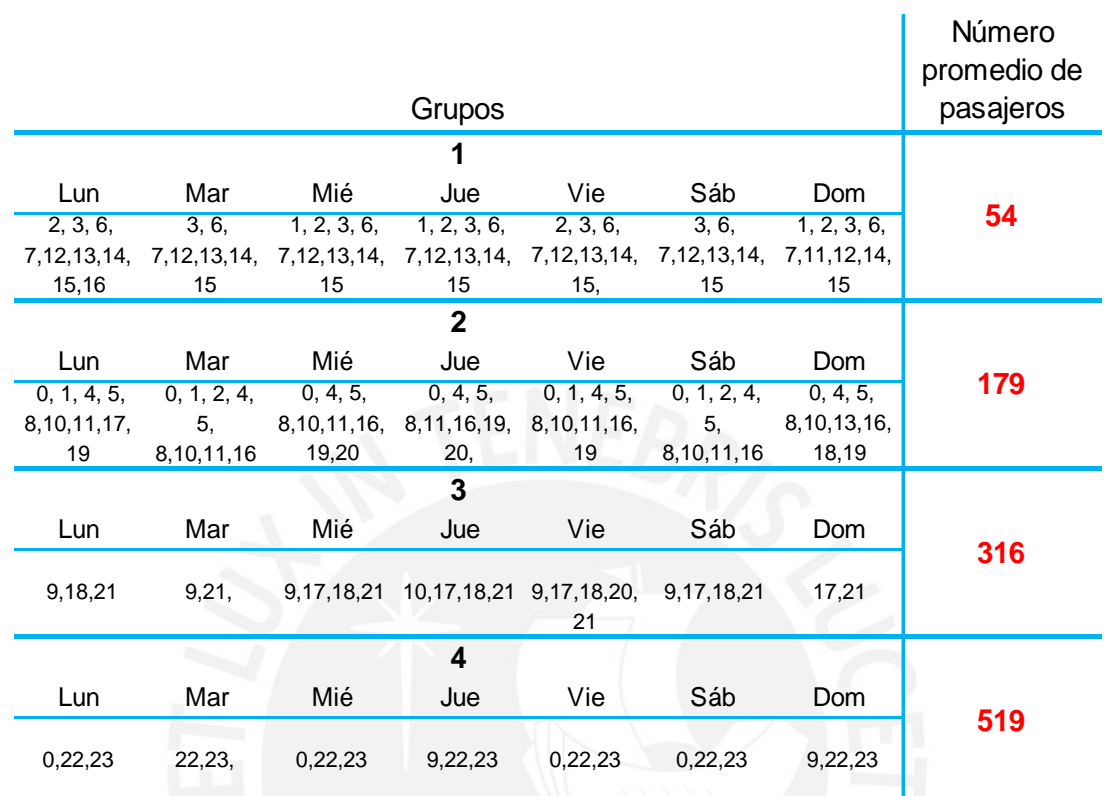

### **Tabla 13. Migraciones salida - número de pasajeros por grupo**

Fuente: Informe estudio de tiempos PUCP Elaboración propia

Para determinar el número de pasajeros a medir se utilizó la misma fórmula (A) para tamaño de muestra para población finita utilizado en el proceso anterior (ver página 43). Se utilizó esta fórmula asumiendo que la población de cada grupo, es igual a la cantidad promedio de personas que fluyen o que pasan por el proceso de migraciones salida durante una hora.

Así, como ejemplo, el número de pasajeros a medir, considerando 10% como parte del error "e", se muestran en la Tabla 14.

**Tabla 14. Migraciones salida - tiempo de atención - número de pasajeros**

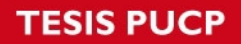

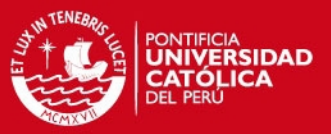

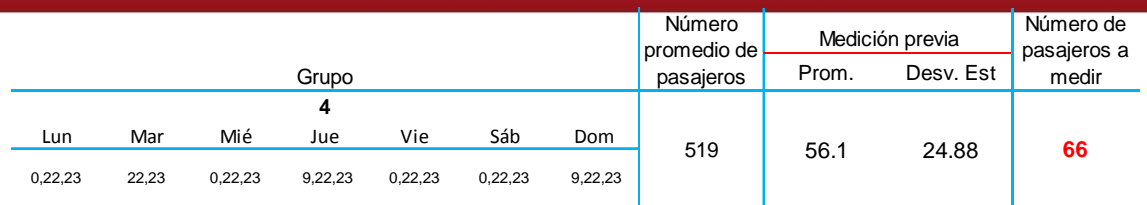

Fuente: Informe estudio de tiempos PUCP Elaboración propia

El resultado de 66 es el número de pasajeros a medir, pero representa una aproximación de la información real requerida, por las siguientes razones:

- Debido a que no se cuenta con información sobre del flujo de pasajeros en el área de migraciones para determinar los grupos se utilizó la información del flujo de pasajeros que pasan por el molinete del TUUA. Sin embargo se sabe que existe un desfase de tiempo entre la salida de los molinetes del TUUA y la llegada al área de migraciones salida.
- En migraciones, se atiende en grupo a miembros de una misma familia, mientras que en el molinete el registro es por persona. La medición del tiempo de atención se hace por persona.

El levantamiento de la información se hizo indistintamente en cualquiera de los días/hora determinados en el grupo 4, debido a que estadísticamente los valores representaban a la misma población.

Se buscó cubrir el tamaño de muestra en diferentes días. Se utilizaron 5 días en promedio para el levantamiento de la información.

Inicialmente se trabajó el levantamiento de la información y el análisis para los 4 grupos, pero luego de exponer los resultados se acordó con el organismo regulador por parte del Estado Peruano, trabajar sólo con el grupo 4, debido a que era considerado el caso más crítico en la medición.

51

## **Control de seguridad rayos X**

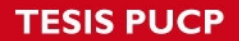

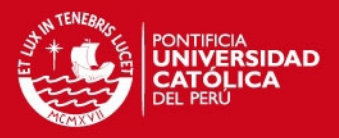

Capacidad por fila.-

Un puesto de seguridad está constituido por un arco de seguridad (detector de metales en los pasajeros) y 2 máquinas de rayos X para el equipaje de mano.

En este proceso se utilizó como procedimiento contar la cantidad de pasajeros que pasan por el arco de seguridad en intervalos de 10 minutos. En este caso, se tenía que determinar el número de intervalos de 10 minutos a medir.

Para determinar la cantidad de intervalos de 10 minutos a medir se utilizó la formula (A) para poblaciones finitas (ver página 43). Así, como ejemplo, el número de intervalos a medir, considerando 10% como parte del error "e", se muestran en la Tabla 15.

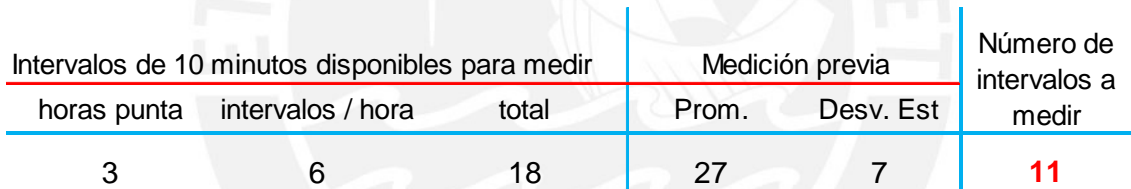

## **Tabla 15. Control Seguridad - capacidad por fila - número de intervalos**

Fuente: Informe estudio de tiempos PUCP Elaboración propia

El número de intervalos de 10 minutos a medir es de 11 y las horas en las que se levantó la información corresponden a las horas del grupo 4 del proceso de migraciones de salida (mayor flujo de pasajeros). Esto debido a que el proceso de control de seguridad se desarrolla inmediatamente después que el de migraciones de salida.

En este proceso se colocó a una persona en la salida de un arco detector de metales para hacer el conteo de pasajeros. Dado que se evalúa un tema de capacidad, el sistema debía estar saturado de pasajeros para que los datos sean considerados como válidos.

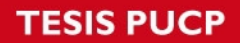

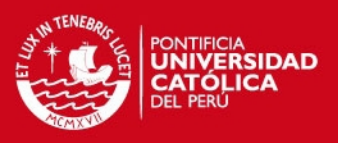

## **Migraciones llegada**

Para determinar el número de pasajeros a medir para determinar el tiempo máximo de espera y el tiempo de atención, se estratificó la población utilizando la misma metodología utilizada en Migraciones de Salida, con la diferencia de que no se utilizó el flujo de pasajeros que pasan por los molinetes del TUUA, sino la cantidad de pasajeros y de vuelos que llegan al aeropuerto durante el día, información proporcionada por la Oficina Central de Migraciones. Se trabajó estos datos como una aproximación de la información real debido a que:

- Hay un desfase de tiempo entre la llegada del vuelo al aeropuerto y la llegada del pasajero al área de migraciones llegada.
- No todos los pasajeros de un vuelo que llega al aeropuerto pasan por el área de migraciones llegada, pues pueden estar haciendo conexión (pasajeros en transferencia).

Como resultado se obtuvo el número promedio de pasajeros por grupo que se muestran en la Tabla 16.

**Tabla 16. Migraciones llegada - número de pasajeros por grupo** 

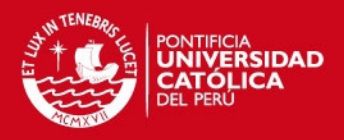

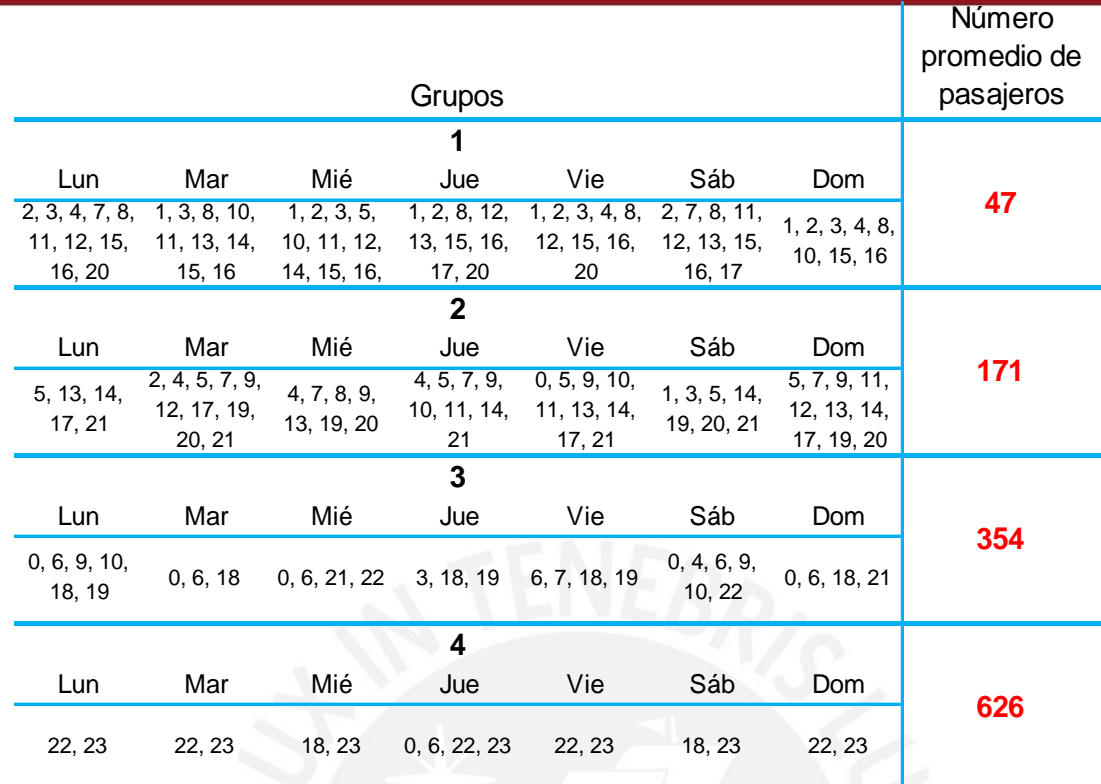

Fuente: Informe estudio de tiempos PUCP Elaboración propia

Se trabajó con el grupo 4, por representar al grupo de mayor número de pasajeros.

Tiempo máximo de espera.-

Para determinar el número de pasajeros a medir se utilizó la formula (A) para poblaciones finitas (ver página 43). Así, como ejemplo, el número de pasajeros a medir, considerando 10% como parte del error "e", se muestran en la Tabla 17.

# **Tabla 17. Migraciones llegada - tiempo máximo de espera - número de pasajeros**

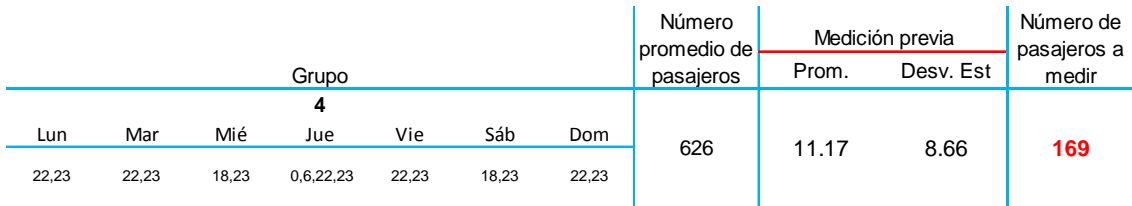

Fuente: Informe estudio de tiempos PUCP Elaboración propia

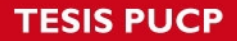

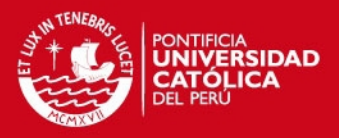

El número de pasajeros a medir es de 169.

Tiempo de atención.-

Para determinar el número de pasajeros a medir se utilizó nuevamente la formula (A) para poblaciones finitas (ver página 43). Así, como ejemplo, el número de pasajeros a medir, considerando 10% como parte del error "e", se muestran en la Tabla 18.

## **Tabla 18. Migraciones llegada - tiempo de atención - número de**

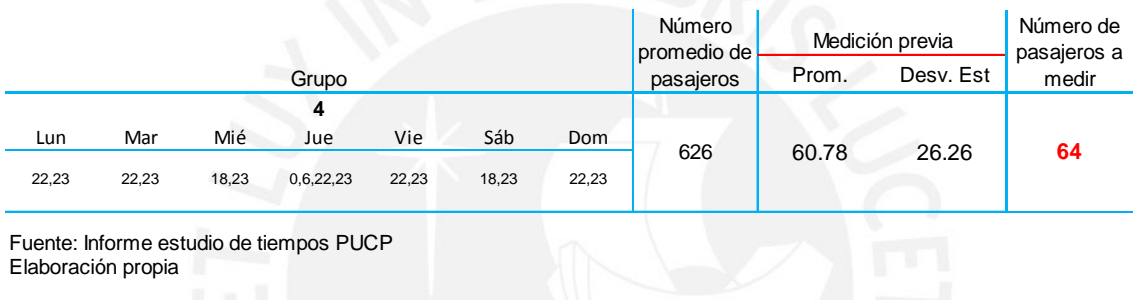

**pasajeros**

El número de pasajeros a medir es de 64.

Los datos del tiempo de espera en fila se obtuvieron de dos maneras:

- Cuando la fila era pequeña se registró directamente el tiempo de inicio y fin de la cola.
- Cuando la fila era grande, se repartió tarjetas a los pasajeros al momento que llegaban a la fila.

En este segundo caso, antes de entregar la tarjeta al pasajero se registraba en ella la hora de llegada del pasajero a la fila y, posteriormente, en cuanto se recogía la tarjeta, se registraba la hora en la que el pasajero terminaba su atención y salía del proceso.

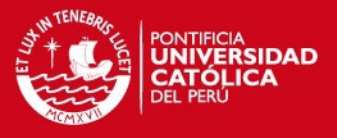

Finalmente, para obtener el tiempo en fila en este segundo caso se restó el tiempo de atención promedio, del tiempo total obtenido. Con este procedimiento se obtuvo un alto número de datos para el cálculo.

#### **Ocupación de faja**

En este proceso, el RTM descrito en el Contrato de Concesión aplica a 3 tamaños de aeronave, definidas como: B747, B767 y aeronaves pequeñas.

Para poder medir este RTM, los actuales tamaños de aeronaves fueron reagrupados, tal como se muestra en la Tabla 19, buscando equivalencia con los 3 tamaños de aeronave descritos en el Contrato de Concesión.

Para calcular el número de

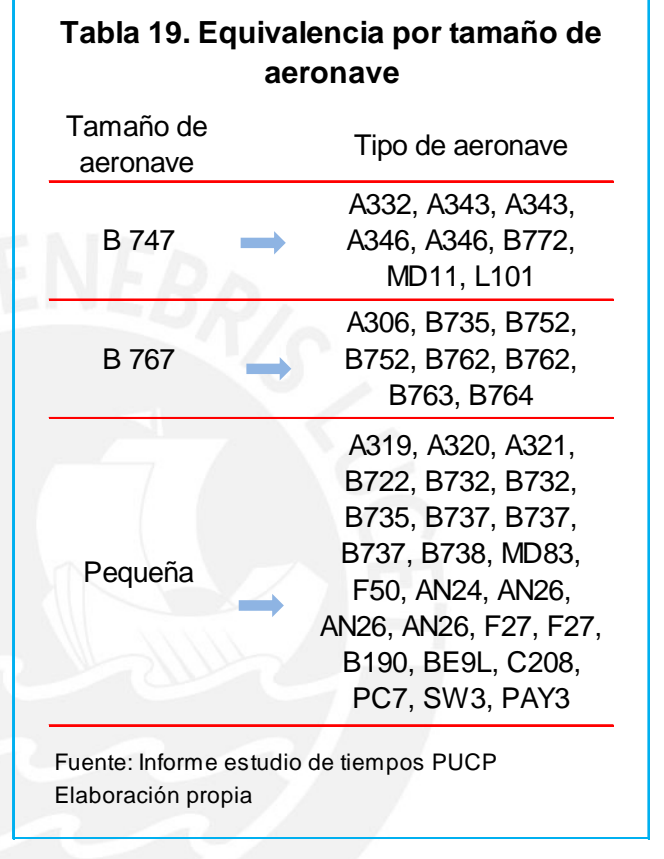

vuelos M a medir por cada tamaño de aeronave en el transcurso de la semana, se utilizó la siguiente fórmula:

> $M = n<sup>o</sup>$  de pasajeros a medir por tamaño de aeronave / n<sup>o</sup> de pasajeros a medir por vuelo

Para el cálculo de el "n° de pasajeros a medir por tamaño de aeronave" se utiliza la fórmula (A) para población finita (ver página 43).

Así, considerando como ejemplo el tamaño de aeronave 767, el número de vuelos a medir, considerando 10% como parte del error "e", se muestran en la Tabla 20.

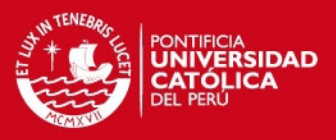

## **Tabla 20. Ocupación de faja - número de vuelos**

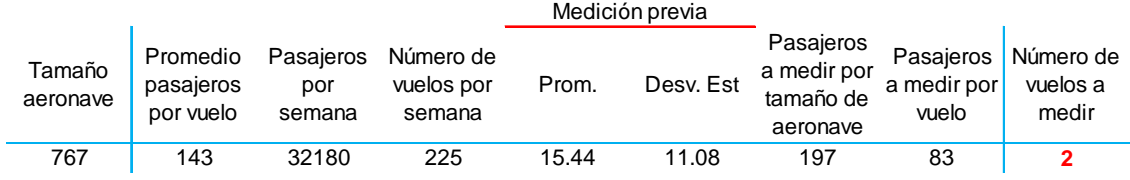

Fuente: Informe estudio de tiempos PUCP Elaboración propia

Para este tamaño de aeronave el número de vuelos a medir es 2

Para medir con precisión el tiempo de inicio y fin del proceso, se brindó al personal las facilidades para que puedan permanecer en el lado aire del aeropuerto (zona restringida) específicamente en el área donde las maletas son colocadas sobre la faja transportadora, para que realicen el levantamiento de la información.

Si bien el trabajo se tenía que hacer sólo para los 3 tamaños de aeronave antes descritos (independientemente de a qué aerolínea pertenecían), finalmente se optó por hacer el mismo trabajo para cada aerolínea, considerándolas como grupos independientes. Al final no sólo se obtuvo resultados para cada tamaño de aeronave con más datos de los establecidos, sino que además se obtuvieron los resultados por cada aerolínea.

#### **Aduanas**

Tiempo máximo de espera.-

Para estratificar los datos se siguió el mismo procedimiento y los mismos datos que en el proceso de migraciones llegada. Esto debido a que la misma cantidad de personas que pasan por migraciones llegadas deben pasar luego por Aduanas. Este dato representa una aproximación de la información real debido a que hay un desfase de tiempo entre la llegada a Aduanas y la llegada al aeropuerto.

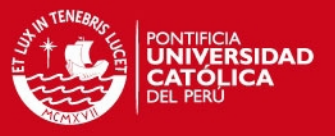

Para determinar el número de pasajeros a medir se utilizó la formula (A) para poblaciones finitas (ver página 43).

Así, como ejemplo, el número de pasajeros a medir, considerando 10% como parte del error "e", se muestran en la Tabla 21.

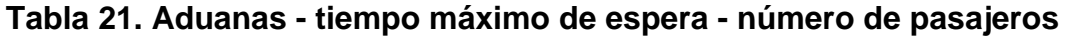

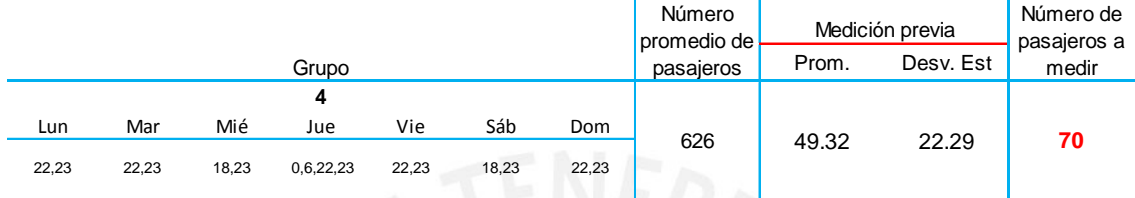

Fuente: Informe estudio de tiempos PUCP Elaboración propia

El número de pasajeros a medir es de 70

Tiempo promedio para el control.-

Para determinar el número de pasajeros a medir se utilizó nuevamente la formula (A) para poblaciones finitas (ver página 43).

Así, como ejemplo, el número de pasajeros a medir, considerando 10% como parte del error "e", se muestran en la Tabla 22.

#### **Tabla 22. Aduanas - tiempo de atención - número de pasajeros**

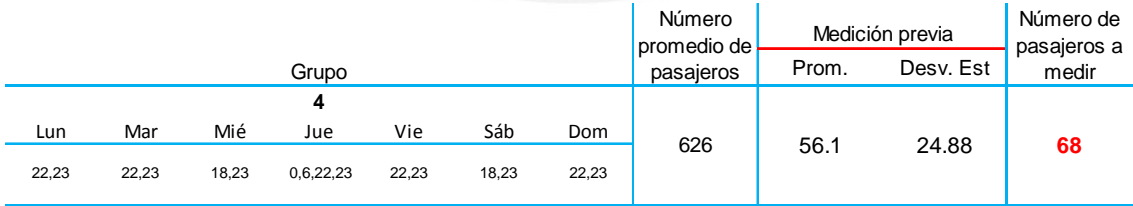

Fuente: Informe estudio de tiempos PUCP Elaboración propia

#### El número de pasajeros a medir es 68

Debido a que el área donde Aduanas realiza sus operaciones es zona restringida, el personal debió ubicarse en las cercanías del recinto y, en

58

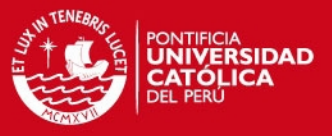

algunos casos, recurrir a las filmaciones de las cámaras de seguridad del aeropuerto para obtener los datos de campo.

# **2.3.2 Resultados**

En el análisis de los datos obtenidos en el trabajo de campo se presentaron los siguientes casos:

- Caso de promedios.
- Caso de límites.
- Caso de flujos.

Caso de promedios.-

Este caso aplica a los RTM que determinan los tiempos promedio de atención, como los que se presentan por ejemplo en los procesos de facturación (check in), migraciones, entre otros.

Para rechazar o aceptar el cumplimiento del RTM se calculó el valor promedio de los datos obtenidos en campo y su intervalo de confianza. En el desarrollo de esta metodología se utilizó una distribución normal con intervalos con una confianza del 95%.

$$
X\!=\!1.96\times\!\frac{\sigma}{\sqrt{n}}\leq \mu\leq X\!+\!1.96\times\!\frac{\sigma}{\sqrt{n}}
$$

Así, por ejemplo, para un tamaño de muestra (n) de 471, con un valor promedio ( $\overline{X}$ ) de 62.7 segundos y una desviación estándar ( $\sigma$ ) de 37.2, el intervalo de confianza será: [59.4 , 66.1]

De aquí se desprenden tres (3) posibles escenarios. Para explicarlos, tomemos como ejemplo un RTM cuyo cumplimiento se da cuando el proceso no excede los 45 segundos. Escenarios:

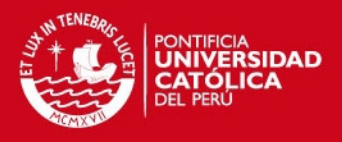

- 1. El promedio y su intervalo de confianza es menor al RTM (45 segundos). Por ejemplo, para un promedio de 35 segundos con un intervalo de confianza al 95% de [28 , 42] se observa que el mayor valor del intervalo (42) está por debajo del valor del RTM (45). En este caso podemos afirmar que SI se cumple con el RTM.
- 2. El promedio y su intervalo de confianza es mayor al RTM (45 segundos). Por ejemplo, para un promedio de 70 segundos con un intervalo de confianza al 95% de [60 , 80] se observa que el menor valor del intervalo (60) está por encima del valor del RTM (45). En este caso NO se cumple el RTM.
- 3. El intervalo de confianza contiene al RTM (45 segundos). Por ejemplo, para un promedio de 43 segundos con un intervalo de confianza al 95% de [40 , 46 ] se observa que el valor del RTM (45) está dentro del intervalo de confianza. En este caso no se puede precisar el cumplimiento del RTM, debido a que se encuentra incluido en el intervalo. Una muestra mayor podría llevar a afinar el intervalo y convertirse en alguno de los dos casos anteriores.

Caso de límites.-

Este caso aplica a los RTM que determinan máximos tiempos de espera, como los que se presentan en los procesos de migraciones, aduanas, entre otros.

Se utilizó una distribución empírica, considerando el criterio del percentil como una forma de estimación del límite.

Nuevamente en este caso se presentan los mismos 3 escenarios descritos en "Caso de promedios".

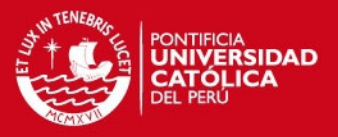

Entre las empresas que tienen dentro de su actividad principal la atención al público, es práctica común el considerar un índice de satisfacción entre 80% y 90% de la población atendida. Sin embargo, es preciso señalar, que la elección del percentil sobre el cual se evaluó a los RTMs, fue determinado por la organización siguiendo las recomendaciones de los especialistas.

Con la finalidad de hacer didáctica la presentación de los resultados en presente informe, se utilizará el percentil 80, es decir, se asumirá que la organización busca una satisfacción del 80% de sus clientes para cada servicio en los que se utilice esta metodología.

Algunos parámetros medidos tienen una distribución conocida (Normal, Weibull, Gamma); sin embargo, en la mayoría de los casos no es posible ajustarla a este tipo de distribuciones. Con el criterio de uniformizar el análisis, se ha tomado una distribución empírica, para la cual se considera el criterio del percentil como forma de estimación del límite.

Caso de flujos (Capacidad).-

Para determinar el cumplimiento del RTM respecto a la capacidad de los controles de seguridad de Rayos X, se calculó el flujo promedio de pasajeros por intervalo de tiempo y el intervalo de confianza de los datos muestreados, con ello se rechazaba o aceptaba el cumplimiento de un RTM de la misma forma en que se evaluó los casos de promedios y límites.

Se mostrará a continuación los resultados obtenidos en la medición de los RTM efectuado con la metodología descrita durante el periodo **julio - agosto 2007**.

**Facturación (Check-In)** 

Tiempo de atención.-

### **ESIS PUCP**

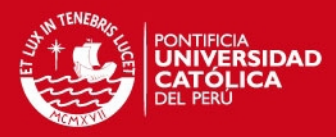

El RTM establece 3 minutos en promedio para la atención por parte de las aerolíneas a los pasajeros de vuelos internacionales y de 2 minutos para los pasajeros de vuelos nacionales. La Tabla 23 muestra, como ejemplo, el resultado de una aerolínea internacional.

En este caso se observa que el valor promedio (2.7) y su intervalo de confianza [2.5 , 2.9] están por debajo

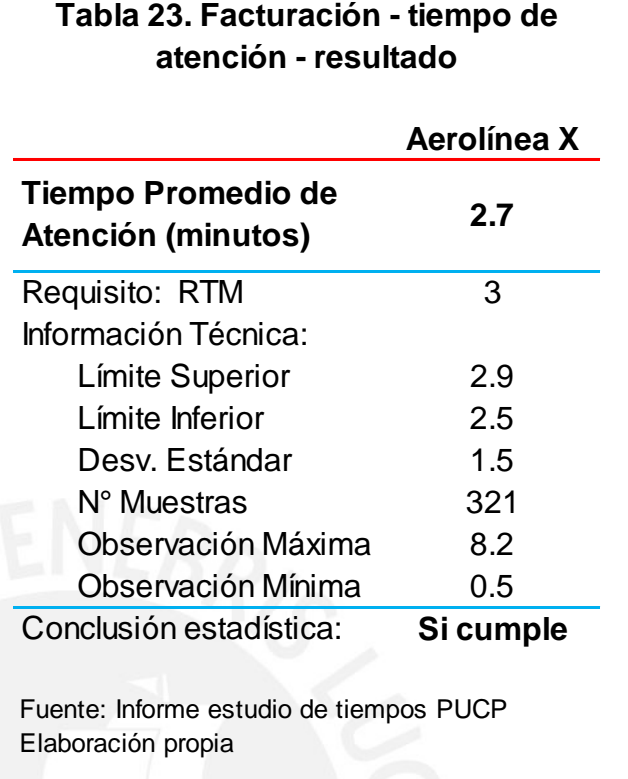

de valor del RTM por lo que se concluye que si se cumple con el RTM.

En las Figuras 17 y 18, como ejemplo, se muestra el comportamiento histórico del tiempo de atención de algunas líneas aéreas internacionales y nacionales. El tiempo en minutos.

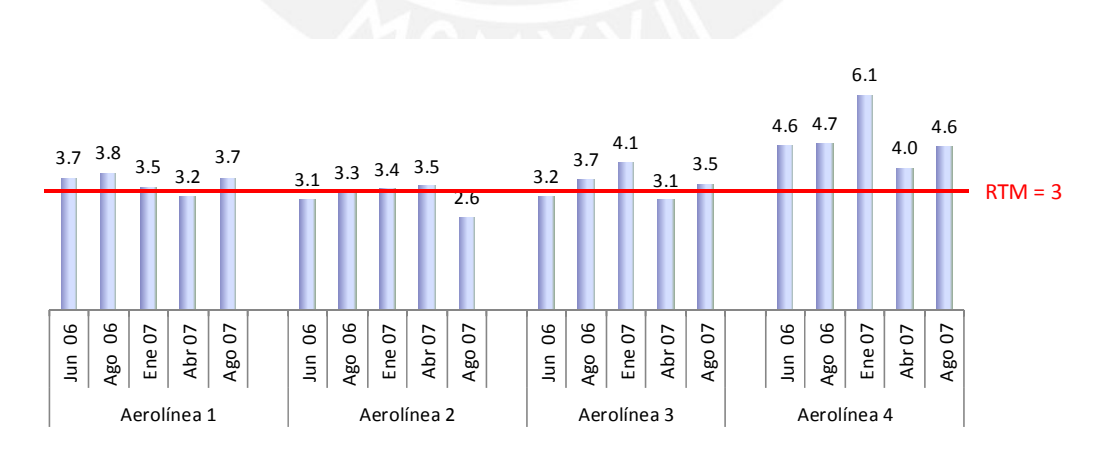

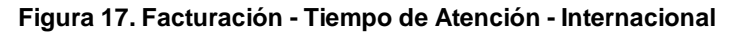

Fuente: Informe estudio de tiempos PUCP Elaboración propia

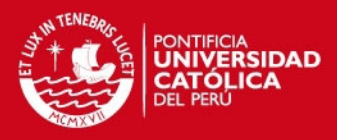

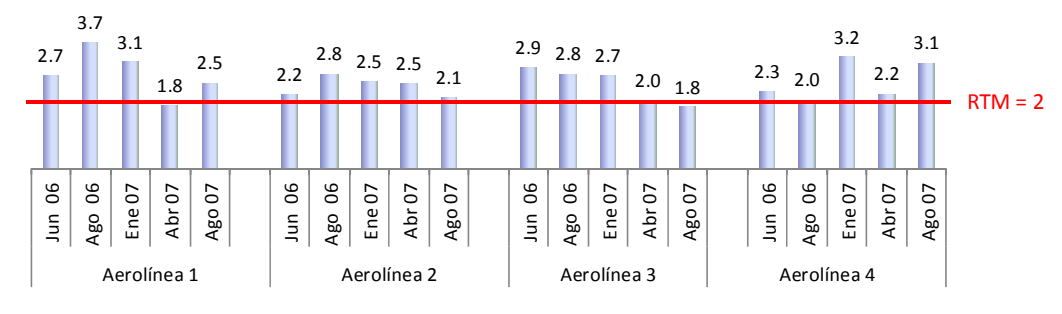

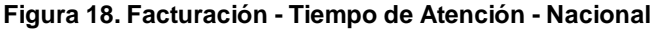

Fuente: Informe estudio de tiempos PUCP Elaboración propia

Se observa que la mayoría de aerolíneas no cumplen con el tiempo establecido en el RTM. La principal razón es que, debido a los acontecimientos del 11 de setiembre del 2001, las medidas de seguridad se incrementaron, y con ello los controles al momento de registrar a los pasajeros se hicieron más exhaustivos, con el consecuente incremento de los tiempos de atención.

Tiempo máximo de espera.-

El RTM establece 15 minutos como máximo tiempo de espera para el caso de vuelos internacionales y de 10 minutos para vuelos nacionales. La Tabla 24 muestra como ejemplo el resultado de una aerolínea internacional

En este caso se observa que el valor estadístico (32.6) y su intervalo de confianza [31.5 , 33.7] están por

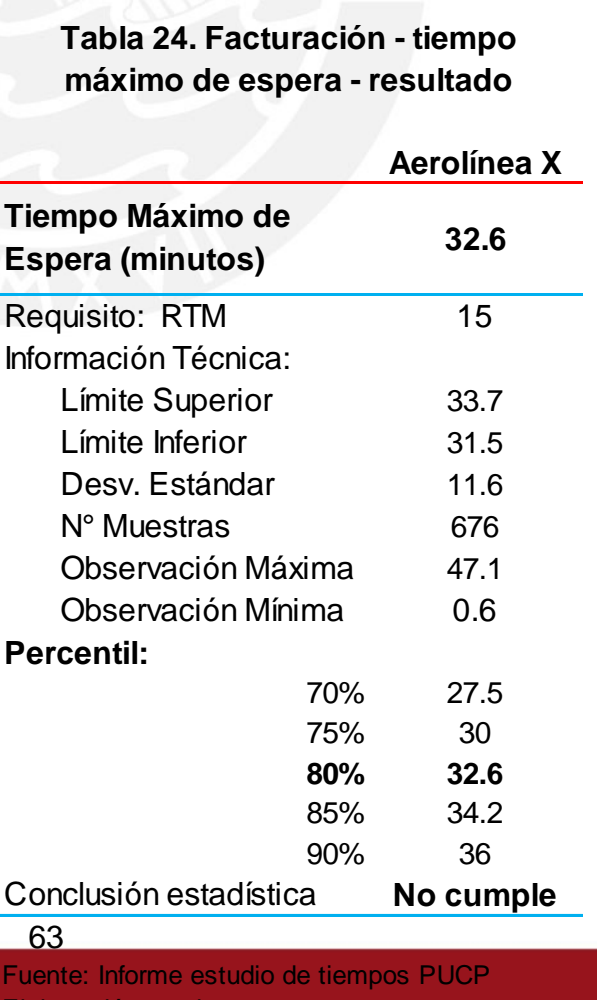

Tesis publicada con autorización del autor No olvide citar esta tesis

.

Elaboración propia
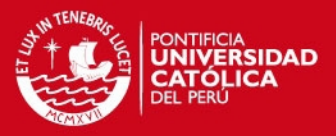

encima de valor del RTM (15), entonces no cumple con el RTM.

El cálculo del tiempo de atención y del tiempo de esperar debió llevarse a cabo en el proceso de facturación (*Check- In*) como un todo; sin embargo se decidió realizar este mismo ejercicio para cada una de las aerolíneas en forma independiente, a fin de indicar su responsabilidad.

En las Figuras 19 y 20, como ejemplo, se muestra el comportamiento histórico del tiempo de espera de algunas líneas aéreas internacionales y nacionales. El tiempo en minutos.

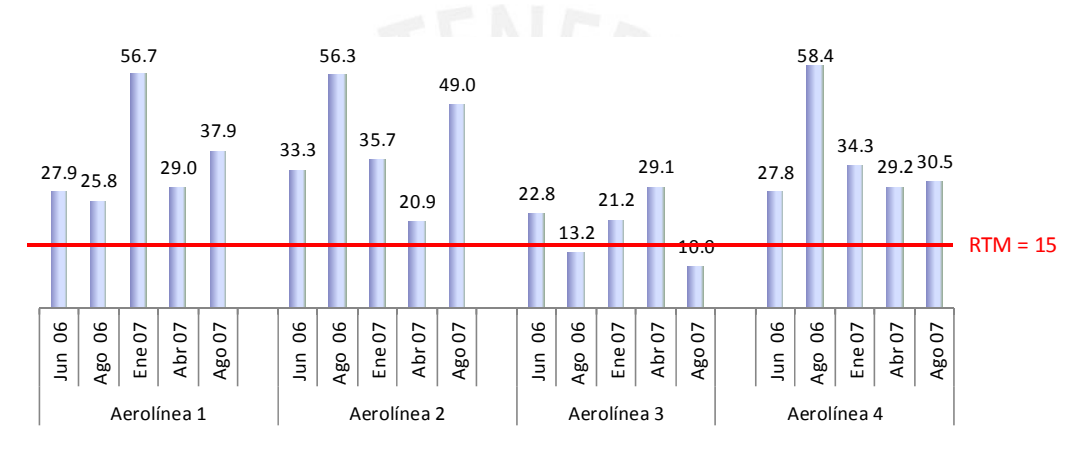

**Figura 19. Facturación - Tiempo de Espera - Internacional**

Fuente: Informe estudio de tiempos PUCP Elaboración propia

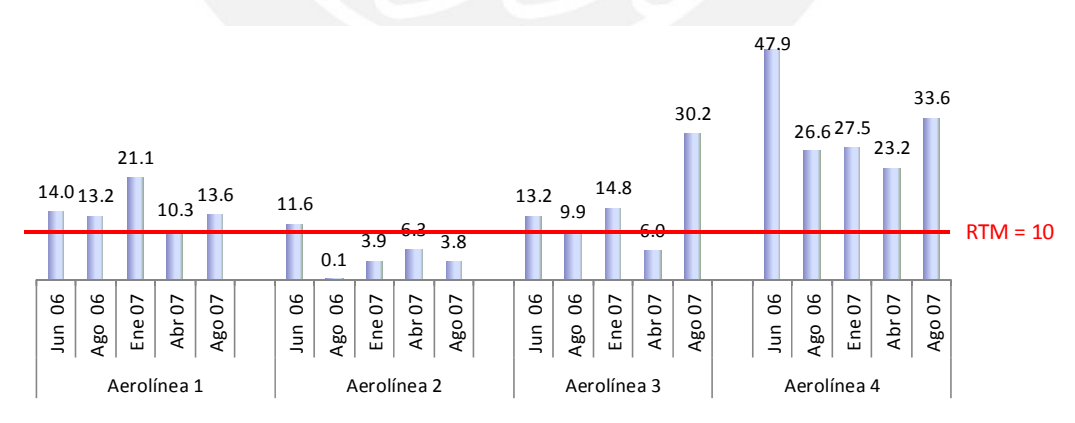

**Figura 20. Facturación - Tiempo de Espera - Nacional**

Fuente: Informe estudio de tiempos PUCP Elaboración propia

Se observa que la mayoría de aerolíneas no cumplen con el tiempo establecido en el RTM. En muchos casos el incumplimiento se puede solucionar

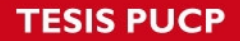

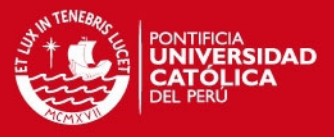

incrementando el número de mostradores para la atención; sin embargo esto implica un mayor costo para aerolínea por el incremento de personal.

#### **Migraciones salidas**

Tiempo de Atención.-

El RTM establece 45 segundos en promedio para la atención de un pasajero por parte de los inspectores de Migraciones. La Tabla 25 muestra el resultado en Migraciones.

Para este caso se observa que el valor promedio (62.7) y su intervalo de confianza [59.4 , 66.1] están por encima de valor del RTM (45), entonces no cumple con el RTM.

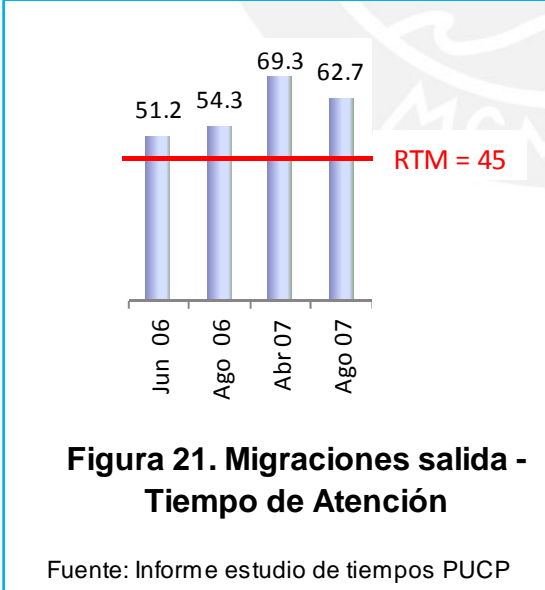

Elaboración Propia

### **Tabla 25. Migraciones salida - tiempo de atención - resultado**

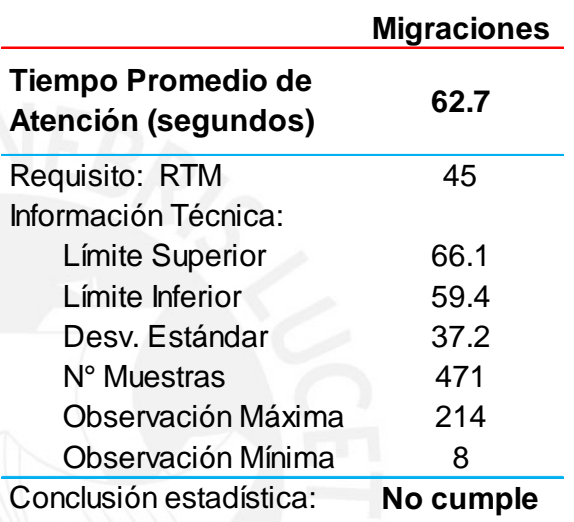

Fuente: Informe estudio de tiempos PUCP Elaboración propia

En la Figura 21 se muestra el comportamiento histórico del tiempo de atención en migraciones de salida. El tiempo en segundos.

Se observa que migraciones no cumple con el tiempo establecido en el RTM. Este incumplimiento estaba relacionado básicamente con el tipo de equipamiento con el que contaban los inspectores de Migraciones (computadores, software), los cuales eran muy

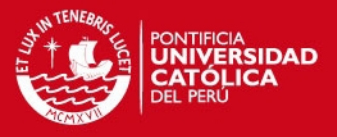

lentos y en algunos casos, obsoletos. Otro factor importante era la habilidad de los inspectores en su trabajo de atención a los pasajeros.

#### **Control de seguridad rayos X**

El RTM establece un flujo de 300 pasajeros por hora en los arcos de seguridad. La medición se realizó en los arcos de seguridad de salida nacional, internacional y tránsito. La Tabla 26 muestra el resultado del flujo por minuto obtenidos en un arco de seguridad de salida internacional.

> **Tabla 27. Seguridad -flujo de pasajeros - resultado**

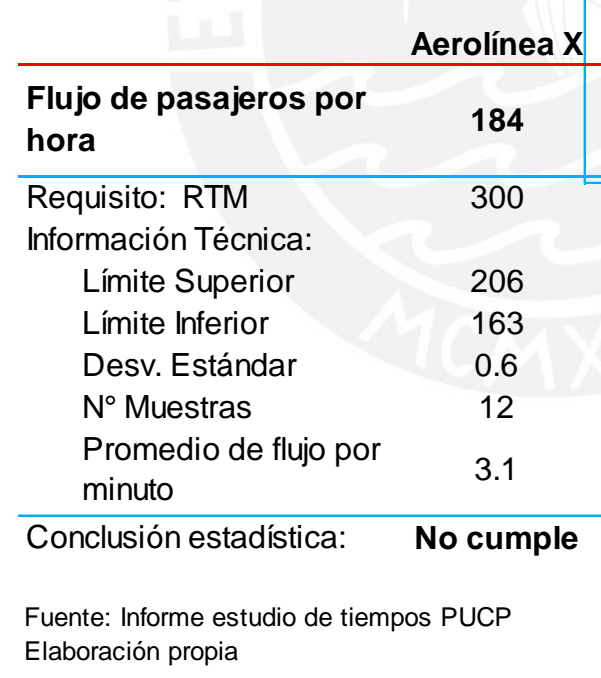

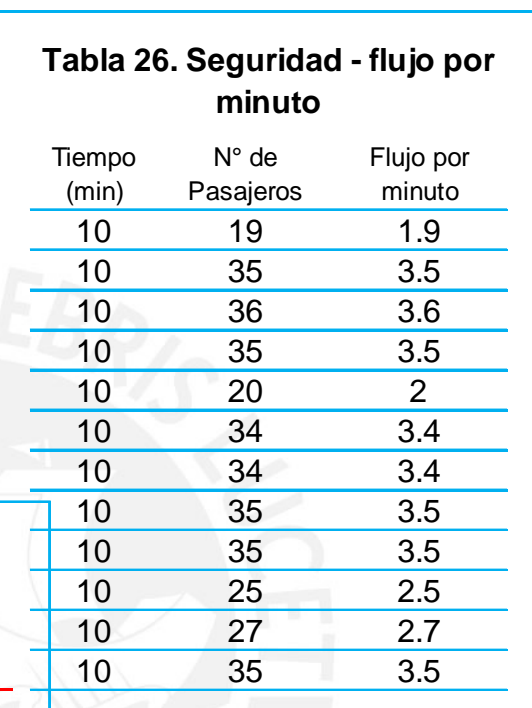

Fuente: Informe estudio de tiempos PUCP Elaboración propia

> Para calcular el flujo se midió el número de pasajeros que pasan por el arco de seguridad en intervalos saturados de 10 cada uno (19, 35, 36,…). El número de pasajeros de cada intervalo se divide entre 10 para obtener el flujo de pasajeros por minuto

(1.9, 3.5, 3.6,…) Posteriormente se obtuvo el valor promedio de los flujos por minuto (3.1) Y finalmente se multiplicó este valor por 60 para obtener el flujo promedio de pasajeros por hora (184) tal como se aprecia en la Tabla 27.

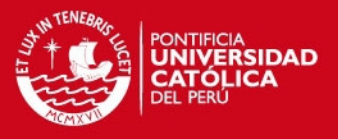

Para este caso se observa que el valor del flujo (184) y su intervalo de confianza [163 , 206] están por debajo de valor del RTM (300), entonces no cumple con el RTM. El flujo corresponde a un vuelo internacional.

En la Figura 22 se muestra el comportamiento histórico del flujo de pasajeros en los arcos de seguridad. El flujo en número de pasajeros.

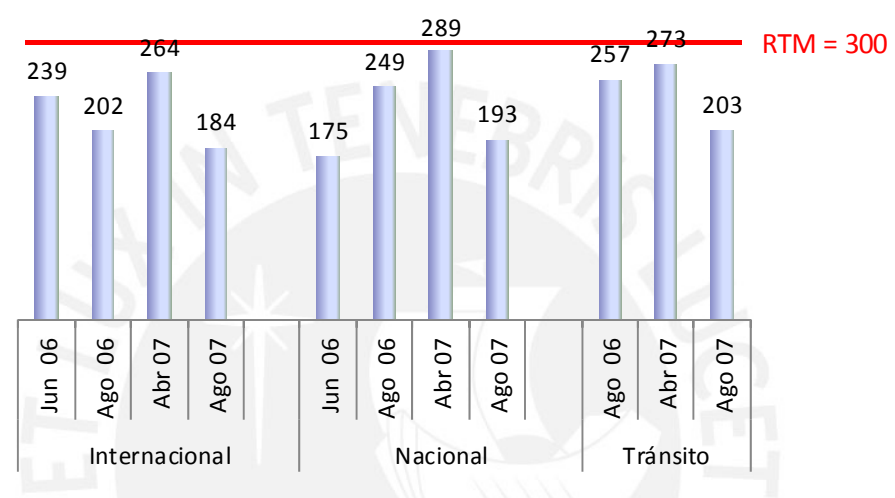

**Figura 22. Seguridad - Flujo de Pasajeros**

Se observa que no se cumple con el flujo establecido en el RTM. Esto se debe básicamente a que, en razón de los acontecimientos del 11 de setiembre de 2001 y atentados posteriores, el área de Seguridad del aeropuerto se vió obligada a reforzar el control del equipaje de mano con la consecuente demora en los procesos. Siendo que las máquinas de rayos X del equipaje de mano son el cuello de botella de este proceso, la demora se incrementó considerablemente con la revisión de líquidos, aerosoles y geles (LAGs) presentes en el equipaje de mano, con la consecuente disminución del flujo de pasajeros.

#### **Migraciones llegadas**

Tiempo de atención.-

Fuente: Informe estudio de tiempos PUCP Elaboración Propia

**ESIS PUCP** 

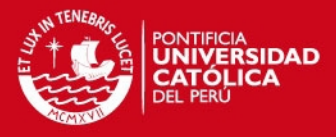

El tiempo para la atención es una mezcla de dos poblaciones: una de nacionalidad peruana y otra extranjera. El proceso de registro de una persona con nacionalidad peruana no es el mismo que el de un extranjero. Esto explica

la alta variabilidad (desviación estándar) que tiene el tiempo de atención.

El RTM establece 45 segundos en promedio para la atención de un pasajero por parte de los inspectores de Migraciones. Para este caso se observa en la Tabla 28 que el valor promedio (53.2) y su intervalo de confianza [50.9 , 55.5] están por encima de valor del RTM (45), entonces no cumple con el RTM.

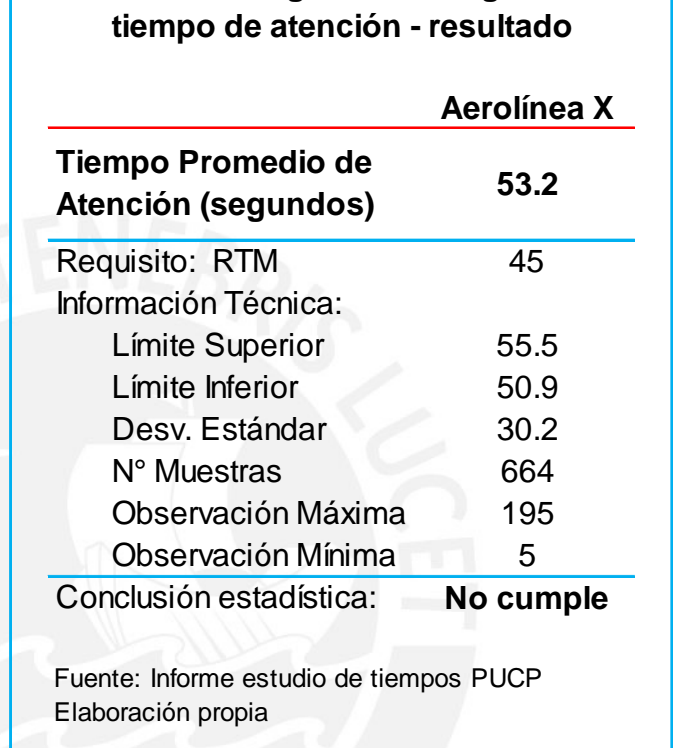

**Tabla 28. Migraciones llegada -** 

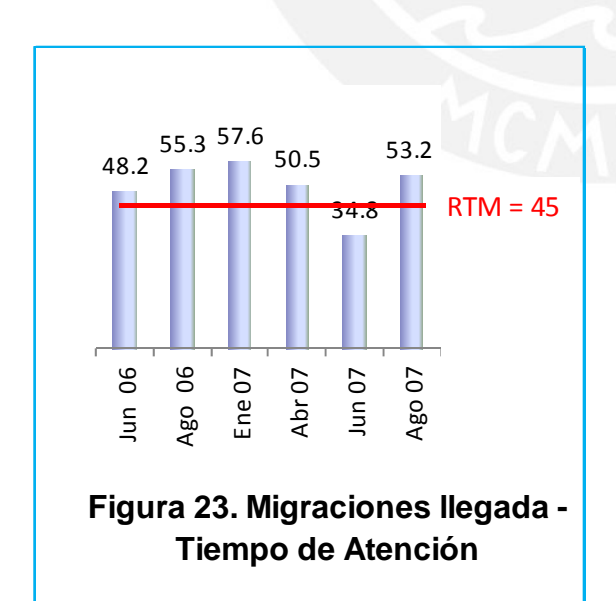

Fuente: Informe estudio de tiempos PUCP Elaboración Propia

En la Figura 23 se muestra el comportamiento histórico del tiempo de atención de migraciones de llegada. El tiempo en segundos.

Se observa que la entidad gubernamental, excepto en junio del año 2007, no cumple con lo establecido en el RTM. Las razones son las mismas que las expuestas anteriormente en el caso de Migraciones Salida.

**ESIS PUCP** 

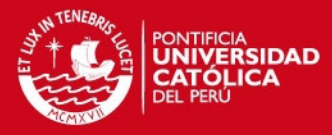

Tiempo máximo de espera.-

El RTM establece 12 minutos como máximo tiempo de espera para este proceso. Tal como ya se mencionó, en este proceso se mezclan 2 poblaciones (nacional e internacional) con diferentes procedimientos de atención.

Para este caso se observa en la Tabla 29 que el valor estadístico (18.1) y su intervalo de confianza [18.9 , 17.5] están por encima de valor del RTM (15), entonces no cumple con el RTM.

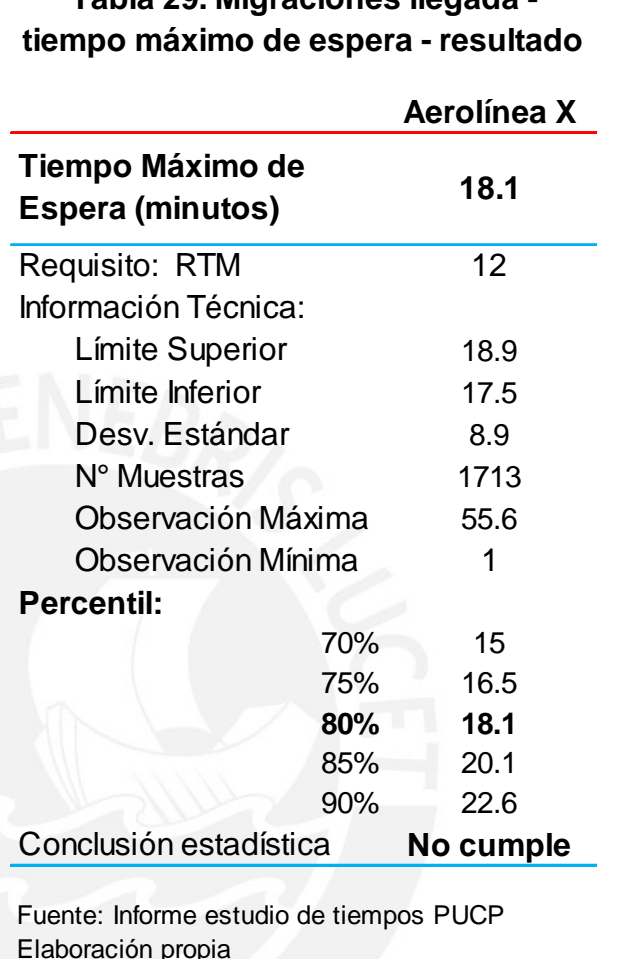

**Tabla 29. Migraciones llegada -** 

**Figura 24. Migraciones llegada -**  38.1 75.8 39.7 34.8 24.1 28.7 Jun 06 Ago 06 Ene 07 Abr 07 Jun 07 Ago 07  $RTM = 12$ 

# **Tiempo de Espera**

Fuente: Informe estudio de tiempos PUCP Elaboración Propia

En la figura 24 se muestra el comportamiento histórico del tiempo de espera en migraciones de llegada. El tiempo en minutos.

Se observa que la entidad gubernamental no cumple con lo establecido en el RTM. La razón principal es el insuficiente número de inspectores asignados.

Un hecho particular es que, en las

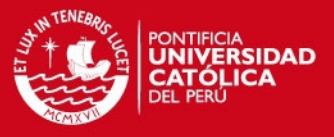

ocasiones en que se contaba con un adecuado número de inspectores, el tiempo promedio de atención aumentaba. Se presume que esto se debía a que, al disminuir la cantidad de gente en cola, los inspectores se sentían menos presionados.

La aclaración respecto a que se trata de 2 poblaciones con procesos distintos se refiere a que los pasajeros nacionales tienen un proceso de atención más rápido que los pasajeros internacionales.

#### **Ocupación de faja**

El RTM establece tiempo de ocupación de faja diferente para cada tipo de aeronaves. Para El B747 es de 45 minutos, para el B 767 es de 35 minutos y para las

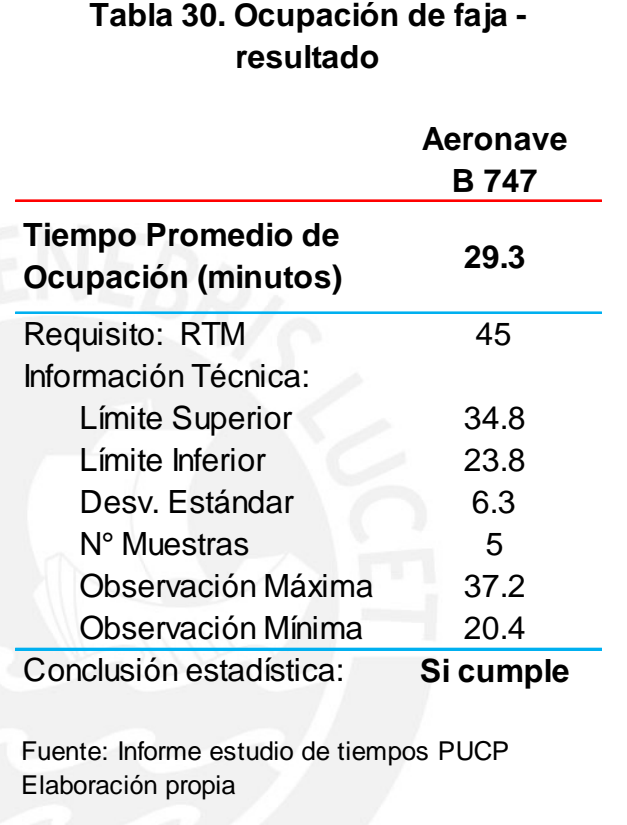

aeronaves pequeñas de 20 minutos. En la Tabla 30 se presenta el resultado para el grupo de aeronaves equivalente al B 747. El tiempo en minutos.

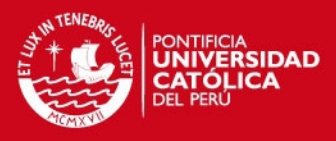

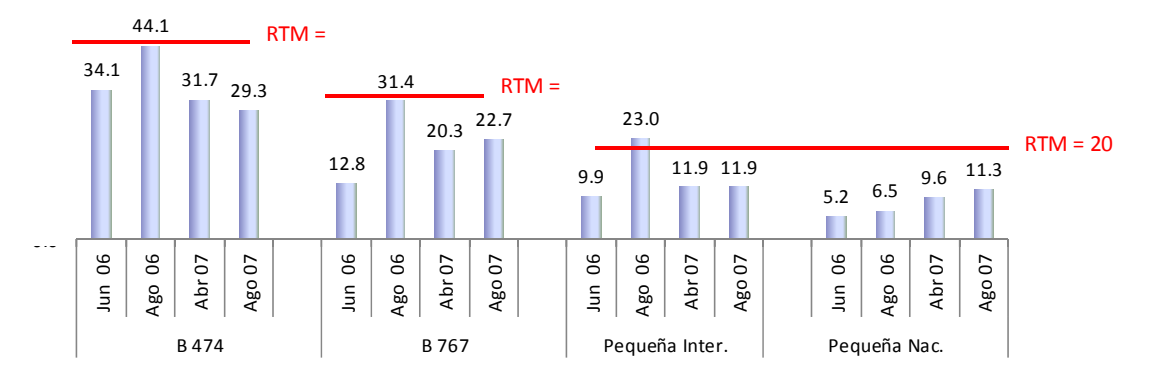

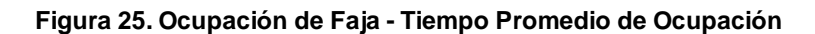

Fuente: Informe estudio de tiempos PUCP Elaboración propia

Para este caso se observa que el valor estadístico (29.3) y su intervalo de confianza [23.8 , 34.8] están por debajo de valor del RTM (45), entonces sí cumple con el RTM.

En general se observa en la Figura 25 que los 3 tipos de aeronave cumplían con los RTM.

#### **Aduanas**

Tiempo máximo de espera.-

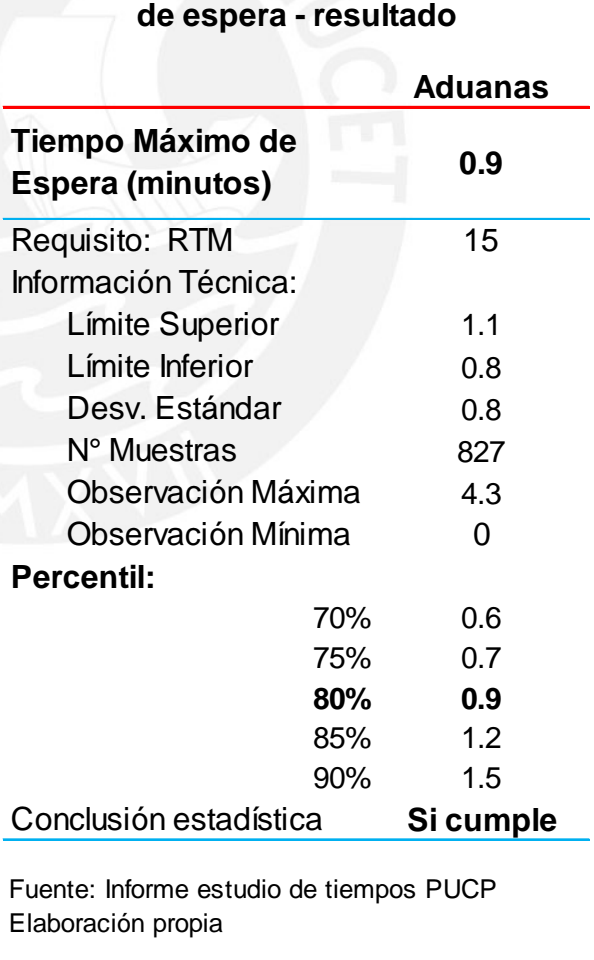

**Tabla 31. Aduanas - tiempo máximo** 

**ESIS PUCP** 

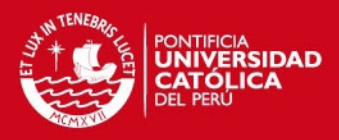

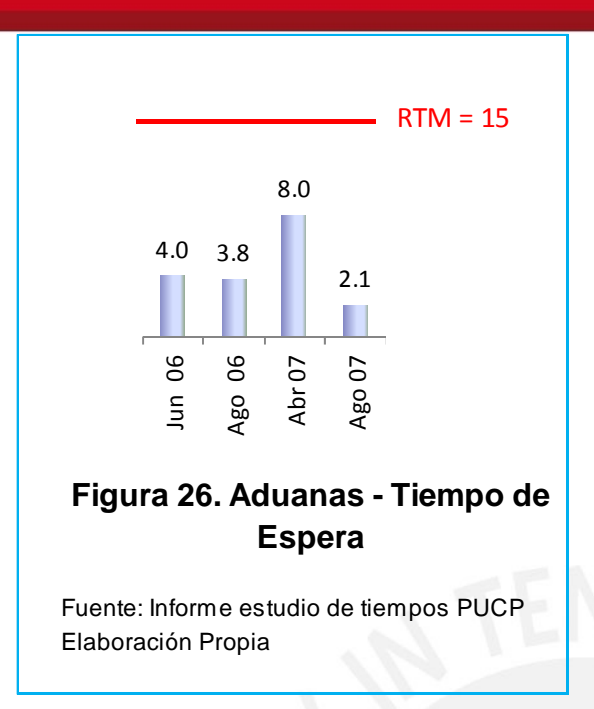

El RTM establece 15 minutos como tiempo máximo de espera para el proceso. Para este caso, se observa en la Tabla 31 que el valor estadístico (0.9) y su intervalo de confianza [0.8 , 1.1] están por debajo de valor del RTM (15), entonces si cumple con el RTM.

En la Figura 26 se muestra el comportamiento histórico del tiempo máximo de espera en Aduanas. El tiempo en minutos. En general se

observa que el tiempo máximo de espera era cumplido para este RTM.

Tiempo de control (luz roja).-

En caso de salir luz roja, el RTM establece 6.0 minutos en promedio para la atención de un pasajero por parte de los inspectores de Aduanas.

Se debe tomar en cuenta que se consideró el tiempo promedio de 2 casos (luego de una luz roja):

- 1. que el pasajero abra la maleta.
- 2. que el pasajero no abra la maleta.

Para este caso se observa en la Tabla 32 que el valor estadístico (2.1) y su intervalo

## **Tabla 32. Aduanas - Tiempo de atención luz roja - resultado**

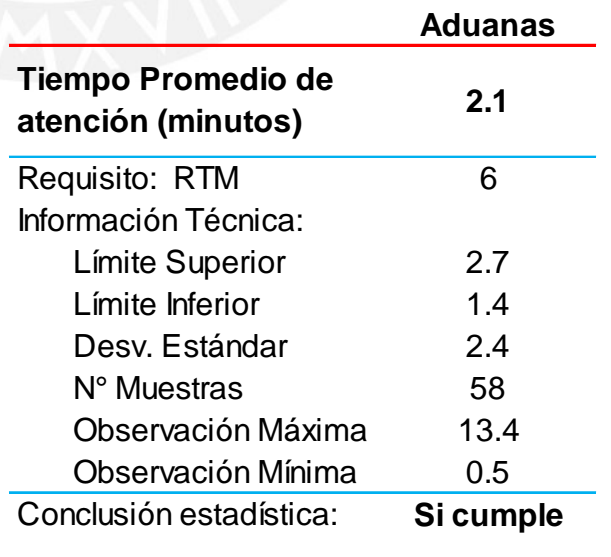

Fuente: Informe estudio de tiempos PUCP Elaboración propia

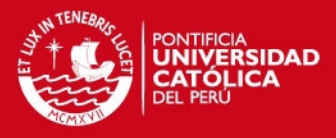

de confianza [1.4 , 2.7] están por debajo de valor del RTM (6.0), entonces si

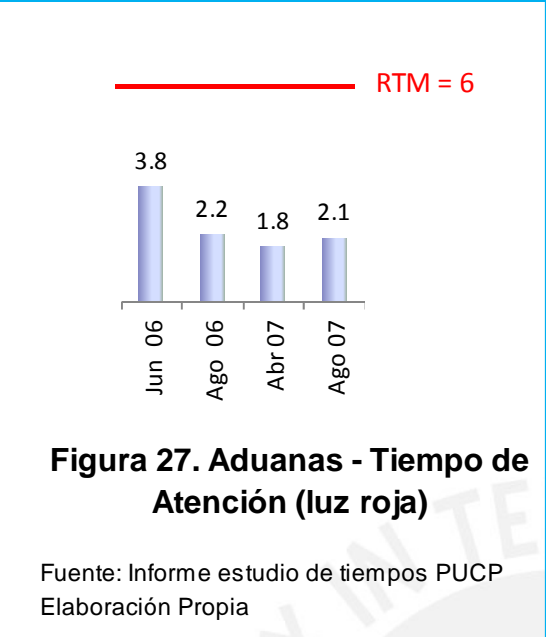

cumple con el RTM.

En la Figura 27 se muestra el comportamiento histórico del tiempo de atención en Aduanas. El tiempo en minutos.

Se observa que, en el caso de que al pasajero le saliese luz roja, el tiempo promedio de atención cumple con el RTM.

Sobre la metodología elaborada

para medir el cumplimiento de los RTM se debe señalar que, si bien se logró que el organismo regulador del Estado Peruano apruebe la metodología antes descrita, esta misma entidad decidió, mediante concurso público, contratar los servicios de una empresa española para hacer una medición de los RTM que aplican al aeropuerto.

Sin embargo, la empresa española utilizó una metodología propia, diferente a la aprobada, por lo que los resultados finales no coincidieron con los obtenidos por el aeropuerto.

Finalmente, ante la posición del organismo regulador del Estado Peruano de respetar la metodología ya aprobada, la empresa española se vio en la necesidad de adecuar sus datos a la metodología aprobada, con lo que sus resultados finales fueron similares a los obtenidos por el aeropuerto.

Los resultados de los estudios de tiempo fueron también presentados a las aerolíneas, las mismas que acordaron solicitar al organismo regulador del Estado Peruano una revisión de estos RTM, debido a que la realidad operacional cambió mucho luego de los acontecimientos del 11 de setiembre de 2001, con el consecuente incremento de los tiempos en sus operaciones.

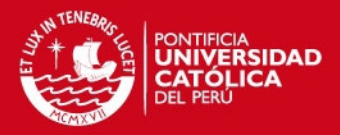

#### **2.4 Documentos y acciones correctivas**

## **2.4.1 Documentación**

Otro de los retos que tuvo que afrontar el área de QEHS fue la descrita en ítem 1.3.4, respecto al control de los documentos de los sistemas de gestión y a la cantidad de papeles que se generaban como consecuencia. En general se llevaron a cabo 2 acciones:

La primera acción consistió en adecuar un sistema existente, denominado Sistema de Trámite Documentario (STD), para poder centralizar la generación y aprobación de los diferentes documentos de los sistemas de gestión de manera digital y sin la utilización de papeles. El STD es utilizado básicamente para el control de la correspondencia de entrada y salida al aeropuerto y sus diferentes áreas, de manera digital.

El proceso de elaboración y aprobación de documentos en este sistema es complejo, sin embargo debido a que la frecuencia de generación de nuevos documentos (procedimientos, instructivos, entre otros) o modificación de los mismos es baja, no representó mayor inconveniente para quienes manejan esta parte del sistema, los denominados Representantes ISO.

Con el nombre de Representante ISO se designa a las personas que representan a determinada área, por ejemplo Logística, y que, como parte de sus responsabilidades dentro de la organización está la generación, modificación, aprobación y publicación de los documentos de los sistemas de gestión.

Digitalizar la documentación de los sistemas de gestión fue beneficioso; sin embargo generó una nueva dificultad, en razón de lo complicado que era el poder visualizar un documento en la pantalla del computador debido a los varios pasos que se debían seguir.

Inicialmente, cuando los documentos se visualizaban a través del STD debían ejecutarse los pasos que se muestran en la Figura 28.

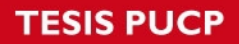

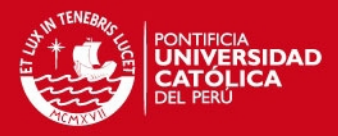

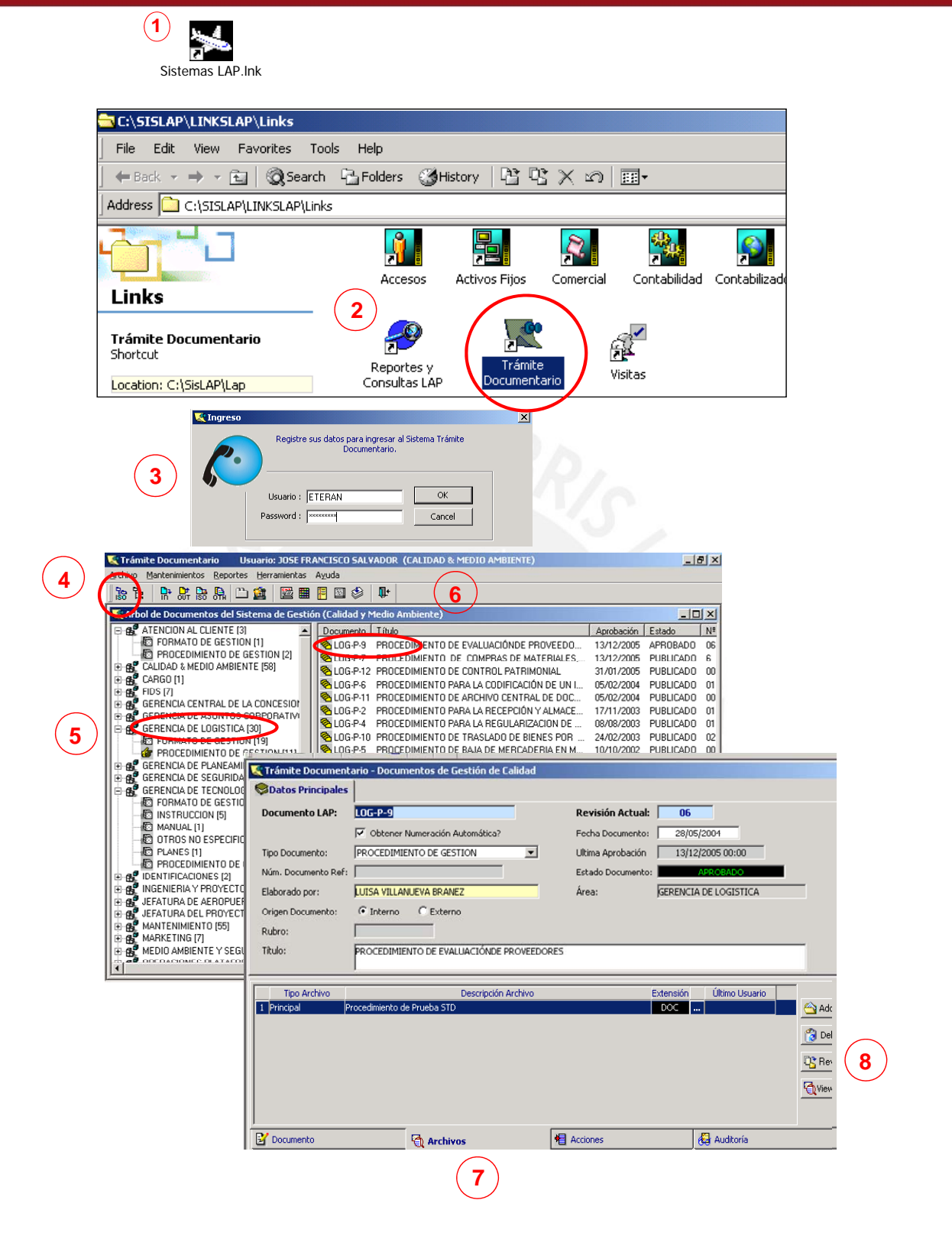

**Figura 28. Pasos para Visualizar Documentos (forma antigua)** 

Fuente: presentación de inducción QEHS Elaboración propia

## **ESIS PUCP**

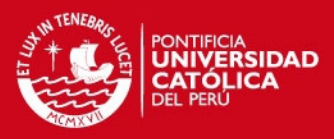

- 1- Ingresar al ícono en el Escritorio de la pantalla del computador.
- 2- Ingresar al Sistema de Trámite Documentario.
- 3- Ingresar usuario y Pasword (la mayoría no lo recordaba)
- 4- Ingresar a ISO.
- 5- Seleccionar el tipo de documento que se desea visualizar.
- 6- Seleccionar el documento que se requiere visualizar.
- 7- Seleccionar "Archivos"
- 8- Seccionar "View"

En ese sentido, la segunda acción consistió entonces en mejorar el acceso a los documentos digitalizados en el STD. Así, en el 2007 se implementó el acceso a los documentos de los sistemas de gestión a través de la Intranet, de manera más sencilla y amigable.

Luego de implementar el acceso a través de la Intranet los pasos se redujeron, tal como se muestra en la Figura 29.

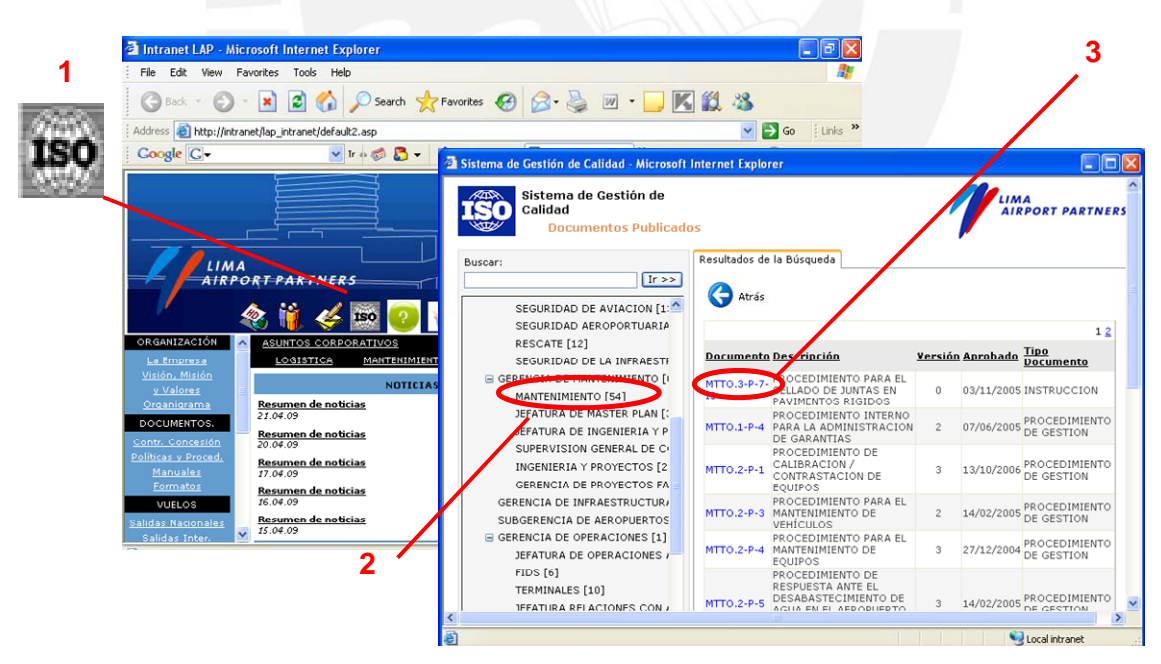

**Figura 29. Pasos para Visualizar Documentos (forma actual)** 

Fuente: presentación de inducción QEHS Elaboración propia

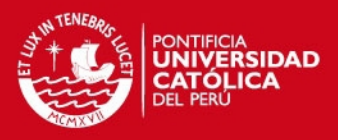

- 1- Ingresar al ícono "ISO" en la Intranet.
- 2- Seleccionar el área al que pertenece el documento.
- 3- Seleccionar el código del documento a visualizar.

Ahora los documentos son de más fácil acceso y menos voluminosos, lo que contribuyó a que el sistema sea más amigable y a tener mayor aceptación entre los miembros del aeropuerto

### **2.4.2 Acciones correctivas y preventivas:**

Dentro del sistema de gestión de calidad, uno de los retos que tuvo que afrontar el área de QEHS fue el indicado en el punto 1.3.4, respecto al número de casos, entre acciones correctivas, acciones preventivas y propuestas de mejora, registrado y pendiente de atención. En setiembre del 2004 era de aproximadamente 250.

La primera actividad que se llevó a cabo fue la de hacer recordar a los colaboradores la forma en la que se debía atender los casos. El número NO disminuyó significativamente.

Como consecuencia de esta actividad, tal como se muestra en la Tabla 33 el número de casos por atender sólo bajó de 255 a 220 en un mes.

En vista de que esta disminución no era significativa en comparación con el número de casos por atender y sabiendo que se aproximaba una auditoría de seguimiento a

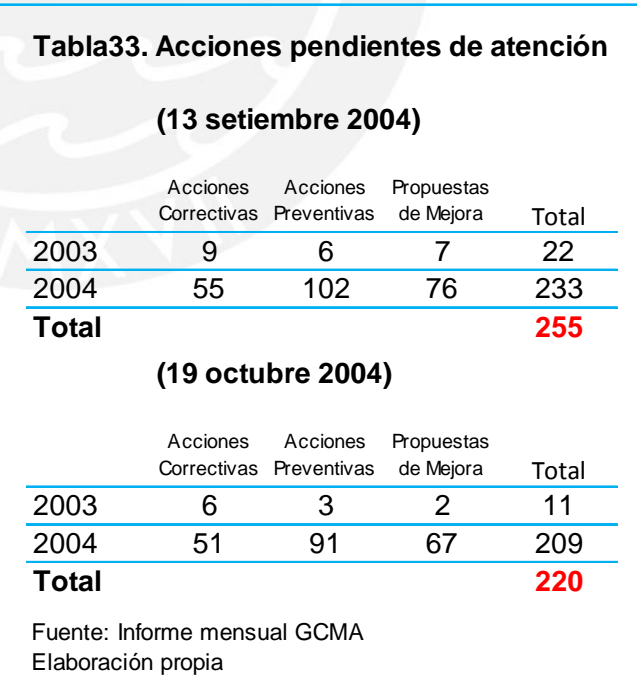

los Sistemas de Gestión ISO del aeropuerto, se tomaron las siguientes decisiones:

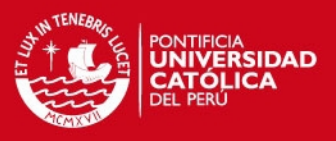

- Los representantes ISO serían los responsables de atender los casos pendientes del área bajo su responsabilidad.
- Se estableció un mecanismo para identificar el número de casos por área que estaban pendientes de atención, a fin de priorizar su atención.

En el caso de segunda decisión, para desarrollar este mecanismo de identificación y priorización se utilizó la base de datos los reportes del sistema Help Desk (HD).

El HD es una herramienta que, mediante una modificación apropiada a su sistema, se utiliza en la organización para la generación, seguimiento y cierre de las acciones correctivas, acciones preventivas y las propuestas de mejora.

Mediante una aplicación en Visual Basic en la base de datos del HD, se obtuvo cuadros estadísticos y tablas resumen que ayudaron a priorizar la atención de los casos. Así por ejemplo, para la Gerencia Central de Operaciones, constituida por las Gerencias de Operaciones, Seguridad, Mantenimiento y Subgerencia de Aeropuertos, se mostraba un gráfico con los casos sin atender por cada gerencia, tal como se aprecia en la Figura 30.

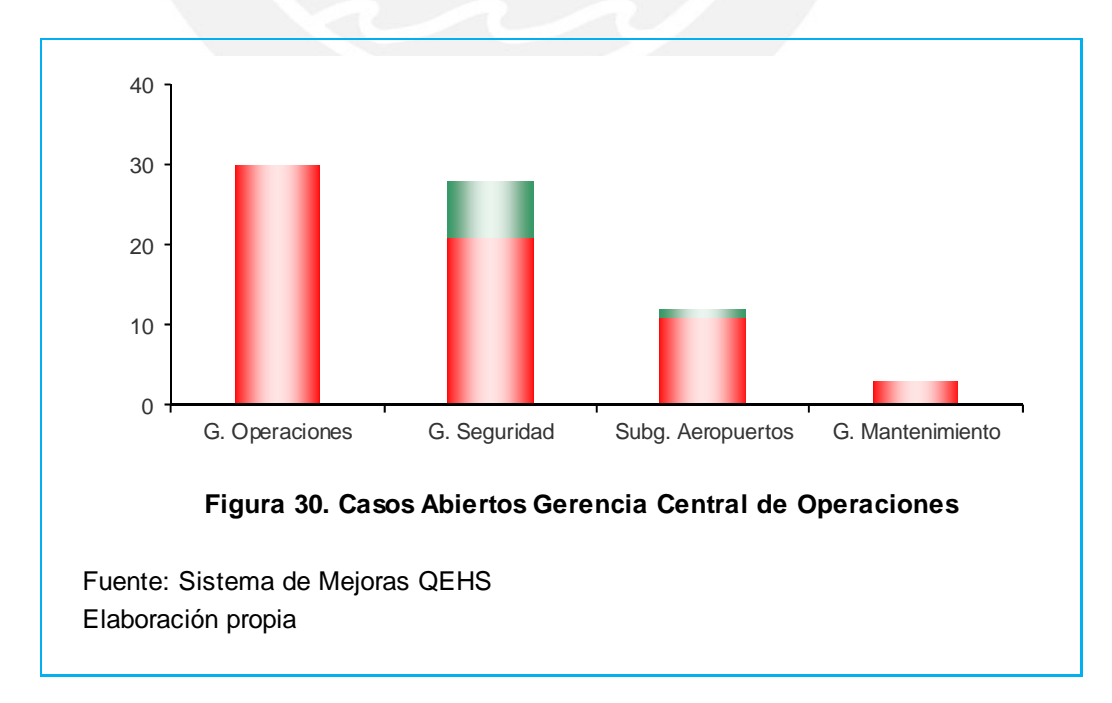

**SIS PUCP** 

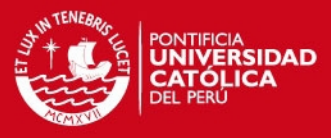

En la Tabla 34 se muestra la misma información en forma más detallada, por área y por gerencia.

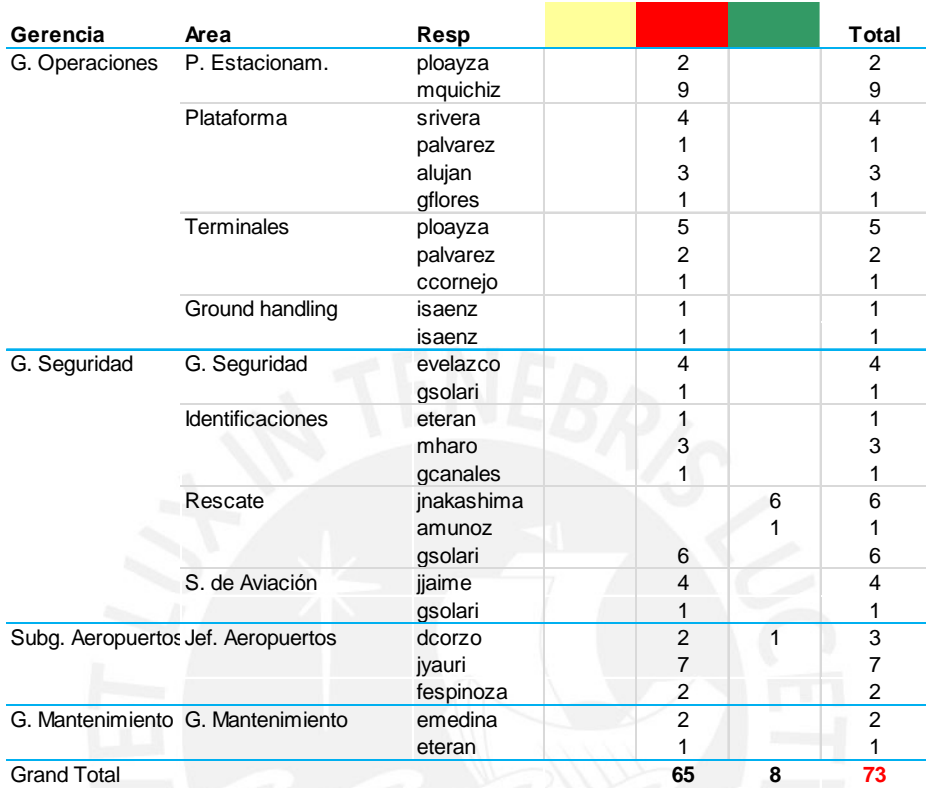

## **Tabla 34. Seguimiento al sistema de mejoras**

Fuente: Sistema de Mejoras QEHS Elaboración propia

En ese sentido, la priorización en la atención de casos se dio de la siguiente manera:

- Prioridad 1, atender las acciones correctivas generadas a consecuencia de una auditoría externa.
- Prioridad 2, atender las acciones preventivas generadas a consecuencia de una auditoría externa.
- Prioridad 3, atender las acciones correctivas, preventivas y propuestas de mejora (en ese orden) generadas en el año 2003.
- Prioridad 4, atender las acciones correctivas, preventivas y propuestas de mejora (en ese orden) generadas en el año 2004.

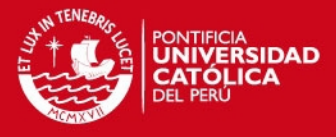

Como resultado, entre el 19 de octubre y el 26 de noviembre de 2004, se logró atender una mayor cantidad de casos, tal como se muestra en la Tabla 35.

#### **Tabla 35. Acciones pendientes de atención (26 noviembre 2004)**

#### **Generadas el año 2003**

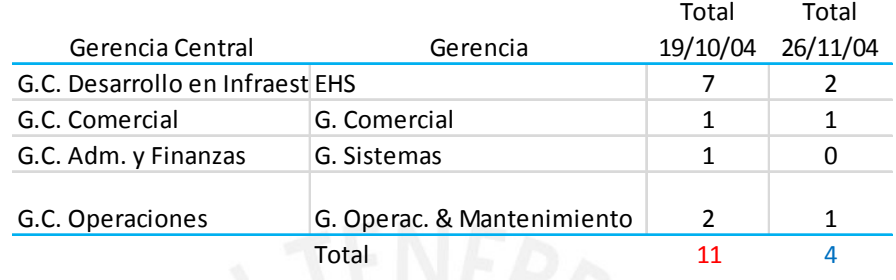

#### **Generadas el año 2004**

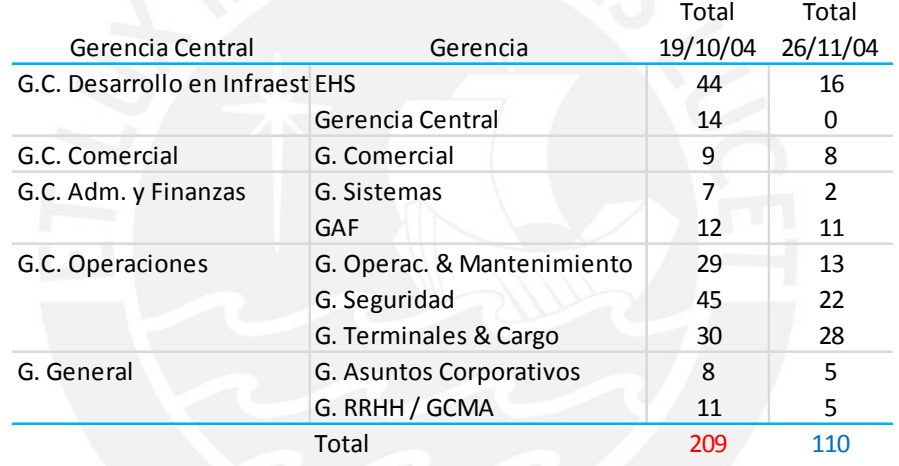

Fuente: Informe mensual GCMA Elaboración propia

En los meses sucesivos se logró tener un mejor control de los casos sin atender, y mensualmente se enviaban reportes sobre la situación de los casos a las diferentes gerencias centrales, lo que contribuyó a mejorar aún más el control.

Así, en la Revisión por la Dirección del año 2005, se observó que el número de casos pendientes de atención era de 44.

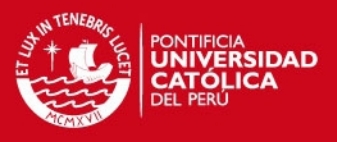

## **CAPÍTULO 3. Implementación y resultado de las mejoras en los aspectos más importantes del Sistema de Gestión Ambiental al año 2010**

En forma similar que en el Sistema de Gestión de Calidad, el Sistema de Gestión Ambiental también evolucionó positivamente en el periodo 2004 - 2010. A continuación se describirá la forma en la que mejoraron algunos de los temas de preocupación en el Sistema de Gestión Ambiental.

## **3.1 Remediación del medio ambiente**

Los trabajos de remediación de pasivos ambientales iniciados en el año 2003 continuaron en el periodo comprendido entre el año 2004 y 2009. En la Figura 31 se muestra un resumen de los principales trabajos de remediación.

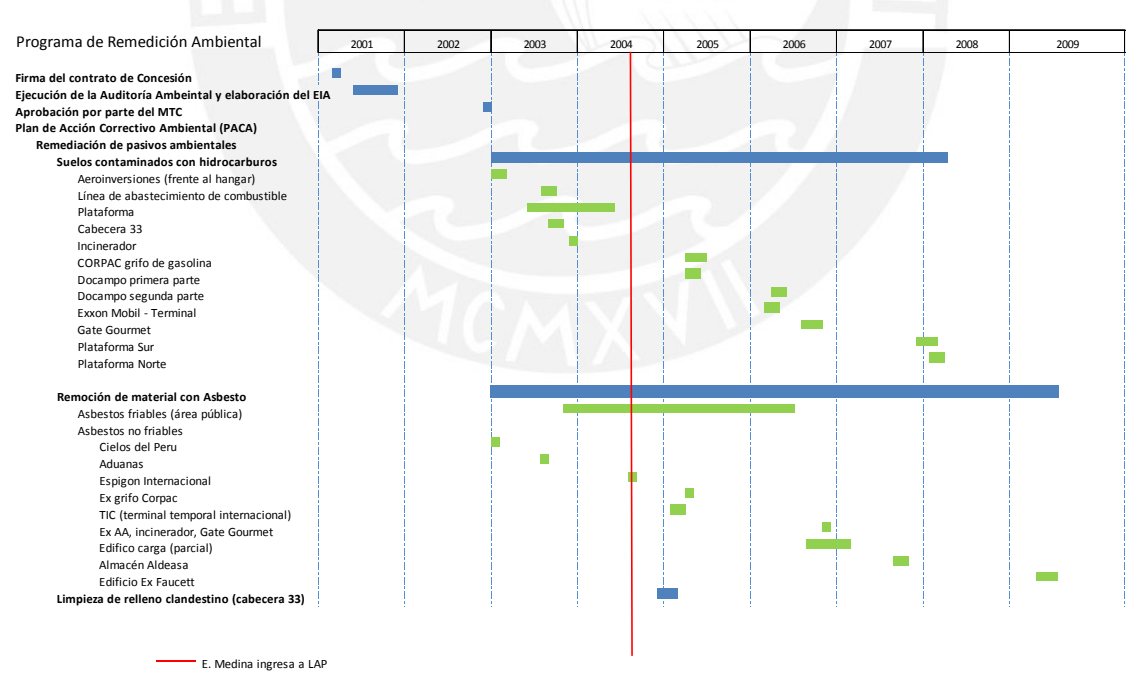

**Figura 31. Remediación de Pasivos Ambientales al 2009**

Fuente: Informe varios EHS Elaboración Propia

## **3.1.1 Suelos contaminados con hidrocarburo**

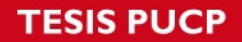

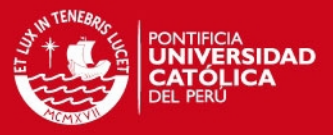

De acuerdo a lo establecido en el capítulo 1, las áreas que estaban pendientes a ser remediadas a partir del año 2005 eran:

- Corpac Grifo de Gasolina
- Docampo Tanque de Diesel
- Exxon Mobil Terminal de Combustible
- Gate Gourmet Tanque de Diesel
- Aerocontinente Área de Tambores

A continuación una breve descripción de los trabajos en cada área:

#### **Corpac – Grifo de Gasolina**

La fuente de contaminación la constituyó los tanques de almacenamiento de combustible, sus líneas subterráneas y los cilindros de combustible y aceite que se utilizaba este grifo en sus operaciones. Los trabajos de remediación estuvieron a cargo de la empresa Hazco Enviromental Service del Perú y los volúmenes de suelo excavados entre el área de tanques donde se almacenaban el combustible y el de acopio de cilindros ascendieron a  $826 \text{ m}^3$ aproximadamente.

Durante los trabajos de excavación se tuvo que demoler las estructuras (paredes y techo) del área de almacenamiento de tanques, ya que el hidrocarburo contaminó el suelo debajo de éstas.

#### **Docampo – Tanque Diesel**

La fuente de contaminación la constituyó su tanque de almacenamiento Diesel. El tanque era de concreto y tenía más de 20 años de antigüedad. Durante los trabajos de excavación, ejecutados por la empresa Hazco Enviromental Service del Perú, y al verificar que los volúmenes estimados inicialmente en la Auditoria Ambiental para esta área -que eran de 150 m<sup>3</sup> - habían sido ampliamente superados, los trabajos fueron suspendidos hasta realizar estudios que

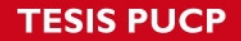

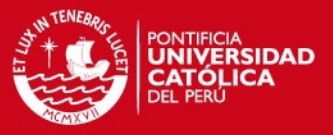

determinen el nuevo alcance de la contaminación. En esta primera etapa los volúmenes de excavación fueron de 332 m $^3$  aproximadamente.

Con la finalidad de determinar la cantidad y distribución de los suelos contaminados, se contrató los servicios a la empresa Seacrest Group del Perú. Como resultado se estimó la existencia de 539 m $3$  de suelos contaminados adicionales a los ya extraídos, los mismos que alcanzaban una profundidad de hasta 9.6 metros aproximadamente.

Adicionalmente, la empresa Seacrest Group realizó una evaluación sobre el riesgo a la salud y al medio ambiente que representaba el material contaminado. Dicha evaluación fue enviada a la Dirección General de Asuntos Ambientales (DGASA) del Ministerio de Transportes y Comunicaciones (MTC) para que la evalúe y emita un pronunciamiento al respecto.

Finalmente la DGASA se pronuncia e indica que la organización retire el total del suelo contaminado.

Durante el desarrollo de los trabajos se identificaron metrados adicionales. Finalmente el volumen excavado fue de 554 m $3$  aproximadamente.

#### **Exxon Mobil - Terminal de Combustible**

La fuente de contaminación la constituyó los tanques elevados y subterráneos de almacenamiento de petróleo. Se solicitó a la empresa Seacrest Group del Perú la determinación de los suelos contaminados con hidrocarburo mediante un estudio de Pluma de Contaminación. La empresa Hazco Enviromental Service del Perú ejecutó los trabajos de remediación de suelos contaminados en esta zona los mismos que fueron supervisados por la empresa Walsh Perú S.A., y los volúmenes de suelo excavados ascendieron a  $1,638$  m<sup>3</sup> aproximadamente.

#### **Gate Gourmet – Tanque de Diesel**

#### **ESIS PUCP**

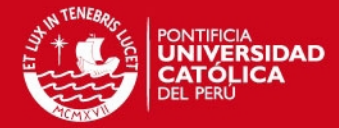

La fuente de contaminación la constituyó el tanque de almacenamiento de combustible Diesel que utilizaba la caldera de esa empresa. Se determinó el alcance de la contaminación (pluma de contaminación) mediante los servicios

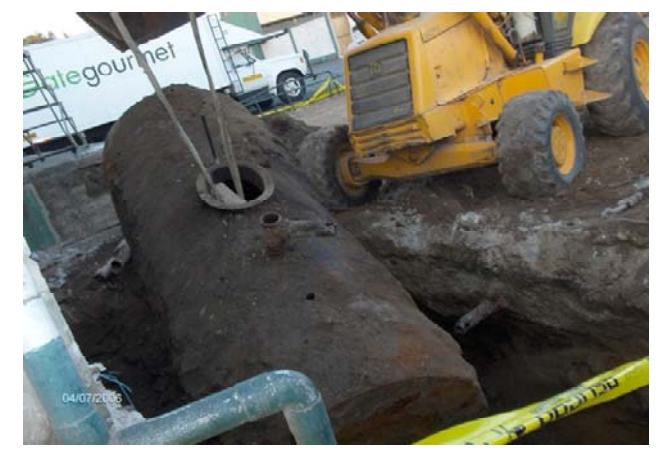

**Figura 32. Remoción de Tanque de Combustible**

de la empresa Seacrest Group. Finalmente la empresa Hazco Enviromental Service del Perú realizó los trabajos de remediación que incluyó la demolición de la loza superficial, remoción y disposición de suelos contaminados, así como la remoción y desgasificación del tanque de combustible. Los trabajos fueron supervisados por la empresa Walsh Perú S.A. El volumen de suelo removido fue de aproximadamente 654 m $^3$  aproximadamente.

Posteriormente, y siguiendo las recomendaciones del informe de Evaluación de Riesgos realizadas por Seacrest Group, se instalaron 3 pozos de monitoreo para poder identificar alguna afectación al agua subterránea.

Adicionalmente a las áreas identificadas en la Auditoría Ambiental, durante la construcción de la ampliación del terminal se encontró suelo contaminado con hidrocarburo en diferentes áreas del aeropuerto, las más relevante se ubicaron en la Plataforma Sur y en la Plataforma Norte.

Era de esperar que durante los trabajos de excavación para la cimentación construcción de zapatas – se encontrara suelo contaminado con hidrocarburo debido a que en esta zona estaban ubicadas las antiguas tomas remotas de abastecimiento de combustible para aeronaves en estado de abandono en esa área.

**SIS PUCP** 

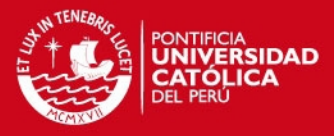

Se remitieron al MTC 2 informes - uno por la plataforma norte y otra por la sur – que permitieran conocer el grado de afectación de las áreas intervenidas.

Posteriormente se realizaron los trabajos de remoción, retiro, transporte y disposición final de los suelos contaminados con hidrocarburo. La empresa que ejecutó estos trabajos fue la empresa Tecnologías Ecológicas Prisma SAC.

Los volúmenes removidos fueron aproximadamente de 322 m $^3$  en la plataforma norte y 133 m $3$  en la plataforma sur.

#### **Metodología para remediar los suelos contaminados con hidrocarburo.-**

En líneas generales, en el proceso de remediación de suelos contaminados se decidió utilizar el método de "Land Farming" o "Disposición Final" el cual consiste básicamente en:

 Remover los suelos contaminados. Este proceso involucró excavar el área afectada y tomar muestras para confirmar los niveles de contaminación antes de remover los suelos.

En el proceso de intervención de las áreas afectadas, las excavaciones fueron realizadas con retroexcavadoras, mientras que el carguío y transporte del material se llevó a cabo mediante el uso de cargadores frontales y volquetes.

- Disponer los suelos contaminados con hidrocarburos en rellenos de seguridad autorizados. Los suelos contaminados con hidrocarburos son considerados peligrosos por lo que su transporte y disposición final debían cumplir los requisitos de la normativa nacional vigente para residuos peligrosos.
- Estabilizar los suelos impactados. Este proceso consiste básicamente en rellenar el área. Se colocó al fondo de la excavación una capa de arcilla para lograr un índice de permeabilidad adecuada para el terreno, esto con la finalidad de reducir los riesgos de filtración del hidrocarburo hacia niveles inferiores en casos de un potencial derrame.

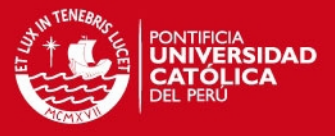

Luego continuó el rellenado intercalando material de préstamo con capas de Bentonita, para finalmente rellenar la excavación con material de préstamo hasta la superficie.

 Instalar pozos de monitoreo.

> Paralelamente se instalaron pozos de monitoreo de agua subterránea para verificar que, en el tiempo, las aguas subterráneas no se hayan visto afectadas con hidrocarburo.

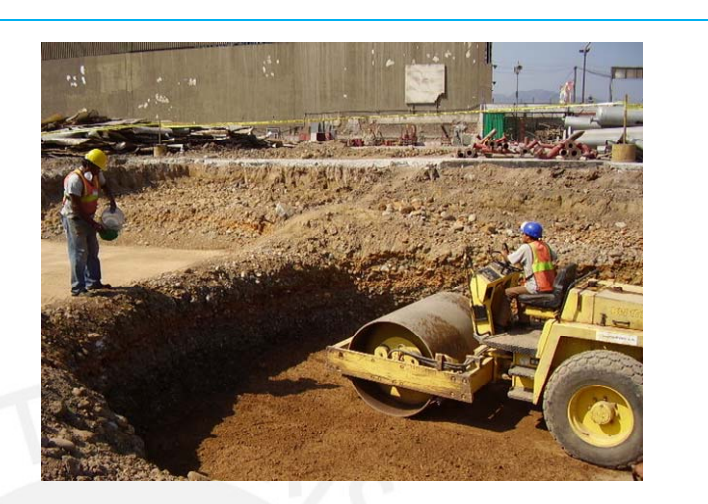

**Figura 33. Estabilización de suelos remediados**

Algunas áreas que no se intervinieron, pese a que fueron identificadas en la Auditoría Ambiental. Esto se debió a que luego de la toma de muestras y evaluación de resultados se determinó que el nivel de contaminación estaba por debajo de los Límites Máximos Permitidos. Así fue el caso de áreas identificadas como Aeroinversiones, Parking Area 6, entre otras.

## **3.1.2 Asbesto**

Asbesto Friable (desmenuzable)

En mayo del 2006 se culminó el programa de remoción de asbestos friables en el aeropuerto. Los avances del programa estuvieron supeditados a los programas de

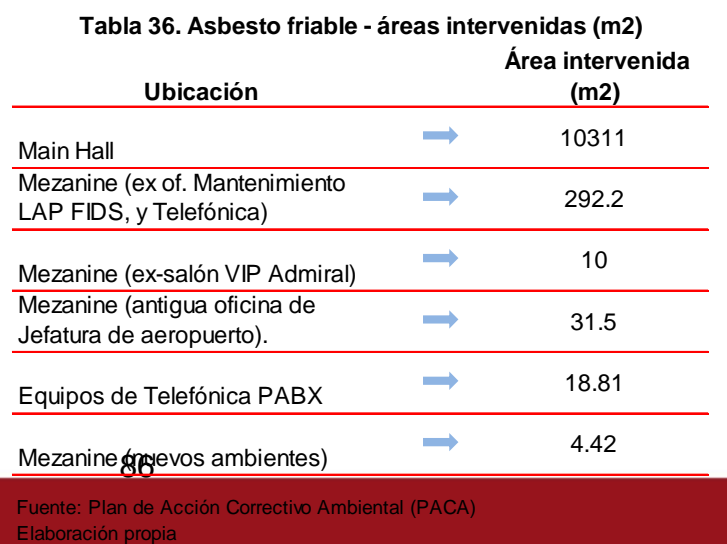

Tesis publicada con autorización del autor No olvide citar esta tesis

**ESIS PUCP** 

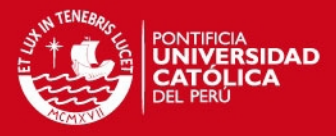

reubicación de las áreas donde dicho material había sido identificado. En este sentido se intervinieron las áreas que se muestran en la Tabla 36. Los trabajos antes mencionados, se desarrollaron bajo la metodología descrita en los Expedientes Inicial y Complementario el cual consistió básicamente en:

- 1. Construcción de un andamiaje metálico. Se tuvo recurrir a diferentes formas y métodos de construcción para poder abarcar todo el salón principal.
- 2. Capacitar al personal involucrado en las obras de remoción en el manejo de los materiales, usos de equipos de protección personal y los peligros asociados con el asbesto.
- 3. Desmontar y remover el material. Se aisló las zonas de trabajo protegiendo las paredes y pisos sobre los cuales se realizarían las labores. Esta parte del proceso demandó que el andamiaje metálico esté aislado herméticamente para evitar la salida de las partículas de asbesto a la zona de pasajeros.

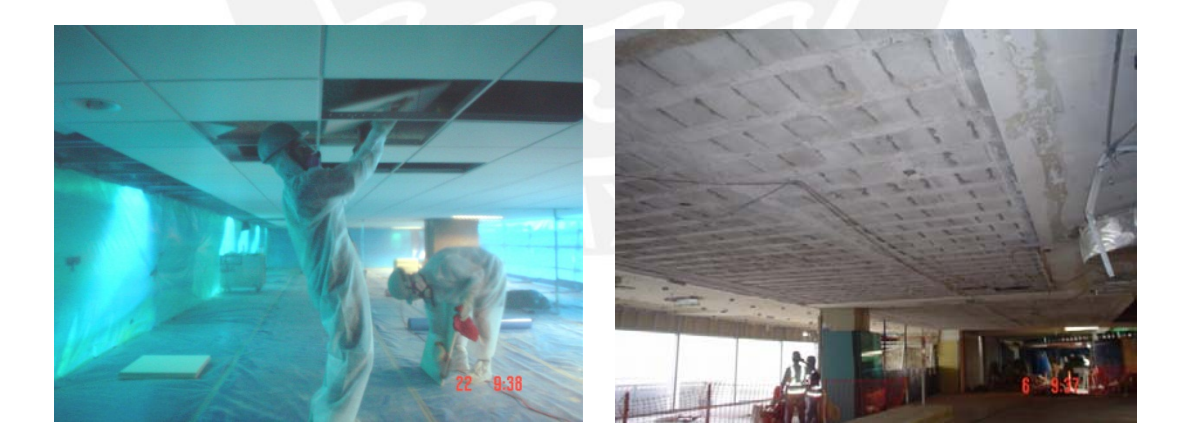

## **Figura 34. Remoción Asbesto en el Salón Principal**

4. Disponer los materiales. Se humedeció el material usando sistemas de aspersión para evitar el desprendimiento de asbesto. El material peligro fue colocado en bolsas de polietileno selladas para garantizar la hermeticidad del embalaje y luego se transportó a un área de

#### **SIS PUCP**

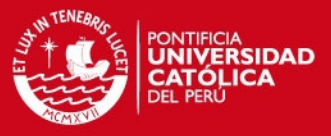

almacenamiento temporal. Las áreas donde se retiró el material con asbesto fue limpiada y aspirada, reduciendo el riesgo de dispersión de fibras al ambiente.

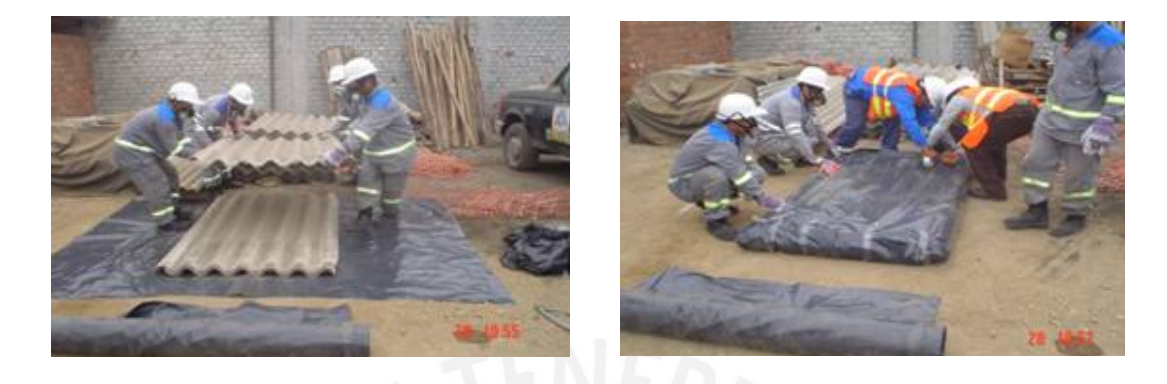

**Figura 35. Disposición de Material con Asbesto** 

5. Como parte del proceso también se descontaminó a los trabajadores después de cada intervención, para ello se les limpiaba y aspiraba los trajes y se les retiraba los equipos de protección personal. El transporte del material con asbesto se hacía en bolsas y se utilizó un camión furgón metálico hermético para disponerlo en un relleno de seguridad.

Asbesto No Friable

Continuó el programa de desmontaje, transporte y disposición de los materiales con contenido de asbesto, básicamente calaminas. La Tabla 37 muestra las áreas intervenidas y la cantidad de asbesto NO friable que encontró en ella.

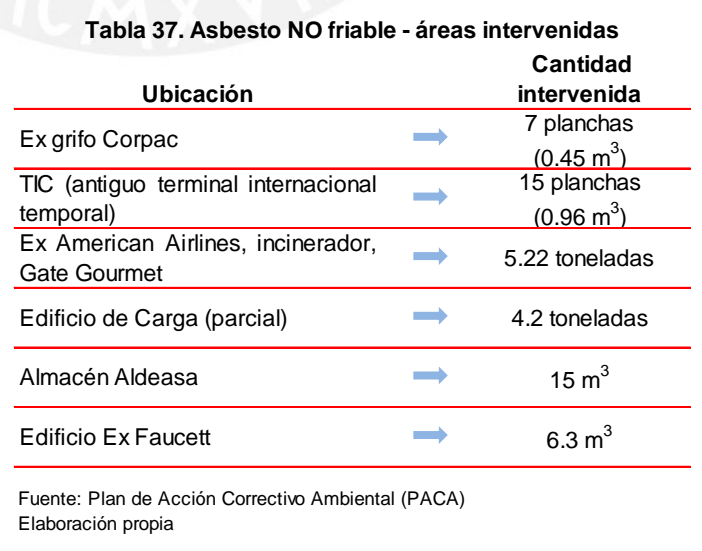

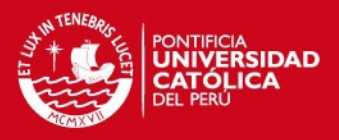

## **3.1.3 Relleno clandestino**

A fines del año 2004 e inicio del 2005 se limpió el sector conocido como cabecera 33 (sudoeste de la pista de aterrizaje), lugar que fue utilizado por la

anterior administración como un botadero de residuos de múltiple naturaleza, los mismos que se encontraron enterrados y dispersos en el terreno.

Para recuperar los suelos impactados se realizaron las siguientes actividades:

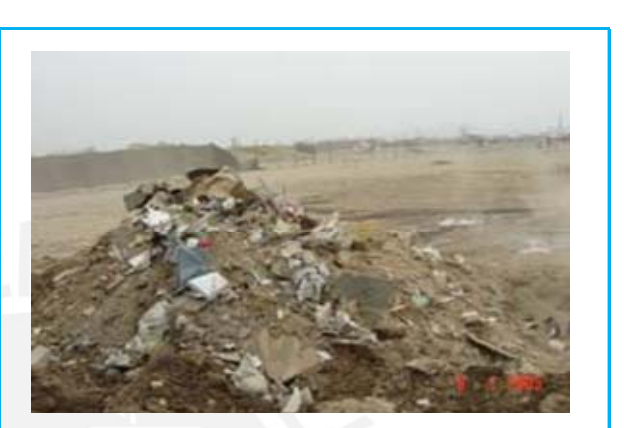

**Figura 36. Relleno Clandestino** 

- 1. Estudio del perfil del suelo. Se tomó en campo 47 calicatas para determinar el total del área impactada y las profundidades de excavación a ejecutar en el terreno.
- 2. Remoción de los residuos. El material de desecho mezclado con tierra fue removido utilizando retroexcavadoras. La profundidad de excavación fue en promedio 2 metros.
	- 3. Carguío y disposición final. El carguío se llevó a cabo con el uso de cargadores frontales y volquetes, y todo el material contaminado se transportó a un relleno sanitario autorizado

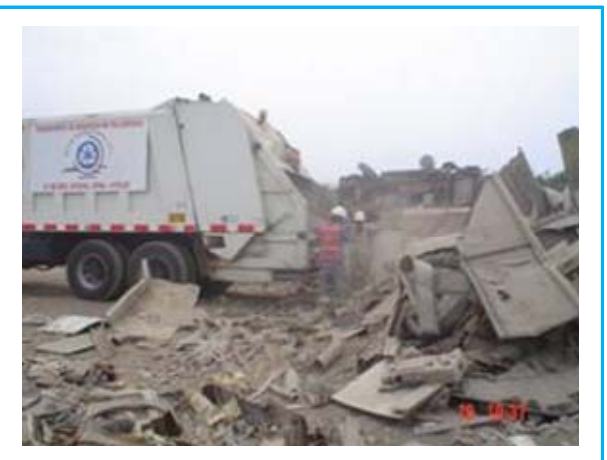

**Figura 37. Carguío y Disposición Final**

## **SIS PUCP**

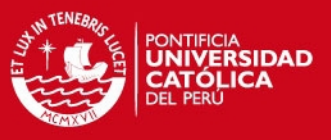

utilizando camiones compactadores.

4. Nivelación del terreno. Se rellenó el área con material similar al del terreno y se extendió utilizando motoniveladoras.

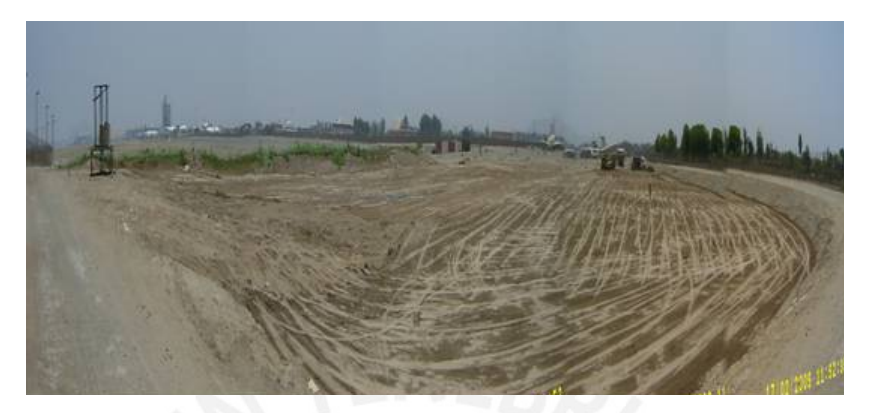

**Figura 38. Terreno nivelado luego de la remediación** 

Se removieron aproximadamente 11,000  $m<sup>3</sup>$  de residuos del relleno clandestino.

## **3.1.4 Reconocimiento económico por remediación**

El objetivo principal de los trabajos de remediación de Pasivos Ambientales fue corregir total o parcialmente los cambios adversos o daños en el ambiente originados en administración anterior a la concesión del aeropuerto. Este objetivo era parte de los compromisos asumidos por el Estado Peruano.

El siguiente reto a afrontar por parte del área de QEHS era que el costo de estos trabajos de remediación fuera reconocido económicamente por el Estado Peruano.

Para lograrlo se utilizó parte de la cláusula 18 "Medio Ambiente" del Contrato de Concesión que establece:

*"En el supuesto que el Concedente no contara con los recursos económicos necesarios para llevar a cabo las actividades de limpieza y* 

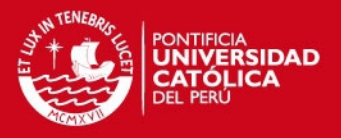

*mitigación del daño ambiental a su cargo, el Concesionario a solicitud del Concedente realizará dichas actividades y descontará de la Retribución el monto correspondiente a tal efecto, previa aprobación del OSITRAN."* 

De esta cláusula se desprende que el monto de las actividades de limpieza y mitigación del daño ambiental (pasivos ambientales) en las que incurriera el concesionario y que sea reconocido por el Estado Peruano, sería descontado de la Retribución (pago trimestral que hace el concesionario al concedente y que es un porcentaje de los ingresos brutos del trimestre correspondiente).

Para lograr este reconocimiento, la organización tuvo que laborar expedientes técnicos, en los cuales se reportó, cuantificó y valorizó ante el MTC, los trabajos de remediación de Pasivos Ambientales.

Se presentaron al MTC 4 expedientes técnicos, por los cuales este organismo ha reconocido parcialmente los montos de los 3 primeros, con un total de **US\$ 2,405,142.60 dólares** y **S/. 9,475.00** nuevos soles. A continuación y en forma cronológica, se describe la forma en la que se gestionaron estos expedientes técnicos.

#### **Primer expediente**

El 25 de agosto del 2004 el aeropuerto presentó al MTC el Expediente Técnico Post Construcción correspondiente a la remediación de pasivos ambientales ejecutados hasta julio de 2004. El monto solicitado a reconocer por los trabajos efectuados fue de US\$ 178,425.57.

El 13 de setiembre de 2004 el aeropuerto presentó al MTC el Expediente Técnico Post Construcción Complementario, que complementaba la información del expediente enviado en agosto del 2004. A este expediente se le denominó "expediente complementario". El monto solicitado a reconocer por los trabajos efectuados fue de US\$ 2,279,702.95.

#### *FESIS PUCP*

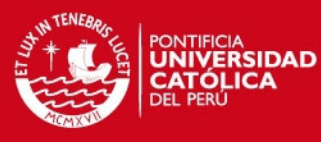

Así, el monto total solicitado para ser reconocido por el primer expediente (inicial + complementario) ascendió a US\$ 2,458,128.41.

En junio de 2005 el MTC, a través de la empresa CLB Tecnológica S.A.C,

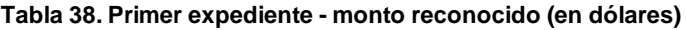

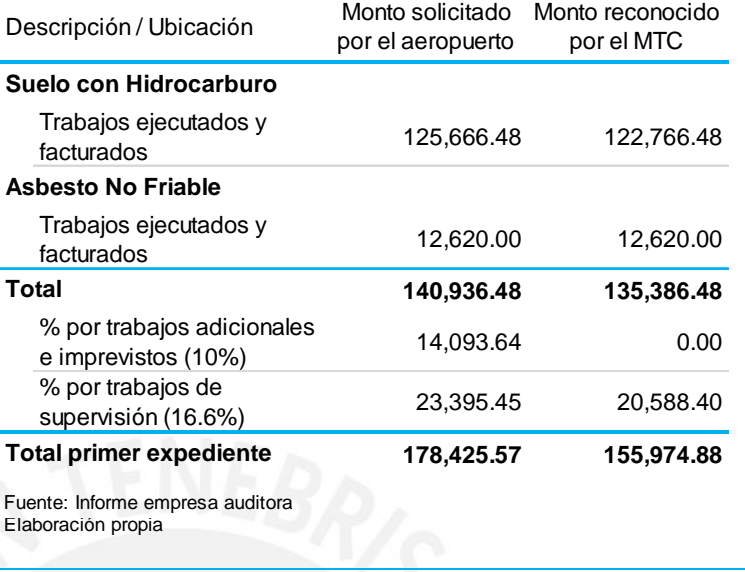

realiza una auditoría a los documentos relacionados a los trabajos de remediación de pasivos ambientales ejecutados hasta febrero de 2005.

Como resultado la empresa CLB Tecnología SAC, emite un informe al MTC

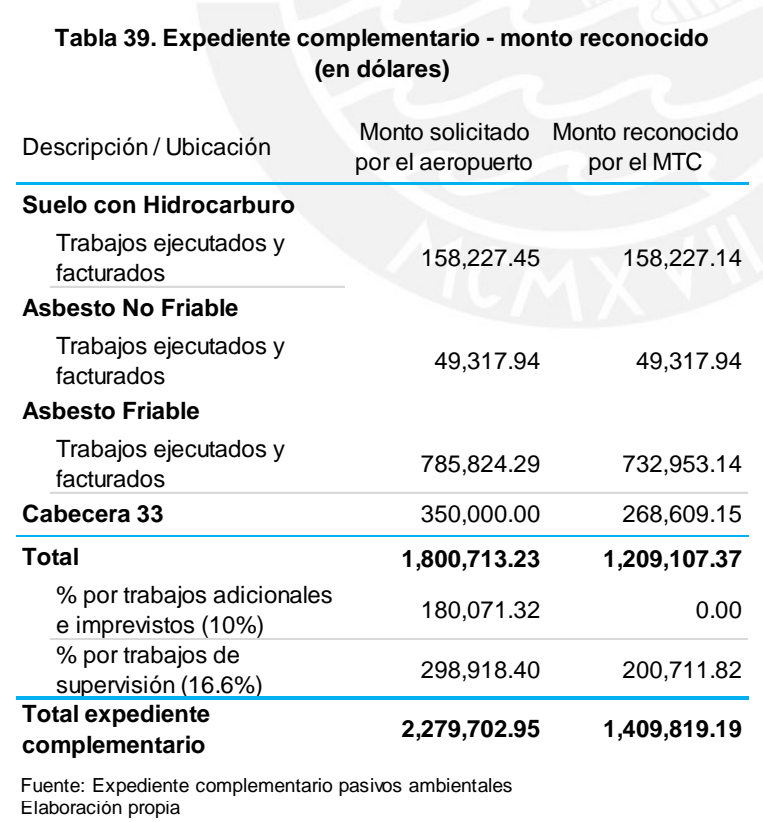

con los montos a ser reconocidos.

De esta manera el MTC reconoció US\$ 155,974.88 dólares de los US\$ 178,425.57 dólares solicitados en el expediente inicial. El detalle de lo que se reconoció se muestra en la Tabla 38.

Del expediente complementario el

#### **ESIS PUCP**

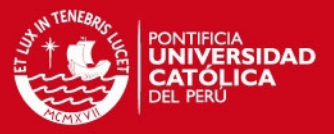

MTC reconoció US\$ 1,409,819.19 dólares de los US\$ 2,279,702.95 dólares solicitados por el aeropuerto. El detalle de lo que se reconoció se muestra en la Tabla 39.

El total determinado por el consultor para ser reconocido en el descuento de la retribución por el primer expediente (inicial + complementario) ascendió a **US\$ 1,565,794.07.** El 22 de julio de 2005 el MTC solicita al organismo regulador del Estado Peruano aprobar el descuento de la retribución a ser pagada por el aeropuerto por el mismo monto, conforme a lo estipulado en la cláusula 18 del Contrato de Concesión del AIJCh.

El 25 de julio de 2005 el organismo regulador del Estado Peruano autoriza descontar el pago de la retribución al Estado, el gasto efectuado por el aeropuerto en la remediación de pasivos ambientales.

La forma en la que se realizó este proceso marcó la pauta para el reconocimiento de los posteriores trabajos de remediación y también de aquellos trabajos que ya se habían ejecutado pero que aún no habían sido facturados por parte del proveedor del servicio.

#### **Segundo expediente**

El 16 de junio de 2006 el aeropuerto presentó al MTC el Segundo Expediente Post Construcción correspondiente a la remediación de pasivos ambientales llevados a cabo posteriormente a febrero 2005 o que aún no habían sido presentados en los expedientes técnicos inicial y complementario antes descritos.

#### **Tabla 40. Segundo expediente - monto solicitado (en dólares)**

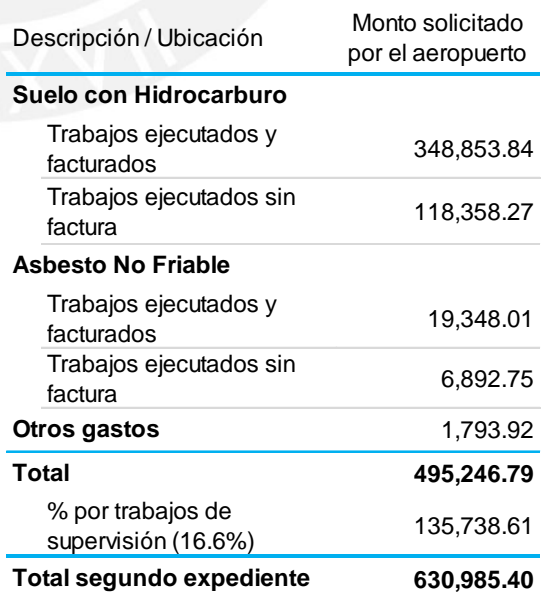

Fuente: Segundo expediente pasivos ambientales Elaboración propia

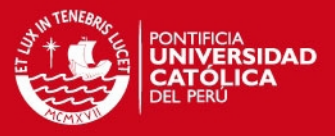

El monto de los trabajos a reconocer fue de US\$ 630,985.40 según lo detallado en la Tabla 40.

#### **Tercer expediente**

El 21 de junio de 2007, el aeropuerto presentó al MTC el Tercer Expediente Técnico Post Construcción por la remediación de pasivos ambientales, el mismo que aplicaba a los trabajos ejecutados durante los periodos comprendidos entre el mes de junio de 2006 a enero 2007, por un monto de US\$ 219,239.83 más S/. 9,475.00 según el detalle mostrado en la Tabla 41.

El MTC, declara desierto en tres oportunidades el proceso de convocatoria para la contratación del servicio que se encargue de la Auditoría en Sistema de Gestión Ambiental, Financiera y Contable de los Pasivos Ambientales del aeropuerto años 2005 – 2006.

Finalmente, el MTC, a través de la empresa especializada ACON S.A.C, realiza la revisión de documentos relacionados a los trabajos de remediación de pasivos ambientales descritos en el segundo y tercer expediente.

El 1° de agosto de 2008, en base al informe de la empresa ACON S.A.C, el MTC solicita al organismo regulador del Estado Peruano aprobar el descuento de la retribución a ser pagado por el aeropuerto, respecto al segundo y tercer

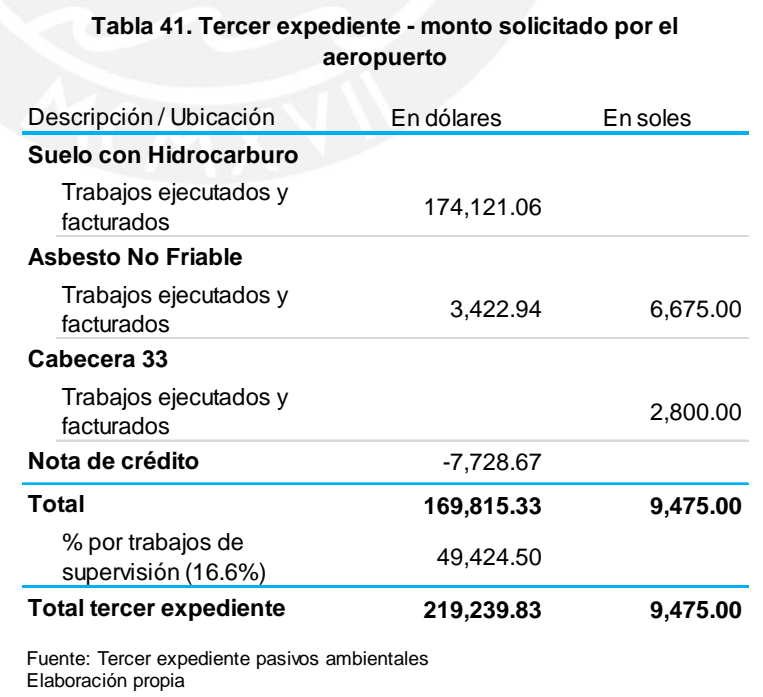

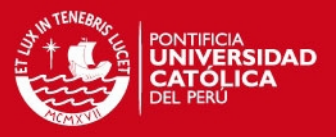

expediente, por un monto de **US\$ 839,347.53 y S/. 9,475.00** conforme a lo estipulado en la cláusula 18 del Contrato de Concesión.

El 27 de octubre de 2008 el organismo regulador del Estado Peruano autoriza descontar estos montos del pago de la retribución al estado.

#### **Cuarto expediente**

El 17 de junio de 2011, la organización presentó al MTC el Cuarto Expediente Técnico Post Construcción por la remediación de pasivos ambientales, el mismo que contiene los trabajos ejecutados durante los periodos comprendidos entre el mes de octubre 2007 a setiembre 2010, por un monto de US\$ 63,521.79 más S/. 23,622.96 según el detalle de la Tabla 42.

A la fecha el aeropuerto continúa solicitando al MTC el reconocimiento por este expediente. Incluye los lugares no identificados en la auditoría ambiental.

Se han presentado al MTC los informes con los hallazgos de pasivos ambientales en el área denominada Aeroinversiones y en los terrenos entregados hace poco en concesión al aeropuerto. Esto formará parte de un quinto expediente.

En la Figura 39 se muestra una breve cronología sobre la remediación de los pasivos ambientales en el aeropuerto y sobre los expedientes presentados al MTC solicitando el reconocimiento.

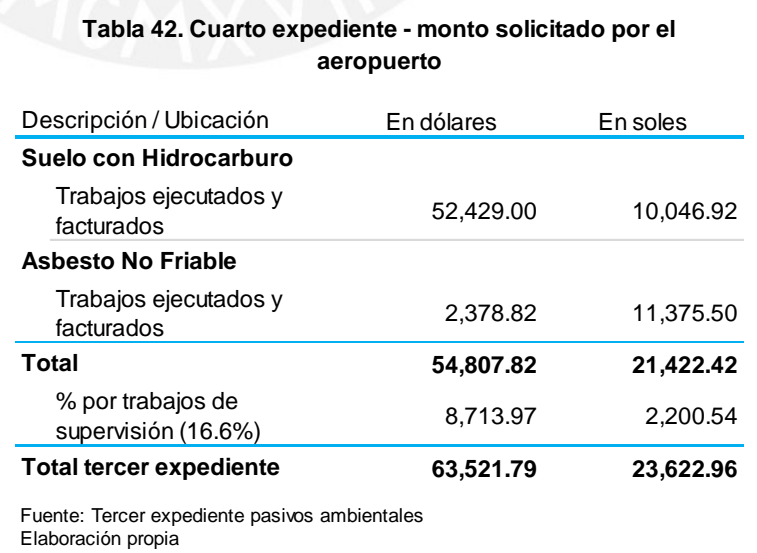

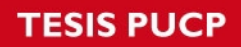

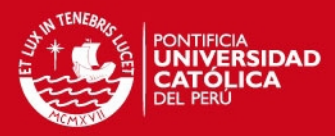

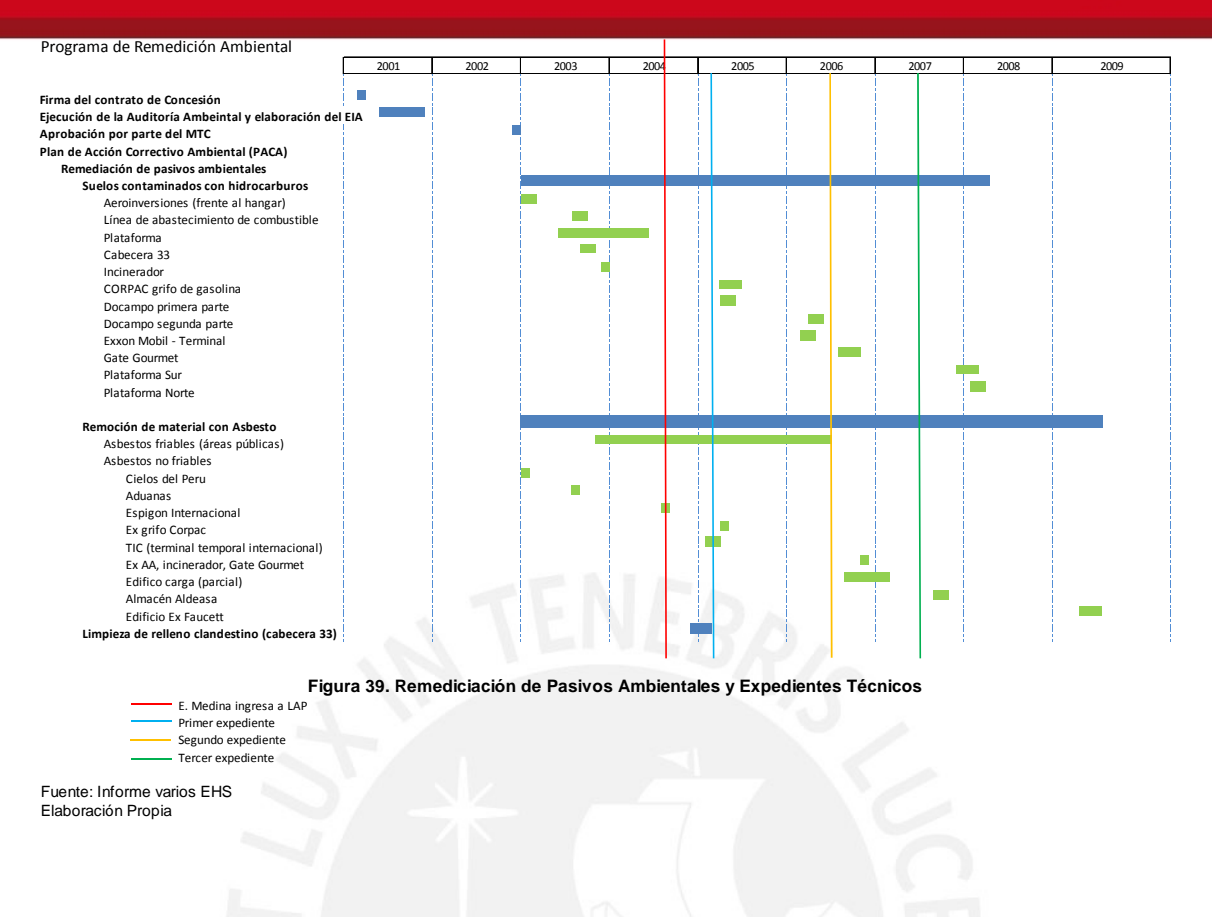

## **3.2 Cumplimiento de estándares y normativa legal**

Como se indicó en el punto 1.4.2, otro de los retos que tuvo que afrontar el área de QEHS fue el modificar el Sistema de Gestión Ambiental a los cambios en la normas ISO 14001.

En el año 2005 la alta dirección del aeropuerto decidió adecuar su Sistema de Gestión Ambiental a la nueva versión de la norma ISO 14001:2004 (la que estuvo vigente hasta ese entonces era la ISO 14001:1996). Esta decisión se tomó debido a que se tenía un plazo de 18 meses, desde la publicación de la norma, para adecuarse a esta nueva versión.

Entre otras modificaciones, la nueva versión de la norma exigía no sólo identificar la normativa legal ambiental que aplicaba al aeropuerto sino también establecer la forma en la que la organización ejecutaría su cumplimiento. De la misma forma exigía que los concesionarios que desarrollen actividades en el aeropuerto deberían cumplir con la normativa legal ambiental que les aplica.

#### **SIS PUCP**

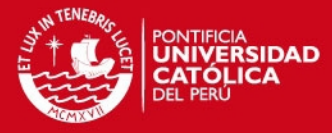

Como ya se había indicado, para el año 2004 la identificación de la normativa legal ambiental estaba a cargo de un estudio de abogados especialista en el tema.

En ese sentido, luego de identificada una determinada norma legal ambiental aplicable al aeropuerto, el área de

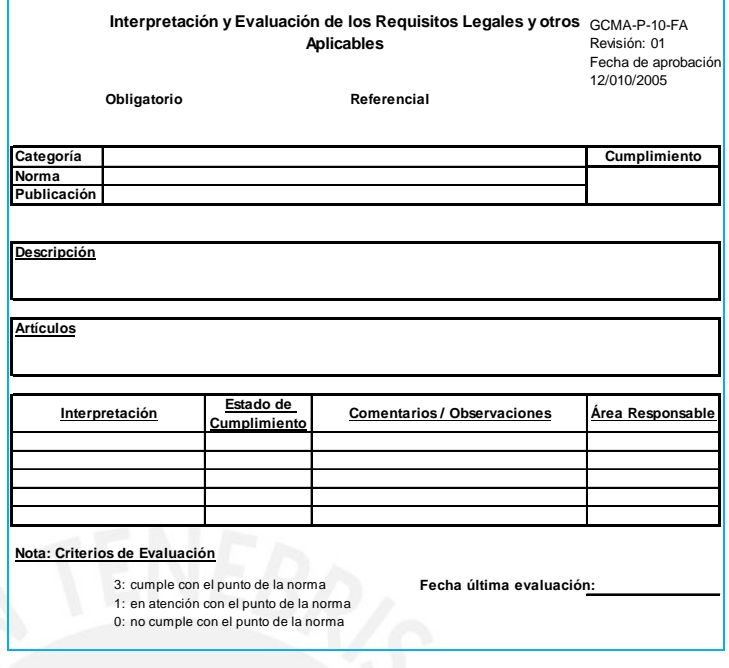

**Figura 40. Ficha de Evaluación de Requisitos Legales**

QEHS interpretaba la norma y determinaba las acciones a tomar para su cumplimiento. Para ello creó un formato para la interpretación y evaluación de cada norma legal que aplica al aeropuerto. La Figura 40 muestra el formato.

El cumplimiento de la normativa ambiental por parte del aeropuerto se puede evidenciar en los informes de las auditorías internas y externas.

Sin embargo, y ante la necesidad de cumplir con uno de los requisitos del PACA, que estableció que las empresas concesionarias que trabajan en aeropuertos deben identificar y mantener vigente los permisos y autorizaciones que les compete en temas de ambientales, así como cumplir con la normativa legal ambiental que les aplica; el aeropuerto extendió el alcance del contrato con el estudio de abogados para que identifiquen la normativa legal ambiental que aplica a los concesionarios que trabajan dentro del aeropuerto, así como también a los subcontratistas que trabajan en el aeropuerto.

Con estas medidas la organización consiguió adecuarse a las modificaciones de la norma ISO 14001.

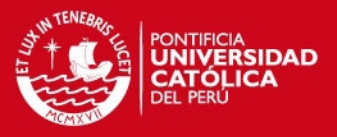

Posteriormente se amplió nuevamente este alcance del contrato para identificar también la normativa legal en temas de seguridad y salud ocupacional (SSO) que aplican al aeropuerto, sus concesionarios y subcontratistas, creándose otra base de datos por estos temas.

Sin embargo no estaba establecida una metodología que verificase si los concesionarios y contratistas del aeropuerto cumplían con la normativa legal ambiental y de seguridad y salud ocupacional.

Es así que, para salvar esta contingencia legal y con el objetivo de asegurar que los concesionarios y contratistas cumplan con la normativa legal ambiental y de seguridad y salud ocupacional, se establecen las Evaluaciones Técnicas Integrales (ETI).

## **3.2.1 Evaluaciones Técnicas Integrales**

Las ETI son auditorías/inspecciones que realiza el personal técnico de QEHS y que tienen la finalidad de verificar sí los concesionarios y contratistas del aeropuerto cumplen con la normativa legal ambiental y de seguridad y salud ocupacional que les aplica. En su ejecución el personal de QEHS se apoya en listas de chequeo, las mismas que son elaboradas según el rubro o actividad que desempeña la organización a evaluar.

Durante el año se realiza una evaluación a cada organización (concesionario y contratista). La ejecución de esta evaluación se realiza según un programa elaborado por el área de QEHS.

Si como resultado de la evaluación, sí la organización no cumple con el 100% de la normativa legal que le aplique, se le programa una re-evaluación.

La ejecución de las ETI es comunicada por el área de QEHS a la organización a evaluar con por lo menos 10 días de anticipación.

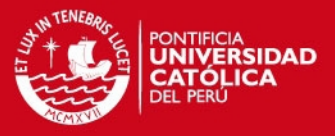

Las Figuras 41 y 42 muestran un ejemplo de listas de chequeo para evaluación

ambiental y para evaluación de seguridad y salud ocupacional.

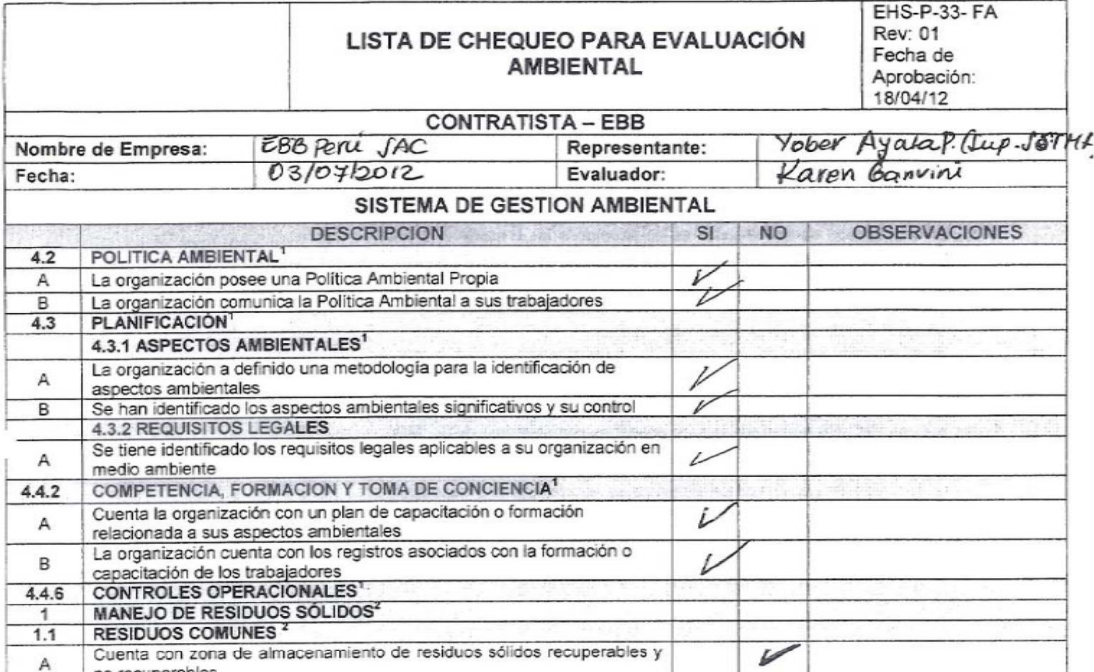

## **Figura 41. Lista de Chequeo para Evaluación Ambiental**

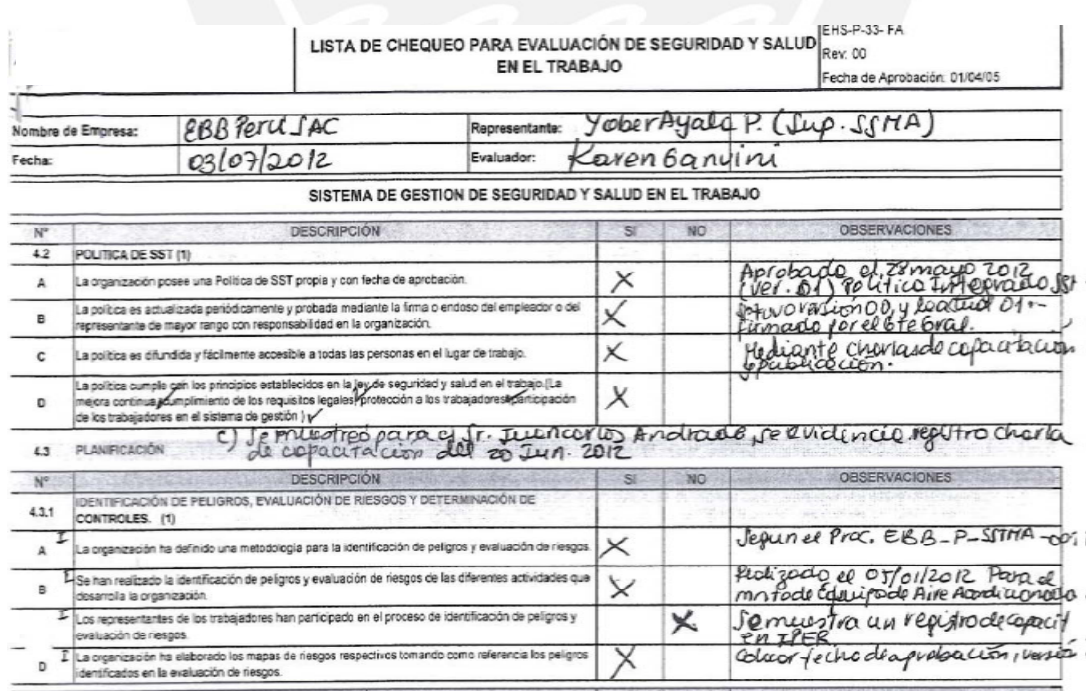

**Figura 42. Lista de Chequeo para Seguridad y Salud Ocupacional**
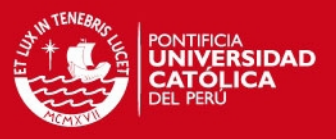

Durante la ejecución de las ETI el personal de QEHS solicita a los representantes de la organización evaluada, documentos de sustento y acceso a las instalaciones. Como resultado, se elabora un Informe Técnico en el que se describe la desviación observada respecto a la normativa legal. QEHS tiene un plazo no mayor a 20 días para hacer llegar el informe a la organización y ésta tendrá un plazo de 30 días para implementar sus acciones correctivas.

Asegurar que los concesionarios y contratistas cumplan con la normativa legal ambiental fue el objetivo N° 1 del Sistema de Gestión Ambiental y los resultados obtenidos en los años 2008 y 2009 se muestran en las Figuras 43 y 44.

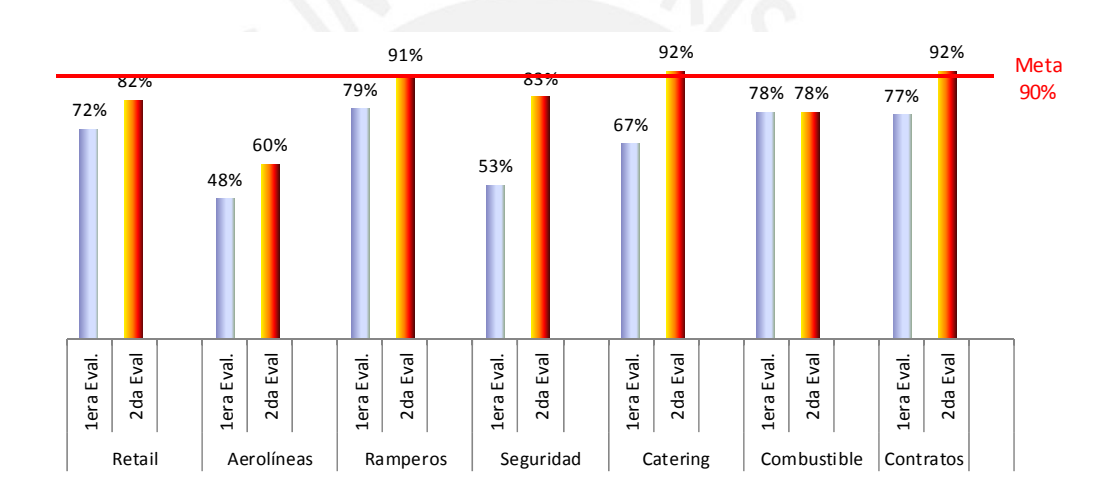

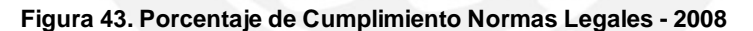

Fuente: Informe Revisión por la Dirección 2008 Elaboración Propia

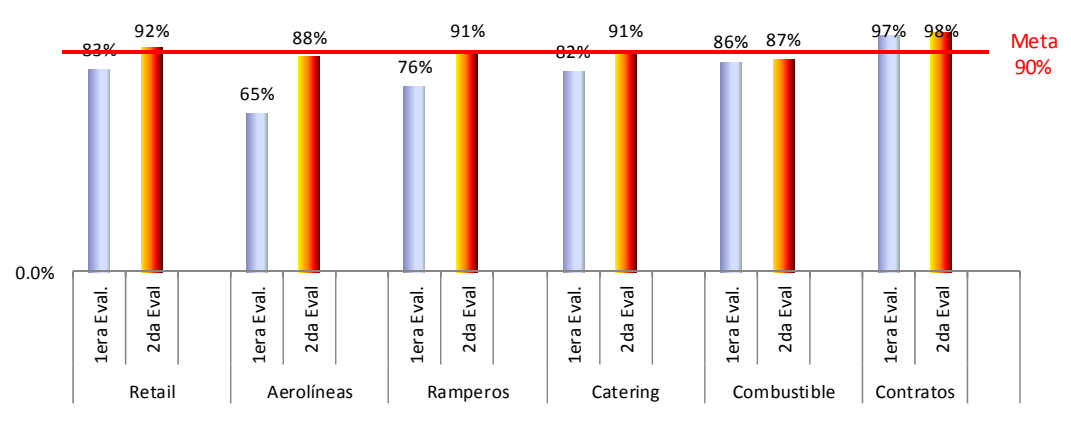

**Figura 44. Porcentaje de Cumplimiento Normas Legales - 2009**

Fuente: Informe Revisión por la Dirección 2009 Elaboración Propia

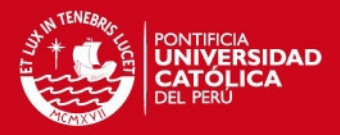

## **CAPÍTULO 4. Conclusiones y recomendaciones.**

## **4.1 Conclusiones**

En relación a la metodología elaborada por la PUCP para medir el cumplimiento de los RTM establecidos en el Contrato de Concesión del aeropuerto y a la metodología utilizada por la empresa española contratada por el Estado Peruano para el mismo propósito, no se puede calificar como mejor a una metodología en relación a la otra. Sí se puede afirmar que los alcances de ambas metodologías son diferentes, consecuencia de lo cual se obtienen resultados diferentes para un mismo proceso.

Respecto a la satisfacción de los usuarios de un aeropuerto, si bien la nueva infraestructura ayudó a incrementar el nivel de satisfacción de los usuarios del aeropuerto, la implementación de estrategias que permitan destinar los recursos de la organización a los parámetros considerados críticos por el usuario, la estandarización de los procesos operativos y las mejoras en los sistemas de gestión fueron elementos decisivos en la tarea de, no sólo mantener sino de incrementar su nivel de satisfacción.

En el tema de remediación de pasivos ambientales, los trabajos efectuados para la remediación demuestran que los resultados de una auditoría ambiental son sólo una aproximación de la realidad. Se observó que en algunas áreas las intervenciones fueron mayores a las identificadas en la auditoría ambiental y que en otras áreas no fue necesaria intervención alguna. De la misma forma hubo áreas no identificadas en la auditoría ambiental que requirieron ser intervenidas como consecuencia de la construcción de las nuevas instalaciones en el aeropuerto.

Finalmente, un mecanismo para el control y verificación del cumplimiento de las normas legales ambientales que aplican en el aeropuerto es crucial, no sólo para cumplir con el requisito de la norma ISO 14001 respecto a las normas legales, sino para asegurarse también que la organización y los terceros que desarrollan sus actividades en el aeropuerto efectivamente desarrollan sus

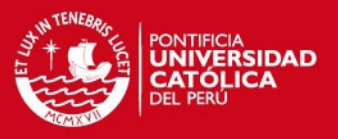

operaciones según los estándares nacionales que le aplican. Un incumplimiento legal ambiental por parte de los terceros colocan en una contingencia legal a la empresa administradora del aeropuerto.

La implementación adecuada de las mejoras en los sistemas de gestión del aeropuerto tuvo mayor éxito que el planificado y logró, como consecuencia, la obtención de reconocimientos económicos y premios internacionales.

## **4.2 Recomendaciones**

En el proceso de elaboración de un contrato de concesión, no sólo se debe especificar los requisitos que debe cumplir el concesionario, sino también la forma en la que se debe medir ese cumplimiento. El caso de particular de los RTM descritos en el Contrato de Concesión del aeropuerto de Lima, es un claro ejemplo de que como se establecen requerimientos pero no se establecen formas de medir su cumplimiento.

El aeropuerto debe mejorar las estrategias para incrementar el nivel de satisfacción de sus usuarios. La infraestructura del aeropuerto empieza a ser insuficiente para el número de usuarios, cada vez creciente, que recibe en sus instalaciones y se debe esperar por lo menos al año 2017 para contar con un nuevo terminal. Esta situación hace que la búsqueda de nuevas estrategias sea esencial en el objetivo de mantener a los usuarios del aeropuerto satisfechos.

Si bien el aeropuerto cuenta con un mejor manejo de las acciones correctivas y preventivas para los sistemas de gestión, se debe elaborar un mecanismo que pueda recoger las iniciativas de los trabajadores y usuarios del aeropuerto, a fin de que se pueda evaluar con ellos cada una de estas iniciativas. Quienes desarrollan sus actividades en el aeropuerto son quienes mejor saben la forma de incrementar la eficiencia de sus procesos.

El aeropuerto debe establecer un procedimiento, que a su vez sea aprobado por el Estado Peruano, para que pueda gestionar el reconocimiento económico por los trabajos de remediación de pasivos ambientales bajo un mecanismo

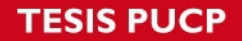

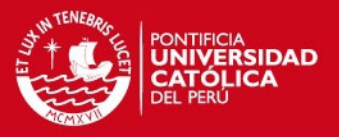

estructurado. Si bien el aeropuerto logró el reconocimiento de parte de lo solicitado, lo aún pendiente permanece detenido por el lado del Estado Peruano, básicamente porque la responsabilidad en materia ambiental no la asume ni la Dirección General de Asuntos Ambientales (DGASA) del MTC ni el Ministerio del Ambiente.

El aeropuerto debe reforzar las Evaluaciones Técnicas Integrales (ETI) para asegurar el cumplimiento de la normativa legal ambiental en las diferentes instituciones /empresas que desarrollan sus actividades en el aeropuerto, sobre todo, debido a la reciente emisión de normas en temas de seguridad y salud ocupacional en las cuales el aeropuerto es responsable solidario ante un incumplimiento por parte de estas instituciones / empresas.

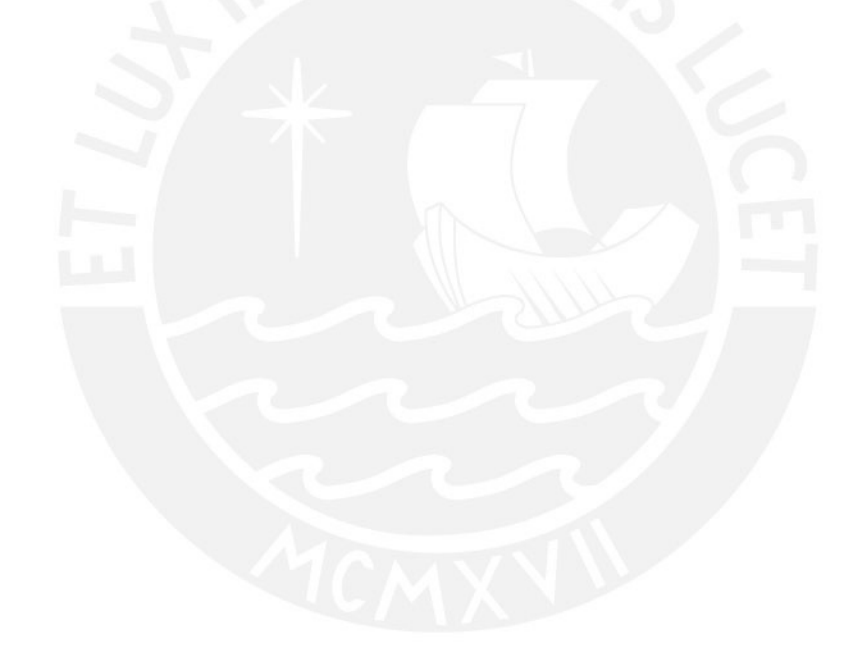

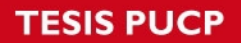

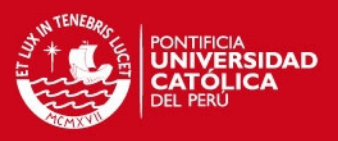

## **BIBLIOGRAFÍA**

International Air Transport Association (IATA) 2004 "*Airport Development Reference Manual 9th Edition".* Canada

Organización Internacional de Estandarización (ISO)

2008 ISO 9001 *"Sistemas de gestión de la calidad - Requisitos".* Suiza

Organización Internacional de Estandarización (ISO)

2004 ISO 14001 *"Sistemas de gestión ambiental – Requisitos con orientación para su uso".* Suiza

Lima Airport Partners

2010 *"LAP 2010 Annual Report".* Perú

Lima Airport Partners

2004 *"LAP 2004 Annual Report".* Perú